### **UNIVERSIDAD DE LAS CIENCIAS INFORMÁTICAS**

**FACULTAD 4**

# **Juegos Ensartando aros, Rescatando al Tocororo y Escalera de palabras para la Colección MundoClick**

Trabajo de diploma para optar por el título académico de Ingeniero en Ciencias Informáticas

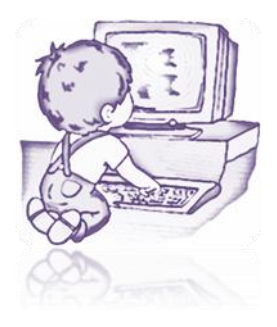

**Autora:** Lisleydi Mier Pierre

**Tutores:** MsC. Licet Gutiérrez Mompié

Ing. Jorge Remberto Rodríguez Rodríguez

**LA HABANA, JUNIO DE 2013**

**AÑO 55 DE LA REVOLUCIÓN**

#### **DECLARACIÓN DE AUTORÍA**

Declaro ser autora del trabajo titulado: "Juegos *Ensartando aros*, *Rescatando al Tocororo* y *Escalera de palabras* para la Colección MundoClick" y concedo a la Universidad de las Ciencias Informáticas los derechos patrimoniales del mismo, con carácter exclusivo.

Para que así conste firmo la presente a los 27 días del mes de Junio del año 2013.

Lisleydi Mier Pierre

MsC. Licet Gutiérrez Mompié

**Tutora** 

Ing. Jorge R. Rodríguez Rodríguez

**Tutor** 

#### **DEDICATORIA**

A mi mamá, por ser tan comprensiva, quererme tanto, enseñarme a ser fuerte, darme su apoyo incondicional y soportar todas mis malacrianzas.

A mis abuelitos, por quererme tanto y ser tan buenos conmigo.

A mi tía y a mi prima, que aunque están lejos se preocupan por mí y las quiero muchísimo.

A mi prima Mileydis, que es madre hace muy poco tiempo y no pude estar con ella en el momento más importante de su vida.

A mi familia en general, por apoyarme y verme como un ejemplo.

A todas mis amistades, por apoyarme, darme ánimo para continuar y ser capaces de sacar una sonrisa en los malos momentos.

#### **RESUMEN**

Los juegos, fundamentalmente los basados en el aprendizaje, han sido parte de la educación por décadas. Con los nuevos avances tecnológicos, los juegos digitales han emergido como una herramienta de enseñanza; siendo ampliamente adoptados en el sector educativo como nueva estrategia por su capacidad de atraer la atención de los niños y la facilidad de adquirir conocimientos mediante ellos. El Centro de Tecnologías para la Formación, de la Universidad de las Ciencias Informáticas, desarrolla proyectos de software con fines educativos, entre los que se encuentra la Colección MundoClick como entorno de convergencia de varios juegos educativos para niños, capaces de fomentar habilidades relacionadas al conocimiento de variadas temáticas. Para los fines de dicha colección, los juegos en ella deben tener un diseño acorde a las características propias de la infancia, un carácter lúdico y competitivo y la capacidad de fomentar valores y habilidades. La presente investigación tiene como resultado el desarrollo de los juegos *Ensartando aros*, *Rescatando al Tocororo* y *Escalera de palabras* para la colección MundoClick; que permiten el fomento de habilidades relacionadas con el conocimiento de variadas temáticas en los niños de 8 a 13 años de edad.

Palabras claves: Colección MundoClick, juegos educativos, juegos educativos de computadoras, software educativo

### **ÍNDICE DE CONTENIDOS**

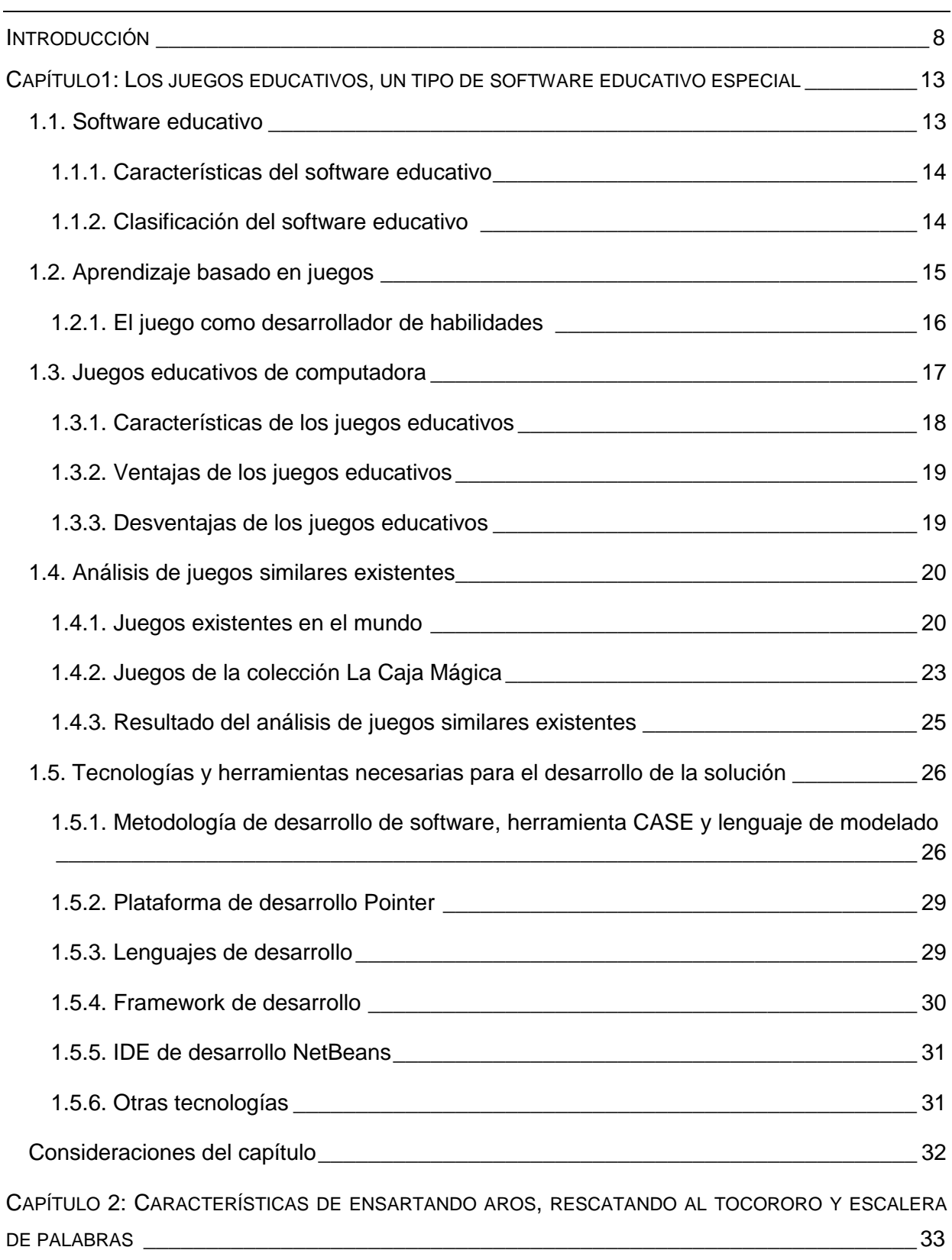

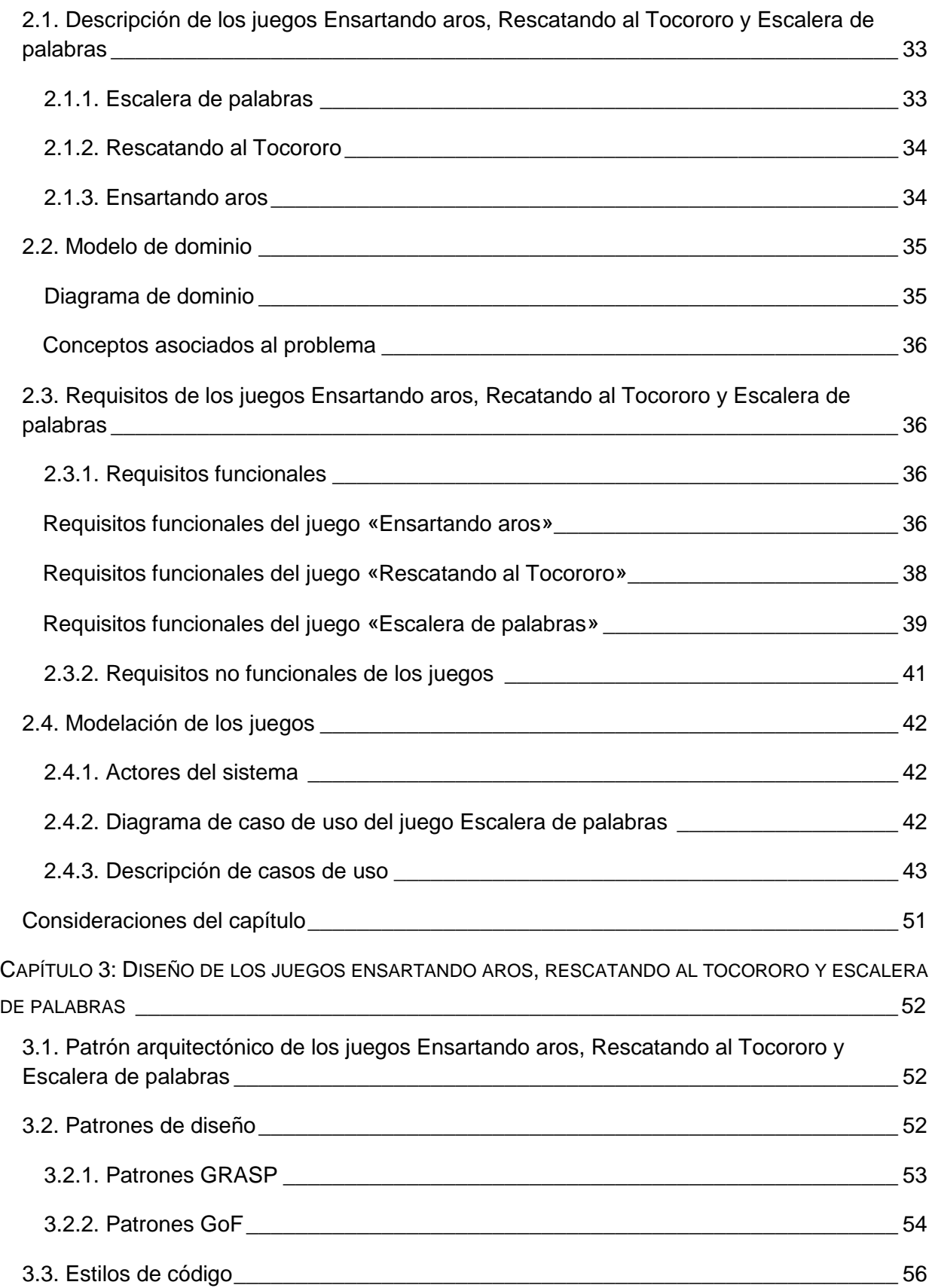

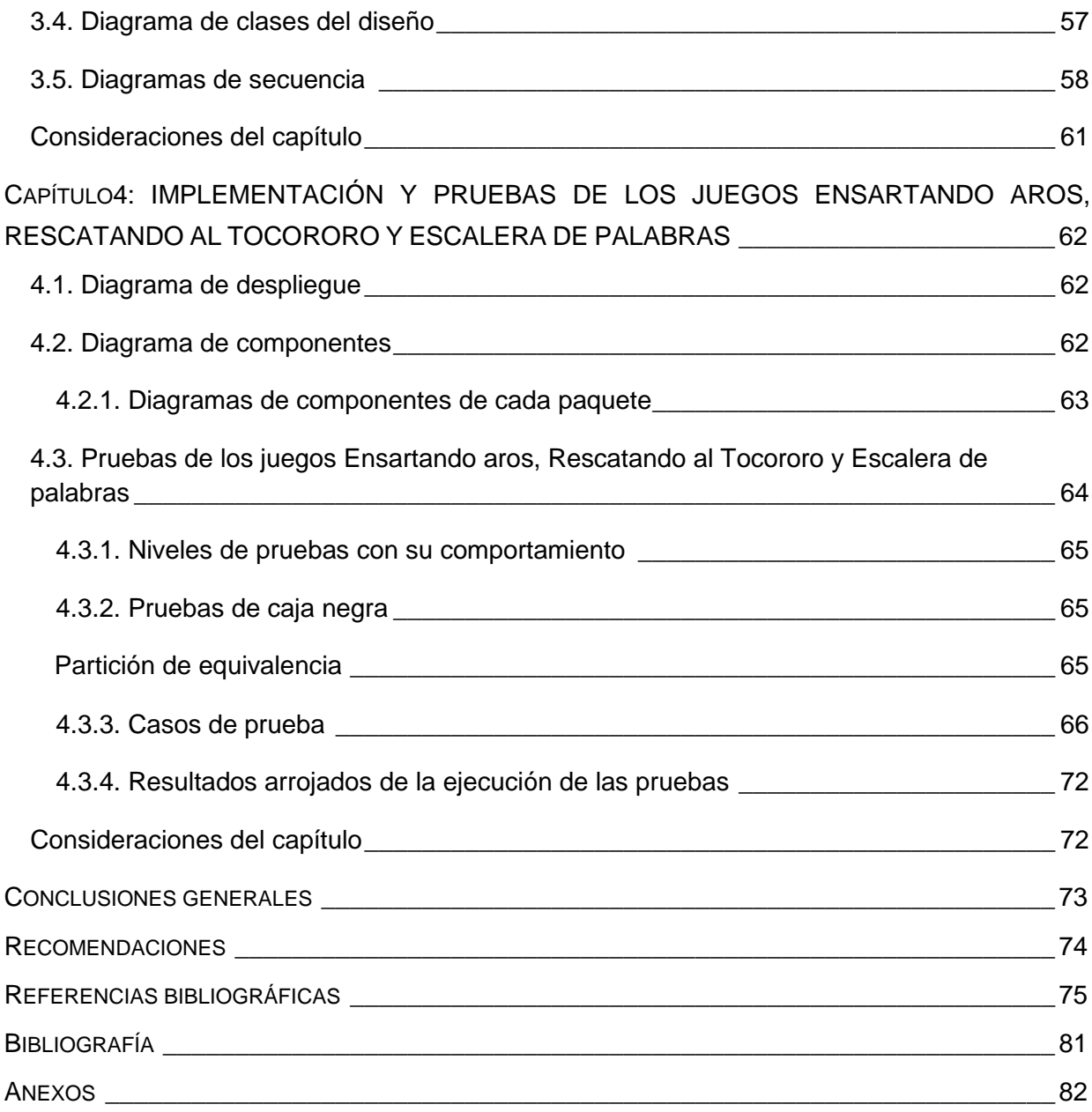

#### <span id="page-7-0"></span>**INTRODUCCIÓN**

-

Los juegos, fundamentalmente los basados en el aprendizaje, han sido parte de la educación por décadas. Con los nuevos avances tecnológicos, los juegos digitales han emergido como una nueva herramienta de enseñanza.

Como plantea un equipo de profesores de la Universidad del Zulia en Venezuela, las Tecnologías de la Información y las Comunicaciones (TIC) "tienen una acción protagónica y significativa en el fenómeno educativo y actúan al unísono sobre el estudiante y sobre el docente, de ahí la necesidad que todo educador tiene de conocer su influencia, consecuencias e implicaciones ante determinada situación educativa para así utilizarlas de forma óptima y eficiente". (Delgado, y otros, 2009)

En consonancia con esta situación ha habido una incorporación gradual de estas tecnologías al sector educativo. En la Unión Europea, por ejemplo, ya en el 2007 el índice de empleo de las TICs en el sector superaba el 50% y, aunque en países de América Latina las cifras oscilaban solamente entre el 10% y el 20%, son un indicio de que también en el área se sigue la tendencia mundial. (Segura Escobar, y otros, 2007)

El profesor de Educación y Economía de la Universidad de *Stanford*, *Martin Carnoy* plantea que es necesaria una política que ponga mayor énfasis en acercar a los profesores a la era de la información, mediante la formación en informática, que los ayuden en su tarea educativa. (Carnoy, 2004)

En el 2007 el Informe Horizonte<sup>1</sup> preveía que para el 2009 habría un incremento de los mundos virtuales y para el 2011 una explosión de los juegos educativos multi-jugadores. Estas formas de educación a través de la enseñanza, el aprendizaje y la expresión creativa, según presenta el propio Informe, se convertirían en piedra angular de los juegos educativos en el futuro cercano. (NMC, 2007)

Ha sido tal su proliferación, que los educadores están estudiando de manera intensiva los juegos multi-jugadores masivos y, han acuñado el término "juegos serios" para describir aquellos que tienen un propósito educativo.

Los juegos educativos de computadora son un tipo de software educativo, con la particularidad de que con su empleo se pretende incentivar el aprendizaje en los estudiantes de forma amena. Actualmente son empleados en el proceso de enseñanza-aprendizaje por su capacidad de atraer la atención de los niños y la facilidad de adquirir conocimientos mediante

<sup>1</sup> Informes anuales del Proyecto *Horizon New Media Consortium* (NMC) iniciado en 2002 como pieza central de la Iniciativa de Tecnologías Emergentes NMC, que caracteriza el impacto en el futuro cercano de las nuevas tecnologías para la enseñanza, el aprendizaje, la gestión de la investigación, la investigación creativa y la información. (NMC, 2012)

ellos. Han sido ampliamente adoptados en el sector educativo como nueva estrategia de enseñanza, siendo cada vez mayor el número de instituciones que los utilizan.

En Cuba se desarrollan diversos proyectos con fines educativos para potenciar las bondades de los juegos educativos de computadoras en el proceso de enseñanza-aprendizaje. La Universidad de las Ciencias Informáticas (UCI)<sup>2</sup> realiza considerables aportes en este sentido; siendo el Centro de Tecnologías para la Formación (FORTES)<sup>3</sup> su principal actor.

FORTES ha decidido crear una colección de juegos llamada "MundoClick", como ambiente único donde converjan varios juegos educativos para niños entre 5 y 13 años. Para ello, los profesores del Ministerio de Educación que colaboran con el Centro, realizaron un estudio en el que determinaron que debían fomentarse en estas edades habilidades relacionadas con el uso del *mouse* y el teclado, la memoria, la agilidad mental y el conocimiento de variadas temáticas (tales como las matemáticas, el español, las ciencias, la geografía y la historia); por lo que los juegos pertenecientes a dicha colección deben poseer:

- Un diseño acorde a las características propias de la infancia, para que los niños se sientan identificados con los juegos.
- Un carácter lúdico y competitivo, para motivar a los niños a que estudien y, con ello, a que alcancen las metas definidas en los juegos.
- La capacidad de fomentar habilidades y valores (como la solidaridad, la responsabilidad y la perseverancia), a través de las actividades contenidas en los juegos.

Actualmente FORTES cuenta con varios juegos educativos previamente desarrollados, entre los que se encuentran algunos que potencian habilidades relacionadas con el conocimiento de variadas temáticas para niños de 8 a 13 años de edad. Estos no pueden ser incorporados a MundoClick ya que:

- Se encuentran embebidos en colecciones como La caja mágica, desarrollada para Venezuela, de los que no se tienen además el derecho de autor.
- No se ajustan a las necesidades de la Colección:

-

i. Su complejidad no es gradual, impidiendo que los jugadores deban aplicar conocimientos más profundos a medida que avancen en ellos y, por tanto, atentando contra la motivación y el aprendizaje progresivo.

<sup>2</sup> Universidad con la misión de formar profesionales comprometidos con su Patria y altamente calificados en la rama de la Informática; producir aplicaciones y servicios informáticos, a partir de la vinculación estudio-trabajo como modelo de formación y; servir de soporte a la Industria Cubana de la Informática. (UCI, 2012)

<sup>&</sup>lt;sup>3</sup> FORTES tiene la misión de desarrollar tecnologías que ofrezcan servicios y productos para la implementación de soluciones de formación aplicando las TICs. (FORTES, 2010-2012)

- ii. Los estados o niveles no son almacenados, por lo que siempre se debe comenzar desde el principio, lo que atenta contra la posibilidad de poder guardar el estado de los juegos en un instante de tiempo determinado.
- Fueron diseñados para un país en específico, dificultando su empleo en otros donde su cultura sea distinta a la de dicho país y, por tanto, atentando contra la identificación de los niños con los retos o actividades de los juegos.

Producto de la situación existente surgió la investigación, asumiendo como **problema a resolver** que: ¿Cómo potenciar, en la Colección MundoClick, habilidades relacionadas con el conocimiento de variadas temáticas para niños de 8 a 13 años de edad?

Para llevarla a cabo se definió como **objeto de estudio**: el aprendizaje basado en juegos, se trazó como **objetivo general**: desarrollar los juegos *Ensartando aros*, *Rescatando al Tocororo* y *Escalera de palabras* para la Colección MundoClick, que contribuyan al fomento de habilidades relacionadas con el conocimiento de variadas temáticas para niños de 8 a 13 años de edad; desglosándose en los **objetivos específicos**:

- Analizar las particularidades de los juegos educativos y su desarrollo en el mundo.
- Definir los requisitos de los juegos educativos *Ensartando aros*, *Rescatando al Tocororo* y *Escalera de palabras*.
- Realizar el diseño de los juegos educativos *Ensartando aros*, *Rescatando al Tocororo* y *Escalera de palabras*.
- Implementar los juegos educativos *Ensartando aros*, *Rescatando al Tocororo* y *Escalera de palabras* con la calidad requerida.

En función de alcanzar los objetivos especificados, se enmarcó la investigación en el **campo de acción**: los juegos educativos para niños de 8 a 13 años.

Sustentada en la **idea a defender** de que: si se implementan los juegos *Ensartando aros*, *Rescatando al Tocororo* y *Escalera de palabras* que contemplen las características de la Colección MundoClick, entonces se podrán fomentar habilidades relacionadas con el conocimiento de variadas temáticas en los niños de 8 a 13 años de edad.

Las **tareas científicas** determinadas para darle cumplimiento a los objetivos fueron las siguientes:

- Análisis de las características, ventajas, desventajas de los juegos educativos en el proceso de enseñanza-aprendizaje de los niños.
- Análisis de las habilidades a potenciar relacionadas con las temáticas tratadas en los juegos.
- Estudio de los juegos existentes con características y objetivos similares a los de *Ensartando aros*, *Rescatando al Tocororo* y *Escalera de palabras*.
- Determinación de las tecnologías, metodología de desarrollo y herramientas para la implementación de los juegos *Ensartando aros*, *Rescatando al Tocororo* y *Escalera de palabras*.
- Levantamiento de los requisitos funcionales de los juegos *Ensartando aros*, *Rescatando al Tocororo* y *Escalera de palabras* que permitan integrase a la Colección MundoClick.
- Levantamiento de los requisitos no funcionales de los juegos *Ensartando aros*, *Rescatando al Tocororo* y *Escalera de palabras*.
- Descripción de los requisitos funcionales de los juegos *Ensartando aros*, *Rescatando al Tocororo* y *Escalera de palabras*.
- Realización del diseño de los juegos *Ensartando aros*, *Rescatando al Tocororo* y *Escalera de palabras*.
- Definición de la arquitectura de los juegos *Ensartando aros*, *Rescatando al Tocororo* y *Escalera de palabras*.
- Implementación de los juegos *Ensartando aros*, *Rescatando al Tocororo* y *Escalera de palabras*.
- Validación de los juegos *Ensartando aros*, *Rescatando al Tocororo* y *Escalera de palabras*.
- Integración de los juegos *Ensartando aros*, *Rescatando al Tocororo* y *Escalera de palabras* a la colección MundoClick.

Los **métodos científicos** de investigación empleados fueron teóricos (Análisis-Síntesis, Análisis Documental, Histórico-Lógico), que permitieron establecer conclusiones del estudio del software educativo y los juegos educativos para niños, analizar la información obtenida para la determinación de los requisitos necesarios en la implementación e incorporación de los juegos *Ensartando aros*, *Rescatando al Tocororo* y *Escalera de palabras* en la colección MundoClick. (Ibarra Martín, 1989)

Los resultados de la investigación están plasmados en el presente informe, estructurado de la siguiente manera:

- Capítulo 1: Los juegos educativos, un tipo de software educativo especial: en el que se define brevemente qué es el software educativo y el aprendizaje basado en juegos para el desarrollo de habilidades; profundizándose en los juegos educativos de computadoras. Se realiza un análisis de soluciones existentes similares a los juegos a

integrar a MundoClick y; se definen las tecnologías a emplear para el desarrollo de los juegos educativos *Ensartando aros*, *Rescatando al Tocororo* y *Escalera de palabras*.

- Capítulo 2: Características de *Ensartando aros*, *Rescatando al Tocororo* y *Escalera de palabras*: en el que se identifican y describen los requisitos funcionales y no funcionales, a la vez que se presentan los actores del sistema y diagramas de casos de uso del mismo, acompañados de la descripción textual de cada uno. Además, se realiza un diagrama de dominio para explicar los principales conceptos entorno a los juegos.
- Capítulo 3: Diseño de los juegos *Ensartando aros*, *Rescatando al Tocororo* y *Escalera de palabras*: en el que se realiza el diagrama de clases del diseño para cada uno de los juegos, los diagramas de secuencia correspondiente a los casos de uso. Se define además el patrón arquitectónico a utilizar, los patrones de diseño y los estilo de código a emplear.
- Capítulo 4: Implementación y pruebas de los juegos *Ensartando aros*, *Rescatando al Tocororo* y *Escalera de palabras*: en el que se realiza el diagrama de despliegue, los diagramas de componentes y las pruebas a los juegos para verificar que tengan la calidad requerida.
- Conclusiones generales: donde se realiza una evaluación del cumplimiento de los objetivos de la investigación.
- Recomendaciones: donde se listan las sugerencias para el perfeccionamiento y ampliación del alcance de la investigación.
- Bibliografía: donde se reflejan todas las fuentes bibliográficas referenciadas en el informe de la investigación.
- Anexos: donde se muestran las descripciones de casos de uso, diagramas de clases del diseño y secuencia, casos de pruebas y guiones de los juegos *Ensartando aros* y *Rescatando al Tocororo*.

# <span id="page-12-0"></span>**<sup>C</sup>APÍTULO 1**

**LOS JUEGOS EDUCATIVOS, UN TIPO DE SOFTWARE EDUCATIVO ESPECIAL**

En el capítulo se definen los conceptos esenciales en torno al software educativo para niños, del que se describen brevemente sus características y clasificaciones. Se profundiza en los juegos educativos, como fuente para el desarrollo de habilidades, destacando a los de computadora como un tipo especial de software educativo, del que se definen sus características, ventajas y desventajas. Se realiza un análisis de soluciones existentes similares a los juegos a integrar a la colección de juegos MundoClick. Se definen, además, las tecnologías y herramientas a emplear para el desarrollo de los juegos educativos *Ensartando aros*, *Rescatando al Tocororo* y *Escalera de palabras*.

#### <span id="page-12-1"></span>**1.1. Software educativo**

En la década del 60 del pasado siglo comenzaron a emplearse las computadoras en las escuelas norteamericanas; en las que se ejecutaban programas informáticos que cumplieran la función tradicional del profesor (la transmisión de conocimientos) sustentados en la individualización del proceso de aprendizaje. Ya en los 80 se desarrollaban programas que permitieron las primeras aplicaciones grupales, se usaba la computadora como elemento motivacional y se potenciaba el aprendizaje por descubrimiento. Y en los 90, con la proliferación de los hipertextos, las multimedias e hipermedias, se comenzó a fomentar la búsqueda de la integración curricular y, con ella, el aprendizaje cooperativo. (Gros Salvat, 2000)

Fue con la, cada vez más necesaria, integración de las Tecnologías de la Información y las Comunicaciones que surge el término "software educativo". Desde entonces, innumerables especialistas lo han estudiado como fenómeno, aportando disímiles definiciones.

El profesor Marqués de la Universidad Autónoma de Barcelona lo define como el componente lógico que incorpora los conceptos y metodologías pedagógicas a ser utilizados en el ordenador, buscando convertirlo en un elemento activo dentro del proceso de enseñanzaaprendizaje. (Ferrer Marqués, 2012)

Un colectivo de profesores del Grupo Nacional de Informática en Salud en Cuba lo define como aplicaciones o programas computacionales que faciliten el proceso de enseñanzaaprendizaje o, como cualquier programa computacional cuyas características estructurales y funcionales sirvan de apoyo al proceso de enseñar y aprender. (Vidal Ledo, y otros, 2010)

Zulma Cataldi de la Facultad de Ingeniería de la Universidad de Buenos Aires se refiere a él como los programas de computación realizados con la finalidad de ser utilizados como facilitadores del proceso de enseñanza y consecuentemente del aprendizaje, con algunas características particulares tales como la facilidad de uso, la interactividad y la posibilidad de personalización de la velocidad del aprendizaje. (Cataldi, y otros, 1999)

Todos los autores coinciden en que el software educativo es un programa realizado para ser utilizado en la computadora, con el objetivo principal de facilitar el proceso de enseñanzaaprendizaje de forma amena e interactiva. Para la investigación se considera conveniente, por tanto, la definición realizada por Zulma Cataldi porque es la más explícita y, por ser la que más se ajusta a las características de los juegos de la propuesta de solución respecto a las particularidades que deben tener para ser incorporados a la Colección MundoClick.

#### <span id="page-13-0"></span>**1.1.1. Características del software educativo**

El software educativo se puede emplear de diversas formas y abordar varias temáticas, sin embargo, todos comparten las características siguientes, que pueden considerarse las fundamentales: (Pere Marqués, 1996)

- Se realizan con fines didácticos.
- Utilizan la computadora como soporte para que los alumnos puedan realizar las actividades que se proponen.
- Son interactivos, permitiendo el diálogo e intercambio de información entre la computadora y los estudiantes.
- Individualizan el trabajo de los estudiantes, ya que se adaptan al ritmo de trabajo de cada uno y pueden adaptar sus actividades según las actuaciones de los alumnos.
- Son fáciles de usar, permitiendo su empleo por aquellos sin dominio de la informática.
- Inciden en el desarrollo de las habilidades a través de la ejercitación. (Castellanos Rodríguez, y otros, 2010?)
- Permiten simular procesos complejos. (Castellanos Rodríguez, y otros, 2010?)

#### <span id="page-13-1"></span>**1.1.2. Clasificación del software educativo**

De las innumerables clasificaciones que los estudiosos del tema han propuesto para el software educativo, la Analista en Sistemas de Computación de Cuba Yanitsia Blanco Fernández lo divide en tres grupos que brindan la posibilidad de catalogarlos de forma sencilla, mostrados en la tabla 1.

De los tipos de software especificados en la tabla 1, los juegos instructivos son los que más se ajustan al tipo de aplicación necesaria para potenciar la enseñanza-aprendizaje en los niños,

producto a su singularidad de proporcionar retos entretenidos y potenciar, con ellos, la adquisición de conocimientos sin estar, necesariamente, conscientes de ello.

| Grupo                                                      | Tipos                  | <b>Descripción</b>                                                                                                    |
|------------------------------------------------------------|------------------------|----------------------------------------------------------------------------------------------------|
| Sustituyen al<br>profesor y dirigen el<br>proceso docente  | <b>Tutoriales</b>      | Emulan la acción del maestro que imparte contenidos                                                                                          |
|                                                            | <b>Entrenadores</b>    | Desarrollan una determinada habilidad (manual o<br>motora)                                                                                   |
|                                                            | Repasadores            | Desarrollan la práctica                                                                                                    |
|                                                            | <b>Evaluadores</b>     | Miden el nivel de conocimientos o habilidades sobre<br>una determinada materia                                                               |
| Sustituyen al<br>profesor mediante<br>medios tradicionales | Libros<br>electrónicos | Brindan información sobre un determinado tema,<br>permitiendo la selección del tema y el orden en que se<br>abordarán los diferentes tópicos |
|                                                            | <b>Simuladores</b>     | Dan la posibilidad de participar en una serie de<br>situaciones de manera ficticia                                                           |
| Utilizados sin el<br>propósito consciente<br>de aprender   | Juegos<br>instructivos | Facilitan el aprendizaje, teniendo como característica<br>distintiva que proporcionan retos entretenidos con un<br>componente instructivo    |

**Tabla 1:** Clasificación del software educativo (Blanco Fernández, 2005)

#### <span id="page-14-0"></span>**1.2. Aprendizaje basado en juegos**

El juego tiene un papel relevante en la educación porque facilita y ejercita las funciones psíquicas. A través del mismo se forma al niño como ser social ya que le permite adquirir diversos valores; convirtiéndose en uno de los medios más importantes para educar. Existen numerosas definiciones del término "juego", aunque todas coinciden en que los educativos son una fuente para adquirir conocimientos.

El profesor *Ovide Decroly* se refiere a él como una fase que se lleva a cabo para lograr los objetivos pedagógicos. Tiene como antecedente la espontaneidad, ganando importancia en el desarrollo del conocimiento. Si se emplea como es debido, posibilita que los niños se sientan motivados e interesados en adquirir conocimientos. (Decroly, y otros, 2002)

Catalina Ponce plantea que el juego es en sí un medio de expresión y socialización, un instrumento de conocimiento, un regulador y compensador de la afectividad y muy importante para el desarrollo del pensamiento, por lo que es un medio esencial de la personalidad. (Ponce Huertas, 2009)

Un colectivo de profesores de la Universidad de Aveiro, en Portugal, lo definen como un conjunto de actividades que los usuarios deben realizar, encaminadas a potenciar el conocimiento de los mismos o a adquirir habilidades respecto a los objetivos trazados. (Carro, y otros, 2002)

#### <span id="page-15-0"></span>**1.2.1. El juego como desarrollador de habilidades**

La definición dada por los profesores de la Universidad de Aveiro hace hincapié en la capacidad de los juegos de potenciar el desarrollo de habilidades en los niños, como vía para adquirir conocimientos.

Varios son los conceptos proporcionados por los especialistas sobre la categoría habilidad.

*Arthur V. Petrovsky*, antiguo miembro de la Academia de Ciencias Pedagógicas de la URSS define la habilidad como el dominio de un sistema de acciones prácticas y psíquicas, necesarias para la regulación de la actividad con la ayuda del conocimiento y los hábitos que la persona posee. (Petrovsky, 1985)

La Dra. Aleida Márquez, profesora de la Universidad de Oriente en Cuba, especifica que son formaciones psicológicas mediante las cuales el sujeto manifiesta en forma concreta la dinámica de la actividad con el objetivo de elaborar, transformar, crear objetos, resolver situaciones y problemas y autorregularse; modos de actuación útiles en diferentes contextos, aplicando conocimientos y acciones conocidas, experimentando, extrapolando o elaborando nuevas combinaciones sobre la base de viejos estereotipos y experiencias. (Márquez, 1995)

Para Carlos Álvarez de Zayas, la habilidad es la dimensión del contenido que muestra el comportamiento del hombre en una rama del saber propia de la cultura de la humanidad; es desde el punto de vista psicológico el sistema de acciones y operaciones dominadas por el sujeto que responde a un objetivo. (Álvarez de Zaya, 1999)

Todas las definiciones analizadas convergen en que las habilidades son relevantes en la actuación del ser humano y, establecen una estrecha relación con sus conocimientos y hábitos. Por lo que, para garantizar el aprendizaje basado en los juegos, deben identificarse concretamente aquellas habilidades que se quieran potenciar.

Para el caso de la resolución de ejercicios de variadas temáticas y, la clasificación de las palabras según las normas de acentuación, se deben fomentar en los niños habilidades como: (Proenza Garrido, 2006), (García González, y otros, 2000)

- Identificar la sílaba sobre la que recae la fuerza de pronunciación.
- Identificar la posición de la sílaba en la que recae la fuerza de pronunciación (última, penúltima y antepenúltima).
- Situar correctamente la tilde a las palabras teniendo en cuenta la sílaba en la que recae la fuerza de pronunciación.
- Clasificar las palabras en agudas, llanas o esdrújulas.
- Situar la tilde a las palabras teniendo en cuenta su tipo (aguda, llana o esdrújula).
- Realizar sumas aritméticas.
- Realizar restas aritméticas.
- Realizar divisiones aritméticas.
- Realizar multiplicaciones aritméticas.
- Formular problemas empleando las matemáticas dentro de una variedad de situaciones y contextos.
- Interpretar problemas empleando las matemáticas dentro de una variedad de situaciones y contextos.
- Resolver problemas empleando las matemáticas dentro de una variedad de situaciones y contextos.
- Conocer las medidas del tiempo, longitud y peso.
- Analizar varios planteamientos para discernir el resultado correcto.
- Interpretar posibles soluciones para resolver un ejercicio.
- Comprender conceptos.
- Memorizar contenidos.
- Realizar análisis de soluciones.
- Identificar ciudades y países.

Según un estudio realizado por la psicopedagoga María Concepción Luengo del Pino, en los niños de 8 a 13 años deben trabajarse habilidades relacionadas con la memoria, la lectura, la escritura, el cálculo mental y las habilidades básicas del pensamiento. (Luengo del Pino, 2012)

Siendo los juegos, como se ha analizado previamente, una vía importante para la adquisición y desarrollo de estas habilidades en los niños.

#### <span id="page-16-0"></span>**1.3. Juegos educativos de computadora**

Con la incorporación de las Tecnologías de la Información y las Comunicaciones a la Educación, surgen los juegos educativos de computadora como un tipo especial de software educativo, que como se mostró en la tabla 1, facilitan el aprendizaje proporcionando al estudiante un reto entretenido con un componente instructivo.

*Darryl Charles* y *Moira McAlister* en un estudio realizado sobre la integración de la teoría de juegos a los juegos educativos de computadora, los definen como efectivas herramientas que, cuando son diseñados correctamente, incrementan el grado de aprendizaje, mejoran la retención y evitan el estancamiento durante el aprendizaje. (Darryl, y otros, 2004)

Según el Informe Horizonte de 2010, los juegos educativos de computadora tienen un gran potencial para proveer poderosas experiencias de aprendizaje; permiten que los estudiantes experimenten las luchas y éxitos, trabajando de forma colaborativa para encontrar una solución a un problema complejo dentro de un argumento interesante. (NMC, 2010)

Para la investigación se considera adecuada la definición de que los juegos educativos son un tipo especial de software educativo que facilitan la adquisición de conocimientos, mejoran la retención y evitan el estancamiento en el aprendizaje.

#### <span id="page-17-0"></span>**1.3.1. Características de los juegos educativos**

Los juegos educativos se caracterizan por: (Decroly, y otros, 2002)

- Tener como objetivo desarrollar funciones mentales.
- Poseer un contenido ligero y sencillo.
- Ser atractivos por el diseño.
- Partir de una premisa a resolver. (Infante Carbó, y otros, 2010)
- Tener siempre al menos una solución cierta. (Infante Carbó, y otros, 2010)

Aun cuando estas características sean para los juegos educativos de forma general, no quiere decir que los juegos de computadora estén exentos de ellas, al contrario, el diseño e implementación de los mismos deben tenerlas en cuenta, para de esta forma, alcanzar los objetivos pedagógicos propuestos.

Los juegos educativos de computadoras incluyen, además, una serie de características desde el punto de vista técnico, entre las que destacan las mostradas en la tabla siguiente.

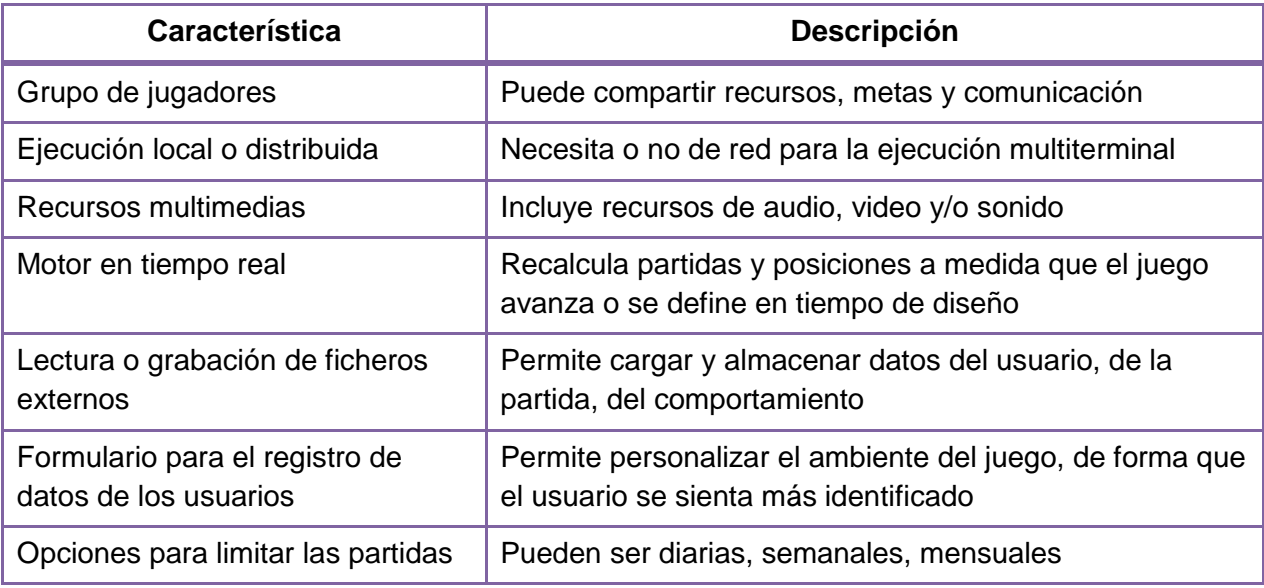

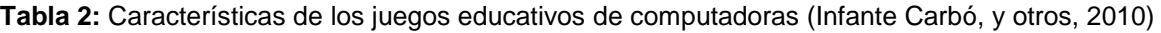

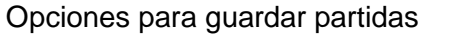

Permite guardar el estado del juego

Estas características mostradas en la tabla 2 comprenden un conjunto de elementos que deben incorporarse a la propuesta de solución, por ejemplo los recursos multimedias, el almacenamiento de datos de los jugadores y partida, el formulario para el registro de los jugadores y las opciones para guardar el estado de las partidas, los que permitirán que los juegos tengan mayor calidad y cumplan con las necesidades de integración a la Colección MundoClick.

#### <span id="page-18-0"></span>**1.3.2. Ventajas de los juegos educativos**

Los juegos educativos ofrecen un grupo ventajas al ser empleados, entre las que destacan que: (Fernández San Martín, 2007)

- Dan un sentido de libertad en el contacto con el material educativo.
- Aumentan el vocabulario y el manejo del idioma.
- Muestran el sentido práctico de seguir instrucciones.
- Facilitan la repetición de ejercicios, por lo que el estudiante no se sentirá menos hábil que sus compañeros.
- Logran motivar por los retos que proporcionan. (Akl EA, y otros, 2008)
- Promueven el aprendizaje. (Akl EA, y otros, 2008)
- Centran al estudiante en el aprendizaje colaborativo, las prácticas comunitarias y la investigación y el aprendizaje basados en problemas. (Darryl, y otros, 2004)
- Usan acción en lugar de explicación. (Darryl, y otros, 2004)
- Mejoran la concentración, atención y memoria de los estudiantes, al requerir actividades de memorización repetitivas. (Carly, 2010)
- Enseñan a los niños las metas, las reglas, la adaptación, la resolución de problemas y la interacción, todo representado en una historia. (Keesee, 2011)
- Proporcionan entretenimiento, motivación, gratificación, creatividad, emoción e interacción social. (Keesee, 2011)

#### <span id="page-18-1"></span>**1.3.3. Desventajas de los juegos educativos**

Independientemente de las ventajas que brindan, los juegos educativos tienen un grupo de elementos que deben tratarse adecuadamente para que no deriven en efectos negativos, entre ellos se encuentran que: (Akl EA, y otros, 2008)

- Son costosos, teniendo en cuenta que para jugarlos es necesario tener una computadora.

- Pueden generar adicción.
- Si no se realizan supervisiones por parte de los padres o adultos pueden ocasionar falta de actividad física en los niños.
- Con el exceso de uso se corre el riesgo de que los niños pierdan habilidades que les permitan desarrollarse fuera de una fuente digital. (Keesee, 2011)

Por tanto, es importante que aun cuando los juegos educativos ofrecen más ventajas que desventajas, sean dosificados correctamente para que los niños puedan disfrutar de las bondades que brindan su empleo y minimizar los posibles efectos nocivos.

#### <span id="page-19-0"></span>**1.4. Análisis de juegos similares existentes**

Existen varios juegos educativos similares a los que se necesitan integrar a MundoClick, por lo que es necesario estudiarlos para determinar si hay alguna solución ya existente que cumpla con los requisitos para ser incorporados a la misma.

#### <span id="page-19-1"></span>**1.4.1. Juegos existentes en el mundo**

A raíz del estudio realizado se encontraron un conjunto de juegos con objetivos similares a *Ensartando aros*, *Rescatando al Tocororo* y *Escalera de palabras* desarrollados en España.

#### **Juego «Matemáticas para niños»**

Juego realizado para alumnos de la educación primaria por el grupo Gesfomedia<sup>4</sup> con el objetivo de ayudar en el aprendizaje de las matemáticas a los niños que cursan este nivel. El juego cuenta con varios escenarios según el grado del niño y, en cada uno de ellos hay actividades relacionadas con la geometría, las unidades de medidas, los números y el cálculo. Contiene una ayuda y audio, además de las siguientes actividades: (Gesfomedia, 2010)

- Comparación, identificación, cuenta de sus lados y búsqueda de parejas de figuras geométricas.
- Identificación de números, realización de operaciones aritméticas, ordenamiento y cuenta del total de cifras que contienen.
- Realización de ejercicios relacionados con las unidades de medidas de longitud, tiempo y peso.

El juego presenta las siguientes deficiencias:

- No guarda el estado del juego, siempre es necesario comenzar desde el principio.
- No permite jugar en grupo, impidiendo que se puedan compartir metas y recursos.

<sup>-</sup><sup>4</sup> Grupo de desarrollo de software para niños, que nace de la unión de empresas profesionales con más de 15 años de experiencia en los campos de la formación y las nuevas tecnologías. (Gesfomedia, 2013)

- No permite evaluar las actividades que el jugador realizó en el transcurso del juego.
- No es posible guardar los datos de los jugadores, impidiendo conocer quién lo jugó y por tanto dificultándole a los profesores evaluar a los estudiantes.
- No es posible llevar las estadísticas de tiempo consumido en dar respuesta a los ejercicios y efectividad de cada jugador.

#### **Juego «Cazapalabras»**

El juego es muy sencillo, consiste en ir atrapando las palabras según la clasificación por las normas de acentuación y las reglas ortográficas. Cuenta con una instrucción para explicar en qué consiste el juego, mide el tiempo en que se realizan las actividades y da premio a la hora de terminar según los resultados. El juego está dirigido a niños de la educación primaria. (Portal-Educación, 2010)

Presenta una serie de deficiencias entre las que se encuentran que:

- No guarda el estado del juego, siempre es necesario comenzar desde el principio.
- No permite jugar en grupo, impidiendo que los jugadores puedan compartir metas, recursos y que se puedan comunicar entre ellos.
- No es posible guardar los datos de los jugadores, impidiendo conocer quién lo jugó y por tanto dificultándole a los profesores evaluar a los estudiantes.
- Las actividades no están organizadas gradualmente de forma que el niño se motive a seguirlo jugando.

#### **Juego «Ortografía. Palabras agudas, llanas y esdrújulas»**

Juego realizado en *Flash* para los alumnos de la Educación Secundaria Obligatoria en España por el Grupo de Software Educativo de Extremadura. Está organizado en los escenarios *Agudas*, *Llanas*, *Esdrújulas* y *Repasa*. En ellos se presentan actividades relacionadas con la clasificación de las palabras según las normas de acentuación, brindando la posibilidad de consultar una ayuda y de mostrar las respuestas correctas. Las actividades que permite realizar son: (López Blanco, y otros, 1984)

- Ordenación de palabras en una frase, vinculadas con la definición de palabras agudas, llanas y esdrújulas.
- Determinación de verdaderos o falsos, asociados a definiciones de palabras según las normas de acentuación o la clasificación de alguna en particular.
- Señalamiento de palabras según las normas de acentuación.
- Escritura de palabras o frases dictadas.
- Escritura de palabras formadas siguiendo el movimiento de un caballo en un juego de ajedrez.
- Completamiento o selección de palabras en una idea.
- Escritura singular de palabras presentadas en plural.
- Arrastrado de palabras al lugar correspondiente según las normas de acentuación.
- Realización de crucigramas.

El juego presenta una serie de deficiencias entre las que se encuentran que:

- No guarda el estado del juego, siempre es necesario comenzar desde el principio.
- La complejidad no es gradual, provocando desmotivación en los jugadores al no tener necesidad de aplicar conocimientos más profundos a medida que avanzan el juego.
- No permite jugar en grupo, impidiendo que los jugadores puedan compartir metas, recursos y que se puedan comunicar entre ellos.
- No permite evaluar las actividades que el jugador realizó en el transcurso del juego.
- No es posible guardar los datos de los jugadores, impidiendo conocer quién lo jugó y por tanto dificultándole a los profesores evaluar a los estudiantes.
- No es posible llevar las estadísticas de tiempo consumido en dar respuesta a los ejercicios y efectividad de cada jugador.

#### **Juego «Agudas, llanas y esdrújulas»**

Juego realizado en *Flash* para la Educación Primaria en España, incluye las secciones *Agudas, llanas y esdrújulas*, *¿Qué palabra es?*, *Dibujamos con palabras* y *Busca palabras*, que contienen las actividades siguientes, permitiendo consultar las normas de acentuación en la primera sección y, dando al terminar cada una la puntuación y al final una general, pudiendo especificarse un nombre e imprimir un reporte de los aciertos y errores en cada una: (RecursosEducativos-CastillaLeón, 2012)

- Arrastrado de palabras a su clasificación adecuada según las normas de acentuación.
- Selección de las palabras que llevan acento según las normas de acentuación.
- Escritura de palabras con las letras desordenadas, según su significado y clasificación acorde a las normas de acentuación y partiendo de una descripción de las mismas.
- Clasificación de la palabra escrita según las normas de acentuación.
- Unión de palabras según la orden especificada (relacionada con su clasificación acorde a las normas de acentuación y necesidad de acentuarlas o no), obteniendo un dibujo al concluir el ejercicio.
- Búsqueda de palabras en una sopa de palabras.

En el juego se detectaron varias desventajas entre las que se encuentran que:

- No almacena el estado del juego, provocando que se comience desde el principio.
- La complejidad no es gradual, incitando desmotivación en los jugadores al no tener necesidad de aplicar conocimientos más profundos a medida que avanza el juego.
- No permite jugar en grupo, impidiendo que los jugadores puedan compartir metas, recursos y que se puedan comunicar entre ellos.
- No es posible llevar las estadísticas de tiempo consumido en dar respuesta a los ejercicios y efectividad de cada jugador.

#### **Juego «Agudas, llanas y esdrújulas» de Olmo Vián**

Juego realizado en *Flash* para la Educación Primaria en España, con una interfaz muy sencilla que tiene como propósito clasificar las palabras mostradas según las normas de acentuación. Cuenta con un solo nivel, al clasificar las palabras muestra una evaluación según los aciertos obtenidos. (del Olmo Vián, 2012)

El juego presenta varias deficiencias entre las que se encuentran que:

- Las palabras son las mismas siempre, sólo es alterado el orden en que se muestran en cada nuevo juego.
- No almacena el estado del juego, provocando que se comience desde el principio.
- No cuenta con una mascota que oriente al jugador durante la ejecución del juego.
- La complejidad que presenta no es gradual, generando desmotivación en los jugadores al no tener necesidad de aplicar conocimientos más profundos a medida que avanza el juego.
- No permite jugar en grupo, impidiendo que los jugadores puedan compartir metas, recursos y que se puedan comunicar entre ellos.
- No es posible guardar los datos de los jugadores, impidiendo conocer quién lo jugó y por tanto dificultándole a los profesores evaluar a los estudiantes.
- No es posible llevar las estadísticas de tiempo consumido en dar respuesta a los ejercicios y efectividad de cada jugador.

#### <span id="page-22-0"></span>**1.4.2. Juegos de la colección La Caja Mágica**

La colección La Caja Mágica desarrollada para la Educación Básica de Venezuela por FORTES, está compuesta por hiperentornos educativos con el objetivo de solucionar los problemas que puedan surgir en cada ciclo de la Enseñanza Primaria. Cuenta con una gama de juegos educativos entre los que se encuentra *Ensartando Aros, Rescatando al Turpial* y *Escalera de palabras*. (Rabelo Vázquez, y otros, 2008)

#### **Juego «Ensartando aros»**

Consiste en ensartar aros en postes, para lo que los jugadores deben responder correctamente la pregunta o ejercicio asociado al aro seleccionado, ganando el jugador que los ensarte todos; permite: (Multisaber-Navegante-EA, 2010?)

- Jugar de forma individual o grupal, mostrando en cualquier caso el nombre del jugador en turno.
- Revisar la respuesta, para evaluar la respuesta dada por el jugador.
- Analizar la respuesta dada, en caso que haya sido incorrecta.
- Rectificar la respuesta todas las veces que se desee, antes de revisarla.
- Llevar las estadísticas de tiempo consumido en dar respuesta a los ejercicios y efectividad de cada jugador.
- El juego cuenta, además, con glosario, música, un buscador, la posibilidad de imprimir y la ayuda.

#### **Juego «Rescatando al Turpial»**

Tiene como propósito liberar al turpial enjaulado mediante la resolución correcta de ejercicios de Matemáticas y Lengua Española, obstáculos que se deben ir venciendo representados por puertas que tienen asociados ejercicios; permite: (Multisaber-Navegante-RT, 2010?)

- Jugar de forma individual o grupal, mostrando en cualquier caso el nombre del jugador en turno.
- Revisar la respuesta, para evaluar la respuesta dada por el jugador.
- Analizar la respuesta dada, en caso que haya sido incorrecta.
- Rectificar la respuesta todas las veces que se desee, antes de revisarla.
- Llevar las estadísticas de tiempo consumido en dar respuesta a los ejercicios y efectividad de cada jugador.
- El juego cuenta, además, con glosario, música, un buscador, la posibilidad de imprimir y la ayuda.

#### **Juego «Escalera de palabras»**

Tiene como objetivo clasificar las palabras según las normas de acentuación, mediante la selección de una carta de uno de los tres grupos existentes, en la que se muestra la palabra a clasificar de la oración que se muestra; permite: (Multisaber-Navegante-EP, 2010?)

- Jugar de forma individual o grupal, mostrando en cualquier caso el nombre del jugador en turno.
- Revisar la respuesta, para evaluar la respuesta dada por el jugador.
- Analizar la respuesta dada, en caso que haya sido incorrecta.
- Rectificar la respuesta todas las veces que se desee, antes de revisarla.
- Llevar las estadísticas de tiempo consumido en dar respuesta a los ejercicios y efectividad de cada jugador.
- El juego cuenta, además, con glosario, música, un buscador, la posibilidad de imprimir y la ayuda.

#### **Deficiencias de los juegos de la colección La Caja Mágica**

Los juegos de la Colección a pesar de ser más completos que los analizados previamente, presentan un grupo de inconvenientes entre los que destacan que:

- Su complejidad no es gradual, impidiendo que los jugadores deban aplicar conocimientos más profundos a medida que avancen en ellos y, por tanto, atentando contra la motivación y el aprendizaje progresivo.
- Los estados o niveles no son almacenados, por lo que siempre se debe comenzar desde el principio, lo que atenta contra la posibilidad de poder guardar el estado de los juegos en un instante de tiempo determinado.
- Las actividades no están organizadas de forma que se incremente paulatinamente el nivel de complejidad del juego.
- Fueron diseñados para el entorno venezolano, dificultando la identificación de niños de otras partes del mundo con ellos.

#### <span id="page-24-0"></span>**1.4.3. Resultado del análisis de juegos similares existentes**

Como se evidenció en el epígrafe, el estudio realizado arrojó la existencia en España de cinco juegos que se enfocan en el empleo de las normas de acentuación de las palabras y ejercicios de matemáticas. Por otro lado, en la colección La Caja Mágica hay tres juegos estrechamente relacionados con los objetivos que deben cumplir los juegos *Ensartando aros*, *Rescatando al Tocororo* y *Escalera de palabras* a incorporar a MundoClick.

Los juegos realizados en España son muy sencillos, los recursos multimedia contenidos son pobres y no permiten ser jugados en grupo, ni cargar y almacenar datos del jugador y la partida, ni personalizar el ambiente de juego, ni guardar el estado del juego; además, las actividades no están ordenadas para que se aumente paulatinamente el nivel de complejidad.

Los juegos de la colección La Caja Mágica son un poco más complejos, permiten jugarse en grupo, llevar estadísticas de tiempo y efectividad y al menos identificar a cada jugador por el nombre. No obstante, al igual que los juegos españoles, tampoco permiten cargar y almacenar información de la partida, ni personalizar el ambiente de juego, ni guardar el estado del juego; además las actividades no están ordenadas de forma que se aumente paulatinamente el nivel de complejidad.

Todos estos juegos, si bien tienen en común que permiten transmitir conocimientos a los jugadores, no pueden ser incorporados a MundoClick, además de que no cumplen a cabalidad con los objetivos necesarios en los juegos *Ensartando aros*, *Rescatando al Tocororo* y *Escalera de palabras* de la propuesta de solución; evidenciándose la necesidad de implementarlos. No obstante, sí pueden aprovecharse características analizadas en los juegos estudiados.

#### <span id="page-25-0"></span>**1.5. Tecnologías y herramientas necesarias para el desarrollo de la solución**

Para el desarrollo de *Ensartando aros*, *Rescatando al Tocororo* y *Escalera de palabras* es necesario emplear una serie de tecnologías entre las que se encuentran *Node.js*, *JQuery* y *Bootstrap* que fueron previamente definidas en la arquitectura de la plataforma *Pointer* destinada para la implementación de los juegos por el equipo de desarrollo del proyecto.

# <span id="page-25-1"></span>**1.5.1. Metodología de desarrollo de software, herramienta CASE y lenguaje de modelado**

Las metodologías de desarrollo de software son las encargadas de guiar el proceso de desarrollo de un software mediante los procedimientos, técnicas, herramientas y un gran soporte documental. Debido a la variedad de requisitos que presenta un software, han surgido una serie de metodologías para su implementación, que se pueden dividir en dos grandes grupos: (Fernández-Medina Patón, 2008)

- Las metodologías formales, orientadas al control de los procesos estableciendo rigurosamente las actividades a desarrollar, herramientas y notaciones a utilizar.
- Las metodologías ágiles, orientadas a la interacción con el cliente y el desarrollo incremental del software, mostrando versiones parcialmente funcionales al cliente en intervalos cortos de tiempo para ir probándolos y corrigiéndolos según se desee.

Para seleccionar el tipo de metodología a emplear para la realización de los juegos se tomó como punto de partida el modelo propuesto por *Barry Boehm* y *Richard Turner* en su libro *Balancing Agility and Discipline*, que proporciona una fácil comprensión a la hora de decidirse por uno de los dos tipos de metodologías, de acuerdo a las características del equipo y el software a desarrollar. (Boehm, y otros, 2003)

La figura 1 muestra el área resultante de otorgarle valores aproximados a las variables críticas definidas en el modelo por *Boehm* y *Turner*, de acuerdo a las características del proyecto a desarrollar para la propuesta de solución<sup>5</sup>, donde:

- Tamaño: aun cuando los tres juegos de la propuesta de solución de la investigación sean desarrollados por una persona, ellos van a formar parte de una colección en la que intervienen varios desarrolladores, analistas, arquitectos, formando un total aproximadamente de 34 personas.
- Criticidad: aunque no es alta con respecto a vidas, bienes y utilidades, sí se hace necesario generar una documentación abundante que contemple con rigor los requisitos y diseños adecuados para las futuras extensiones y desarrollos del producto con calidad; teniendo en cuenta además que el diseño gráfico definitivo de la solución no será incorporado en esta primera versión.
- Personal: los desarrolladores no son expertos, poseen conocimientos básicos de las tecnologías a emplear para el desarrollo de la solución.
- Dinamismo: es pequeño ya que se partió desde una captura de requisitos poco variable y no se han realizado cambios significativos.
- Cultura: estrechamente relacionada con la variable Personal, mientras más capacitado y experto sea el personal, más alto será el porciento de adaptación a cambios en el proceso de desarrollo de software.

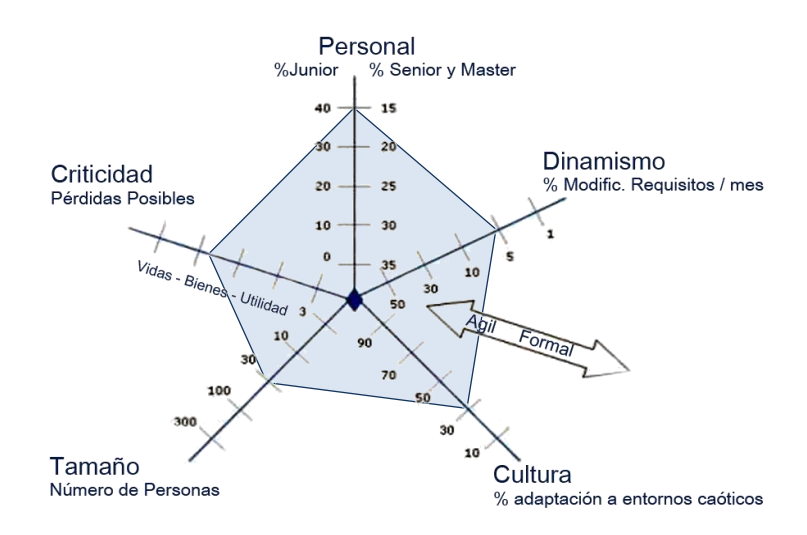

**Figura 1:** Modelo de *Boehm* y *Turner* ajustado a las condiciones de desarrollo de la solución propuesta Como se evidencia, el área de expansión en la figura 1 se aleja del origen de coordenadas ajustándose más a una metodología de tipo formal. En consonancia con la empleada en el

-

<sup>5</sup> Para dar una idea general de la posible metodología de desarrollo a emplear acorde a las peculiaridades del proyecto, en función del modelo propuesto por *Boehm* y *Turner*.

proyecto Multisaber-El Navegante (Proceso Unificado de Desarrollo de Software) y, por ende, será la utilizada para el desarrollo de la propuesta de solución.

#### **Proceso Unificado de Desarrollo de Software**

Conocido por sus siglas RUP (del inglés *Rational Unified Process*), es una metodología de desarrollo de software basada en componentes e interfaces bien definidas. Provee un acercamiento disciplinado para asignar tareas y responsabilidades dentro de una organización de desarrollo. Tiene como objetivo asegurar la producción de software de alta calidad que satisfaga los requisitos de los clientes. Es guiado por casos de uso y centrado en la arquitectura y, utiliza el Lenguaje Unificado de Modelado como lenguaje de notación. Define, además, cuatro fases por las que debe transitar el producto durante su ciclo de vida (Concepción, Elaboración, Construcción y Transición). (Figueroa, y otros, 2008)

#### **Herramienta CASE Visual Paradigm**

Las herramientas CASE (del inglés *Computer Aided Software Engineering*) son un conjunto de programas y ayudas que brindan asistencia a los analistas, ingenieros de software y desarrolladores, durante todos los pasos del ciclo de desarrollo de un software. (Reyna, 2008)

*Visual Paradigm* es una plataforma diseñada para acelerar el proceso de análisis y diseño de aplicaciones empresariales complejas a través del Lenguaje Unificado de Modelado. Esta herramienta soporta el ciclo completo del desarrollo de software. Permite diseñar todos los tipos de diagramas de clases, generar código desde diagramas y generar documentación. Facilita la generación de bases de datos, transformación de diagramas de Entidad-Relación en tablas de bases de datos, así como ingeniería inversa de bases de datos. Acelera, además la construcción de aplicaciones con calidad y a un menor costo. (Quintana Rondón, y otros, 2011)

De esta herramienta, además, la Universidad tiene una licencia de desarrollo, por lo que puede emplearse legalmente.

#### **Lenguaje Unificado de Modelado**

Conocido por sus siglas en inglés UML (del inglés *Unified Modeling Language*) es el lenguaje gráfico estándar de modelado orientado a objetos para especificar, visualizar, construir y documentar los elementos de los sistemas de software. (González Cornejo, 2002)

Permite una comunicación sencilla entre clientes y desarrolladores, ya que los primeros aun sin tener conocimientos del lenguaje pueden entender lo modelado por los desarrolladores. Se empleará en su versión 2.1 que es la utilizada por la herramienta CASE a usar.

#### <span id="page-28-0"></span>**1.5.2. Plataforma de desarrollo Pointer**

*Pointer* es una plataforma de desarrollo orientada a la implementación y despliegue de juegos. Su objetivo principal es apoyar el desarrollo de los juegos creando una abstracción de varias funcionalidades comunes entre ellos; permitiendo acortar el tiempo de desarrollo, estandarizar gran parte del código y ofrecer un ambiente controlado para el funcionamiento de los mismos. Desde el punto de vista arquitectónico utiliza el estilo Modelo-Vista-Controlador, brinda una serie de funcionalidades, entre las que se encuentran que:

- Permite gestionar a los jugadores a través de un registro con sus datos, además de guardar las trazas de los mismos.
- Permite la gestión *plug and play* de los juegos.

#### <span id="page-28-1"></span>**1.5.3. Lenguajes de desarrollo**

El lenguaje de desarrollo es un lenguaje artificial utilizado para definir una secuencia de instrucciones que puedan ser interpretadas y ejecutadas en una computadora. Las instrucciones de esta forma escritas son traducidas a un código que la máquina puede interpretar. Los lenguajes de desarrollo establecen un conjunto de reglas sintácticas y semánticas que rigen la estructura del programa que se escribe o edita. Permiten a los programadores poder especificar de forma precisa los datos con los que se trabajará, su almacenamiento, transmisión y acciones a realizar en distintas circunstancias. (Watrall, y otros, 2009)

#### **HTML5**

HTML son las siglas de *HyperText Markup Language*, definiéndolo como un lenguaje de marcado de hipertexto. Esta versión mayor posee etiquetas para incluir elementos diversos como imágenes y *scripts* de los lenguajes *JavaScript* y CSS3. Entre sus novedades se encuentran que: (Wix, 2012)

- Incorpora canvas 2D y 3D, audio, video con códec para mostrar los contenidos multimedia.
- Incorpora etiquetas para manejar grandes conjuntos de datos (*Datagrid*, *Details*, *Menu* y *Command*), que permiten generar tablas dinámicas que pueden filtrar, ordenar y ocultar contenidos en el cliente.
- Mejora los formularios, con nuevos tipos de datos (*eMail*, *number*, *url*, *datetime*) y facilidades para validar el contenido sin *JavaScript*.
- Permite arrastrar objetos como imágenes.

#### **JavaScript**

Lenguaje interpretado que se basa en prototipos principalmente para desarrollar páginas webs dinámicas. No requiere de compilación ya que el lenguaje funciona del lado del cliente, siendo los navegadores los encargados de interpretar estos códigos. Una de sus ventajas es que puede ser incorporado en cualquier página web y ejecutado sin la necesidad de instalar otro programa para ser visualizado. (Pérez Valdés, 2007)

Está basado en acciones, posee pocas restricciones y, gran parte está centrado en describir objetos, funciones que responden al movimiento del *mouse* o la utilización de teclas.

#### **CSS3**

CSS es un lenguaje para definir el estilo o la apariencia de las páginas web. Las siglas significan *Cascading Style Sheets*, en español Hojas de Estilo en Cascada. El CSS3 es la última de estas hojas de estilo que brinda las siguientes ventajas: (Rangel, 2012)

- Permite realizar estilos y efectos visuales que antes sólo eran posibles por medio de tecnologías adicionales como la adición de sombras, animación de elementos y transformación de objetos en el espacio 3D.
- Reduce tiempo al cargar la página porque muchos de los efectos son controlados por el navegador.

Estas tecnologías *HTML5*, *CCS3* y *JavaScript* son ampliamente utilizadas para el desarrollo de aplicaciones web, que requieran ejecutarse del lado del cliente, como es el caso de los juegos *Ensartando aros*, *Rescatando al Tocororo* y *Escalera de palabras*, por lo que son seleccionadas para ser empleadas en el desarrollo de la propuesta de solución.

#### <span id="page-29-0"></span>**1.5.4. Framework de desarrollo**

El marco de trabajo (*framework* en inglés) está compuesto por bibliotecas de código. Es utilizado para no tener que desarrollar las tareas más básicas, ya que hay implementaciones que están probadas y no es necesario volver a programarlas. Posibilita agilizar el proceso de desarrollo mediante la reutilización de códigos ya existentes a través de las buenas prácticas de desarrollo. (Gutiérrez, 2012)

Existen varios marcos de trabajo para los lenguajes de desarrollo *JavaScript*, HTML y CCS, como es el caso del que se presenta a continuación.

#### **Bootstrap**

Bootstrap es un marco de trabajo que combina CSS y *JavaScript* haciendo más fácil el proceso de diseño a los desarrolladores. Cuenta por defecto con una serie de estilos que se ven bien visualmente y que se pueden personalizar para un estilo visual propio. (Rodríguez, 2012)

Los componentes que utiliza se adaptan y escalan según las resoluciones de pantalla y dispositivos para proporcionar una experiencia consistente. Se emplea para el desarrollo de los juegos porque es compatible con todos los navegadores, utiliza CSS3, HTML5 y permite la integración de la biblioteca *JQuery*. Además, provee una serie de *plugins* y componentes que facilitarán la implementación de los juegos. Se empleará, para ello, su versión 2.3.

#### <span id="page-30-0"></span>**1.5.5. IDE de desarrollo NetBeans**

Las herramientas de desarrollo son programas que permiten a los desarrolladores crear software. Tienen incluido varios lenguajes de programación además de contar con interfaces, proporcionando un ambiente cómodo para el desarrollo de software.

*NetBeans* es una herramienta para que los programadores puedan escribir, compilar, depurar y ejecutar programas. Permite crear proyectos para la web, el escritorio o para plataformas móviles. Soporta lenguajes como *Java*, PHP, *JavaScript* y *Ajax*, *Groovy* y *Grails*, y C++. Cuenta con una amplia comunidad de desarrolladores y suficiente documentación. Existe además un número importante de módulos para extenderlo. Es un producto libre y gratuito sin restricciones de uso. (NetBeans, 2012)

Entre las ventajas que posee se pueden destacar que presenta una interfaz sencilla de usar, es multiplataforma y posibilita un rápido diseño de interfaz de desarrollo. (Mendivelso, 2012) La versión que se empleará es la 7.3.

#### <span id="page-30-1"></span>**1.5.6. Otras tecnologías**

Para el desarrollo de la propuesta de solución se necesitan otras tecnologías, como *Node.js* y *JQuery*.

#### **Node.js**

Es una plataforma construida con *JavaScript*, fue posible su desarrollo haciendo uso de la Máquina Virtual V8 de *Google*, el mismo entorno de ejecución para *JavaScript* que *Google Chrome* utiliza. (Kiessling, y otros, 2009)

Es utilizada para la programación de la red y el procesamiento de solicitudes del lado del servidor como HTTP, DNS, TCP y las operaciones de bases de datos. Permite una forma de construcción de aplicaciones adaptándose a las solicitudes realizadas por los usuarios, disminuyendo la utilización de la unidad central de procesamiento. Permite trabajar con *JavaScript* como un lenguaje del servidor. Tiene como propósito: (Abernethy, 2011)

Resolver el problema de tener que instalar varios servidores para soportar una gran cantidad de usuarios, porque cambia la forma de realizar las conexiones ya que cada una dispara una ejecución de evento dentro del proceso del motor de *Node.js*.

Incluye varios módulos útiles, posibilitando realizar funciones básicas y reutilizarlas, por lo que se puede decir que es un entorno de ejecución y una biblioteca.

Para el desarrollo de los juegos se empleó su versión 0.8.11.

#### **JQuery**

Es una biblioteca para el lenguaje *JavaScript* que ofrece facilidades para crear aplicaciones complejas del lado cliente. Al programar *JavaScript* con *JQuery*, se tiene una interfaz de programación que permite hacer cosas con el navegador con la seguridad que funcionará para todos los usuarios. Esta biblioteca tiene licencia gratis para su uso en cualquier tipo de plataforma, ya sea personal o comercial. Utiliza una combinación de CSS, HTML, *JavaScript* y *Ajax*. Permite realizar varias animaciones que se utilizarán en los juegos, además de un manejo rápido de propiedades. Es un producto bien documentado y con un equipo de desarrolladores a cargo de su mejora y actualización constante. (Álvarez, 2009)

Para el desarrollo de los juegos se emplearán un grupo de *plugins* que la biblioteca ofrece, utilizándose su versión 1.9.

#### <span id="page-31-0"></span>**Consideraciones del capítulo**

En el capítulo se realizó un estudio de los juegos similares existentes, así como de las tecnologías a emplear para el desarrollo de la solución. El análisis de los 8 juegos estudiados arrojó que ninguno puede ser incorporado a la Colección MundoClick al no cumplir con los requisitos necesarios, por no implementar una complejidad gradual y no guardar el estado en que se encuentra el juego. Por tanto, se hace necesario realizar una nueva implementación de los juegos *Ensartando aros*, *Rescatando al Tocororo* y *Escalera de palabras* para ser agregados a la Colección MundoClick para su comercialización, para lo que se empleará RUP como metodología de desarrollo de software, *JavaScript*, HTML5 y CSS3 como lenguajes de desarrollo, la biblioteca *JQuery* en su versión 1.9 y *Bootstrap* en su versión 2.3 como marco de trabajo y, otras tecnologías y herramientas como *Node.js* en su versión 0.8.11, *Visual Paradigm* en su versión 8.0 y *NetBeans* en su versión 7.3.

# <span id="page-32-0"></span>**<sup>C</sup>APÍTULO 2**

#### **CARACTERÍSTICAS DE ENSARTANDO AROS, RESCATANDO AL TOCORORO Y ESCALERA DE PALABRAS**

En el capítulo se definen las características fundamentales de los juegos *Ensartando aros*, *Rescatando al Tocororo* y *Escalera de palabras* a desarrollar. Se realiza un modelo de dominio con el objetivo de lograr un mayor entendimiento de los principales conceptos asociados a los juegos. Además, con el propósito de facilitar la posterior implementación de los juegos, se realiza una descripción detalla de los casos de uso contenidos en el diagrama de casos de uso del sistema definido.

# <span id="page-32-1"></span>**2.1. Descripción de los juegos Ensartando aros, Rescatando al Tocororo y Escalera de palabras**

Los juegos a realizar son desarrollados para niños de la Educación Primaria con edades comprendidas entre los 8 años y 13 años, con el objetivo de ayudar en la asimilación de conocimientos asociados a varias materias. Los guiones de los juegos se encuentran en el Anexo 7.

Entre las principales características que deben cumplir se encuentran:

- Jugar en grupo, hasta un máximo de cuatro personas.
- Guardar el estado en el que se encuentra el juego.
- Proporcionar retos entretenidos, a través de la obtención de bonos y el cumplimiento de hazañas.
- Calcular la efectividad que obtiene el jugador en el transcurso del juego.

#### <span id="page-32-2"></span>**2.1.1. Escalera de palabras**

El juego consiste en clasificar palabras según las normas de acentuación. Fomenta 2 habilidades:

- Identificar la sílaba en la que recae la fuerza de pronunciación.
- Clasificar las palabras en agudas, llanas y esdrújulas.

Muestra tres cartas por jugador y al hacer clic sobre alguna se voltea con una palabra visible, resaltada a su vez en una oración mostrada en pantalla. Existen tres contenedores que se corresponden con las clasificaciones de las palabras, que contienen barras de progreso que se van llenando en dependencia de la cantidad de palabras bien o mal clasificadas en cada categoría. Existen, además, los contenedores de respuestas correctas e incorrectas, donde son mostradas las palabras de las cartas clasificadas bien o mal respectivamente.

Brinda la posibilidad de que el jugador pueda obtener méritos al vencer un número determinado de actividades; por ejemplo si responde tres las preguntas de forma correcta y consecutiva, se le otorga una *Carta de oro*, que le dará la posibilidad obtener otra carta para clasificar la palabra que contiene en caso que no sepa clasificar la previamente mostrada en pantalla. Puede, también, obtener bonos de 10, 15, 20, 25 y 30 puntos en dependencia del tiempo en que respondan cierta cantidad de preguntas acorde al nivel en que se encuentre el jugador.

#### <span id="page-33-0"></span>**2.1.2. Rescatando al Tocororo**

El juego muestra ejercicios de variadas temáticas entre las que se encuentran (las matemáticas, el español, las ciencias, la geografía y la historia). Consiste en rescatar al Tocororo que se encuentra enjaulado en la azotea de un edificio. Para llegar a rescatarlo se deben ir venciendo obstáculos en varias habitaciones. Cada habitación muestra dos puertas a las que se puede entrar, al hacer clic sobre alguna aparece una pregunta, que de responderse bien permite pasar a la siguiente habitación, de lo contrario se clausura la puerta. Las habitaciones pueden mostrar pistas del tocororo u otras aves enjauladas, a las que se pueden liberar si se responde bien la pregunta asociada. Las pistas y las aves enjauladas permiten obtener puntos. Al responder sobre varias puertas de forma consecutiva se le dará un hacha al jugador para que pueda entrar en determinada habitación sin tener que responder la pregunta asociada. A medida que avance el juego va aumentando la complejidad de las preguntas y algunas puertas pueden tener rejas implicando que para abrirlas se deben responder dos preguntas.

El juego promueve una serie de habilidades entre las que se encuentran:

- Analizar varios planteamientos para discernir el resultado correcto.
- Interpretar posibles soluciones para resolver un ejercicio.
- Comprender conceptos.
- Memorizar contenidos.
- Realizar análisis de soluciones.

#### <span id="page-33-1"></span>**2.1.3. Ensartando aros**

El juego consiste en responder preguntas relacionadas con variadas temáticas entre las que se encuentran (las matemáticas, el español, las ciencias, la geografía y la historia). Muestra varios aros que al hacer clic sobre cualquiera de ellos se eleva en el aire y se muestra en pantalla una pregunta a resolver. Al responder de forma correcta la pregunta, el aro es ensartado en un poste que se muestra en pantalla, en caso contrario el aro cae distante del poste.

Existen los contenedores de respuestas correctas e incorrectas, donde son mostrados los aros ensartados bien o mal respectivamente. Al pasar de nivel estos postes se vacían. Cuenta con una serie de hazañas que le permiten al jugador obtener ciertos méritos y subir la puntuación, como es el caso de *Portador del aro* que le incrementa la puntuación en 10 puntos, *Forjador del aro* en 20 puntos y *Maestro del aro* en 30 puntos. Los niveles van tener un aro de la suerte que al responder la pregunta que le corresponde le sumará 8 puntos. Cada vez que el jugador cumple una hazaña se le notifica y cambia el estado de esta.

El juego fomenta habilidades entre las que se encuentran:

- Analizar varios planteamientos para discernir el resultado correcto.
- Interpretar posibles soluciones para resolver un ejercicio.
- Comprender conceptos.
- Memorizar contenidos.
- Realizar análisis de soluciones.

#### <span id="page-34-0"></span>**2.2. Modelo de dominio**

Debido a que los procesos no están bien definidos, se elaboró un modelo de dominio, ya que explica los conceptos más significativos asociados al dominio del problema. Su esencia es representar elementos del mundo real, no componentes del software. Muestra conceptos, asociaciones entre estos y sus atributos, con el objetivo de que los desarrolladores conozcan los términos significativos y las relaciones que existen entre ellos. (Larman, 2004)

#### <span id="page-34-1"></span>**Diagrama de dominio**

El diagrama de dominio de los juegos *Ensartando aros*, *Rescatando al Tocororo* y *Escalera de palabras* es mostrado en la figura siguiente.

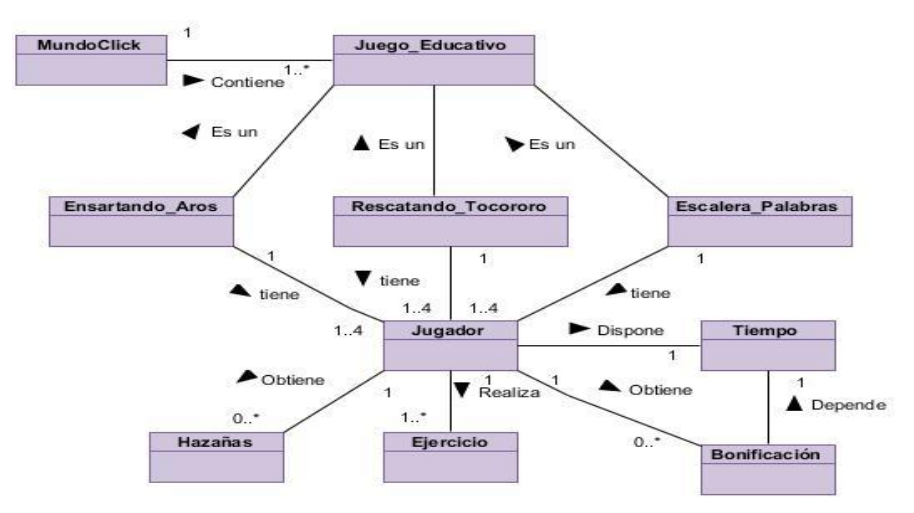

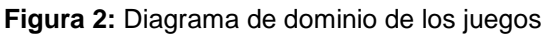

#### <span id="page-35-0"></span>**Conceptos asociados al problema**

Los conceptos relacionados con la ejecución de los juegos se muestran en la tabla siguiente.

| Concepto            | Descripción                                                                                                    |  |
|---------------------|----------------------------------------------------------------------------------------------------|--|
| <b>MundoClick</b>   | Colección de juegos que incluye a Escalera de palabras,<br>Ensartando Aros y Rescatando al tocororo                                                                         |  |
| Juego_Educativo     | Software para facilitar el aprendizaje mediante la realización de<br>actividades                                                                                            |  |
| Ensartando_Aros     | Juego realizado para niños de la educación primaria con el objetivo<br>que adquieran conocimiento sobre variadas temáticas                                                  |  |
| Rescatando_Tocororo | Juego realizado para niños de la educación primaria con el objetivo<br>que adquieran conocimiento sobre variadas temáticas                                                  |  |
| Escalera_Palabras   | Juego realizado para niños de la educación primaria con el objetivo<br>que adquieran conocimiento sobre la clasificación de las palabras<br>según las normas de acentuación |  |
| Jugador             | Persona que interactúa con el juego                                                                                                    |  |
| Tiempo              | Periodo de tiempo transcurrido mientras el jugador realiza los<br>ejercicios contenidos en el juego                                                                         |  |
| Hazañas             | Retos que enfrentan los jugadores al ir venciendo ejercicios                                                                                                    |  |
| Bonificación        | Puntuación otorgada a los jugadores al realizar ciertos retos                                                                                                    |  |
| Ejercicio           | Actividad contenida en el juego, los jugadores la realizan con el fin<br>de llegar a la meta                                                                                |  |

**Tabla 3:** Conceptos asociados al diagrama de dominio

# <span id="page-35-1"></span>**2.3. Requisitos de los juegos Ensartando aros, Recatando al Tocororo y Escalera de palabras**

Los requisitos son restricciones con las que debe cumplir el sistema en cuanto a su funcionamiento. Los requisitos se deben escribir en un lenguaje natural de forma concisa y clara, además de que deben ser enumerados.

#### <span id="page-35-2"></span>**2.3.1. Requisitos funcionales**

Los requisitos funcionales (RF) de los juegos se dividen, aun cuando tienen elementos en común, por cada uno de los juegos a desarrollar, ya que son productos independientes.

#### <span id="page-35-3"></span>**Requisitos funcionales del juego «Ensartando aros»**

El juego *Ensartando aros* debe cumplir con los siguientes requisitos funcionales.
RF 1. Jugar Ensartando aros:

- RF 1.1. Elevar un aro en el aire al dar clic sobre un grupo de aros.
- RF 1.2. Mostrar una ventana con el ejercicio a resolver al elevarse el aro.
- RF 1.3. Evaluar la respuesta dada.
- RF 1.4. Ensartar aro en el poste al responder de forma correcta.
- RF 1.5. Colocar el aro alejado del poste al responder incorrectamente.
- RF 1.6. Trasladar aro al depósito de respuestas correctas al responder correctamente.
- RF 1.7. Trasladar el aro al depósito de respuestas incorrectas al responder incorrectamente.
- RF 1.8. Compensar al jugador con tres puntos al ensartar un aro.
- RF 1.9. Mostrar una interfaz indicando que se ha ganado el juego al responder bien la última pregunta del 5to nivel.
- RF 1.10. Registrar la cantidad de preguntas resueltas de forma incorrecta en cada uno de los niveles.
- RF 1.11. Terminar juego al responder dos preguntas de forma incorrecta en los dos primeros niveles.
- RF 1.12. Terminar el juego al responder una pregunta incorrectamente a partir del tercer nivel.
- RF 1.13. Terminar el juego al agotarse el tiempo definido, si se juega individual de un tiempo para cada nivel; si se juega en grupo, de un tiempo total para todo el juego.
- RF 1.14. Notificar al jugador la pérdida del juego.
- RF 1.15. Abandonar el juego en cualquier momento cuando el jugador lo desee.
- RF 1.16. Salvar estado del juego antes de salir del mismo.
- RF 2. Gestionar turno:
	- RF 2.1. Mostrar nombre del jugador en turno.
	- RF 2.2. Mostrar la puntuación del jugador en turno.
	- RF 2.3. Mostrar el estado del juego del jugador en turno.
	- RF 2.4. Mostrar el tiempo de ejecución del ejercicio.
	- RF 2.5. Hacer cambio de jugador.
- RF 3. Otorgar mérito:
- RF 3.1. Bonificar con 8 puntos al jugador que inserte que inserte el aro de la suerte de forma correcta.
- RF 3.2. Bonificar con 10 puntos al jugador que inserte los aros de forma correcta consecutivamente en el nivel 1 o 2, siendo "Forjador del Aro".
- RF 3.3. Bonificar con 20 puntos al jugador que inserte los aros de forma correcta consecutivamente en el nivel 3 o 4, siendo "Portador del Aro".
- RF 3.4. Bonificar con 30 puntos al jugador que inserte los aros de forma correcta consecutivamente en el 5to nivel, siendo "Maestro del Aro".
- RF 3.5. Notificar al jugador que cumpla una hazaña.
- RF 3.6. Cambiar el estado de la hazaña al jugador que la alcance.
- RF 4. Calcular efectividad:
	- RF 4.1. Individual (logros/total presentados\*100).

#### **Requisitos funcionales del juego «Rescatando al Tocororo»**

El juego *Rescatando al Tocororo* debe cumplir con los siguientes requisitos funcionales.

- RF 1. Jugar Rescatando al Tocororo:
	- RF 1.1. Seleccionar la habitación a la que se desee entrar haciendo clic sobre la puerta.
	- RF 1.2. Abrir puerta de la habitación seleccionada.
	- RF 1.3. Mostrar una ventana con el ejercicio a resolver al abrirse la puerta.
	- RF 1.4. Dar la opción de evaluar la respuesta dada o de pasar la pregunta.
	- RF 1.5. Compensar al jugador con 5 puntos al responder correctamente la pregunta correspondiente a la puerta.
	- RF 1.6. Dar pistas de ubicación del Tocororo en cada habitación.
	- RF 1.7. Colocar aves a ser liberadas en las habitaciones.
	- RF 1.8. Abrir la jaula del Tocororo al vencer los obstáculos en el 5to nivel.
	- RF 1.9. Mostrar al Tocororo volando.
	- RF 1.10. Terminar juego al responder dos preguntas de forma incorrecta.
	- RF 1.11. Terminar el juego al agotarse el tiempo definido, si se juega individual de un tiempo para cada nivel; si se juega en grupo, de un tiempo total para todo el juego.
	- RF 1.12. Salvar estado del juego antes de salir del mismo.
	- RF 1.13. Abandonar el juego en cualquier momento cuando el jugador lo desee.

#### RF 2. Gestionar turno:

- RF 2.1. Mostrar nombre del jugador en turno.
- RF 2.2. Mostrar la puntuación del jugador en turno.
- RF 2.3. Mostrar el estado del juego del jugador en turno.
- RF 2.4. Mostrar tiempo de ejecución del juego.
- RF 2.5. Realizar cambio de jugador.
- RF 3. Otorgar mérito:
	- RF 3.1. Bonificar al jugador con 10 puntos cuando libere al ave de la habitación.
	- RF 3.2. Dar un hacha al jugador si responde de forma correcta en tres habitaciones.
	- RF 3.3. Bonificar con 5 puntos al jugador que recolecte todas las pistas del tocororo en cada habitación.
	- RF 3.4. Notificar al jugador que cumpla una hazaña.
- RF 4. Calcular efectividad:
	- RF 4.1. Individual (logros/total presentados\*100).

#### **Requisitos funcionales del juego «Escalera de palabras»**

El juego *Escalera de palabras* debe cumplir con los siguientes requisitos funcionales.

- RF 1. Jugar Escalera de palabras:
	- RF 1.1. Seleccionar una carta haciendo clic sobre ella.
	- RF 1.2. Voltear la carta seleccionada mostrando la palabra a clasificar según su acentuación.
	- RF 1.3. Mostrar oración que contenga la palabra de la carta seleccionada.
	- RF 1.4. Arrastrar la carta seleccionada por el jugador a uno de los posibles contenedores de clasificación (Aguda, Llana, Esdrújula).
	- RF 1.5. Mostrar un depósito de cartas para respuestas correctas y otro para respuestas incorrectas.
	- RF 1.6. Compensar al jugador con 5 puntos por cada carta clasificada correctamente.
	- RF 1.7. Colocar la carta en el depósito de respuestas correctas (de ser bien clasificada) o en el de respuestas incorrectas (de ser mal clasificada).
	- RF 1.8. Registrar la cantidad de veces que se responde de forma incorrecta.
	- RF 1.9. Terminar el juego al clasificar 2 veces incorrectamente las palabras en los dos primeros niveles.
- RF 1.10. Terminar el juego al clasificar 4 veces incorrectamente la palabra a partir del tercer nivel.
- RF 1.11. Terminar el juego al agotarse el tiempo definido, si se juega individual de un tiempo para cada nivel; si se juega en grupo, de un tiempo total para todo el juego.
- RF 1.12. Mostrar una interfaz indicando que se ha ganado el juego al responder bien la última clasificación del quinto nivel.
- RF 1.13. Abandonar el juego en cualquier momento cuando el jugador lo desee.
- RF 1.14. Salvar estado del juego antes de salir del mismo.
- RF 2. Gestionar turno:
	- RF 2.1. Mostrar nombre del jugador en turno.
	- RF 2.2. Mostrar la puntuación del jugador en turno.
	- RF 2.3. Mostrar el tiempo de ejecución del ejercicio.
	- RF 2.4. Mostrar la barra de progreso para el jugador en turno.
	- RF 2.5. Realizar el cambio de jugador.
- RF 3. Otorgar Mérito:
	- RF 3.1. Otorgar una carta de oro cuando el jugador responde las preguntas de forma correcta en el mismo nivel.
	- RF 3.2. Utilizar la carta de oro para que salga otra pregunta en lugar de la mostrada previamente.
	- RF 3.3. Bonificar 10 puntos al jugador cuando en un tiempo inferior a 30 segundos sea capaz de clasificar correctamente las palabras en el primer nivel.
	- RF 3.4. Bonificar 15 puntos al jugador cuando en un tiempo inferior a 60 segundos sea capaz de clasificar correctamente las palabras del segundo nivel.
	- RF 3.5. Bonificar 20 puntos al jugador cuando en un tiempo inferior a 120 segundos sea capaz de clasificar correctamente las palabras del tercer nivel.
	- RF 3.6. Bonificar 25 puntos al jugador cuando en un tiempo inferior a 150 segundos sea capaz de clasificar correctamente las palabras del cuarto nivel.
	- RF 3.7. Bonificar 30 puntos al jugador cuando en un tiempo inferior a 180 segundos sea capaz de clasificar correctamente las palabras en el 5to nivel.
- RF 4. Calcular efectividad:
	- RF 4.1. Individual (logros/total presentados\*100).

#### **2.3.2. Requisitos no funcionales de los juegos**

Los requisitos no funcionales siguientes deben ser satisfechos por los tres juegos.

- RNF 1. Apariencia o interfaz externa:
	- RNF 1.1. Poseer una interfaz sencilla y amigable.
	- RNF 1.2. Presentar información de forma clara y organizada, permitiendo una correcta interpretación en los jugadores.
- RNF 2. Usabilidad:
	- RNF 2.1. Facilitar su empleo para niños de la educación primaria.
- RNF 3. Hardware:
	- RNF 3.1. Tener las computadoras, para un funcionamiento adecuado, las siguientes características técnicas:
		- i. Procesador Pentium 233 MHz, recomendado 500MHz o mayor.
		- ii. Memoria RAM de 512 MB o superior.
		- iii. Lector de CD-ROM.
		- iv. Soporte de video con una resolución mínima de 1024x780 y 24 bits.
- RNF 4. Portabilidad:
	- RNF 4.1. Permitir al usuario el acceso a los juegos desde los sistemas operativos Linux distribución Ubuntu 12.04 o superior y Windows XP o superior.
- RNF 5. Requisitos de soporte:
	- RNF 5.1. Realizar la transferencia tecnológica de los juegos al equipo de desarrollo de la Colección MundoClick.
- RNF 6. Requisitos legales:
	- RNF 6.1. Garantizar que las medias que se utilicen en el producto tengan el permiso legal de sus autores y su aprobación para hacer uso de ellas.
- RNF 7. Requisitos de restricciones en el diseño y la implementación:
	- RNF 7.1. Emplear el *framework* de desarrollo *Bootstrap* en su versión 2.3.
	- RNF 7.2. Emplear la biblioteca de desarrollo *JQuery* en la versión 1.9.
	- RNF 7.3. Emplear los lenguajes de desarrollo *JavaScript*, HTML5, CSS3.
	- RNF 7.4. Emplear el IDE de desarrollo *NetBeans* en la versión 7.3.
	- RNF 7.5. Emplear la plataforma *Pointer*.

# **2.4. Modelación de los juegos**

La modelación de los juegos *Ensartando aros*, *Rescatando al Tocororo* y *Escalera de palabras* se realiza teniendo como entrada la captura de requisitos, siendo el artefacto fundamental del flujo de trabajo Levantamiento de requisitos.

El modelo de casos de uso permite llegar a un consenso entre desarrolladores y clientes respecto a las condiciones que debe tener el sistema, el diseño y las pruebas. Contiene actores, casos de uso y sus relaciones. (Jacobson, y otros, 2000)

A partir de los requerimientos funcionales de los tres juegos se identificaron doce casos de uso, cuatro para cada juego aunque con dos iguales para todos (Calcular\_Efectividad y Gestionar\_Turno). Debido a que los desarrollos tienen características similares, se presentará en el capítulo solamente el diagrama de casos de uso con su descripción de *Escalera de palabras*, el resto pueden encontrarse en el Anexo 1 y Anexo 2 respectivamente.

#### **2.4.1. Actores del sistema**

Un actor del sistema es una persona u otro sistema que intercambia información con el sistema, es el beneficiado con las funcionalidades que se brindan. Los juegos presentan un solo actor que se describe en la tabla siguiente.

**Tabla 4:** Actor del sistema

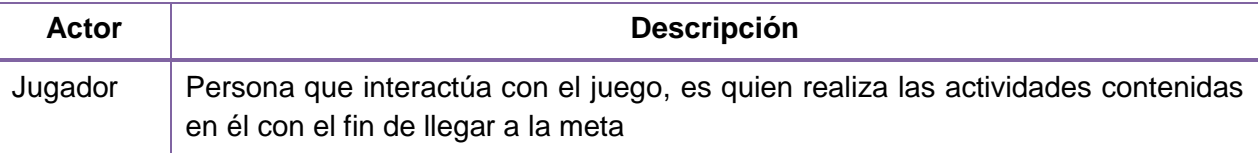

#### **2.4.2. Diagrama de caso de uso del juego Escalera de palabras**

A partir de los requerimientos funcionales descritos se identificaron los casos de uso Jugar\_Escalera\_Palabras, Gestionar\_Turno, Otorgar\_Mérito y Calcular\_Efectividad para el juego *Escalera de Palabras* como se muestra en la figura siguiente.

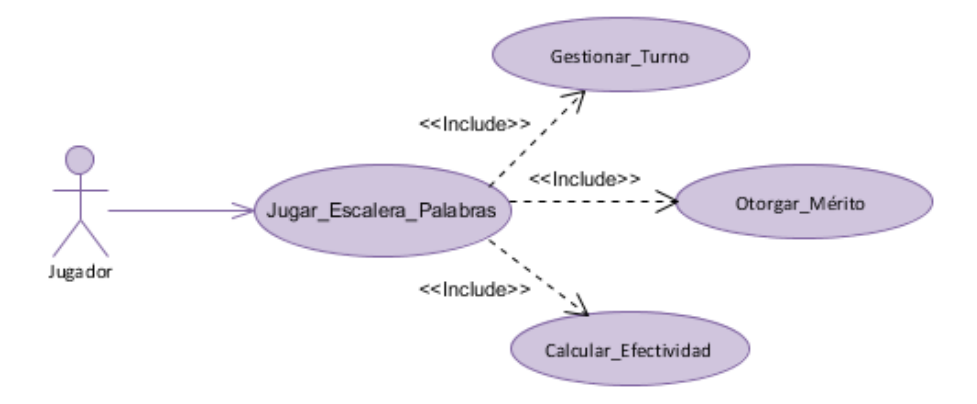

**Figura 3:** Diagrama de casos de uso del juego Escalera de palabras

# **2.4.3. Descripción de casos de uso**

La descripción de los casos de uso es una guía para que los desarrolladores puedan adquirir un conocimiento más profundo de los procesos y requisitos.

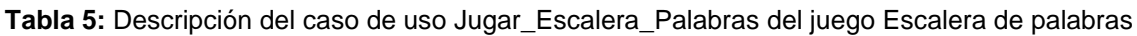

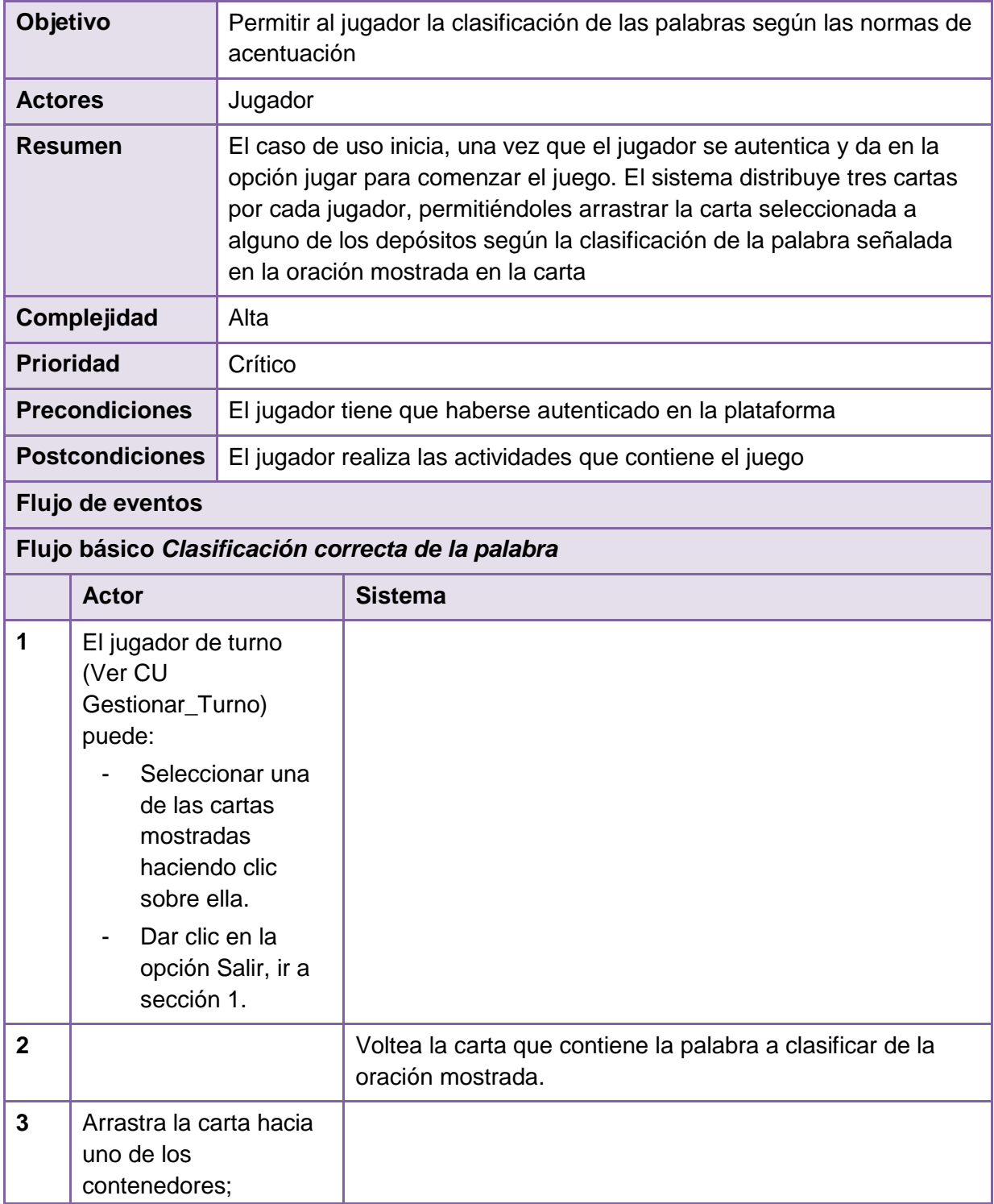

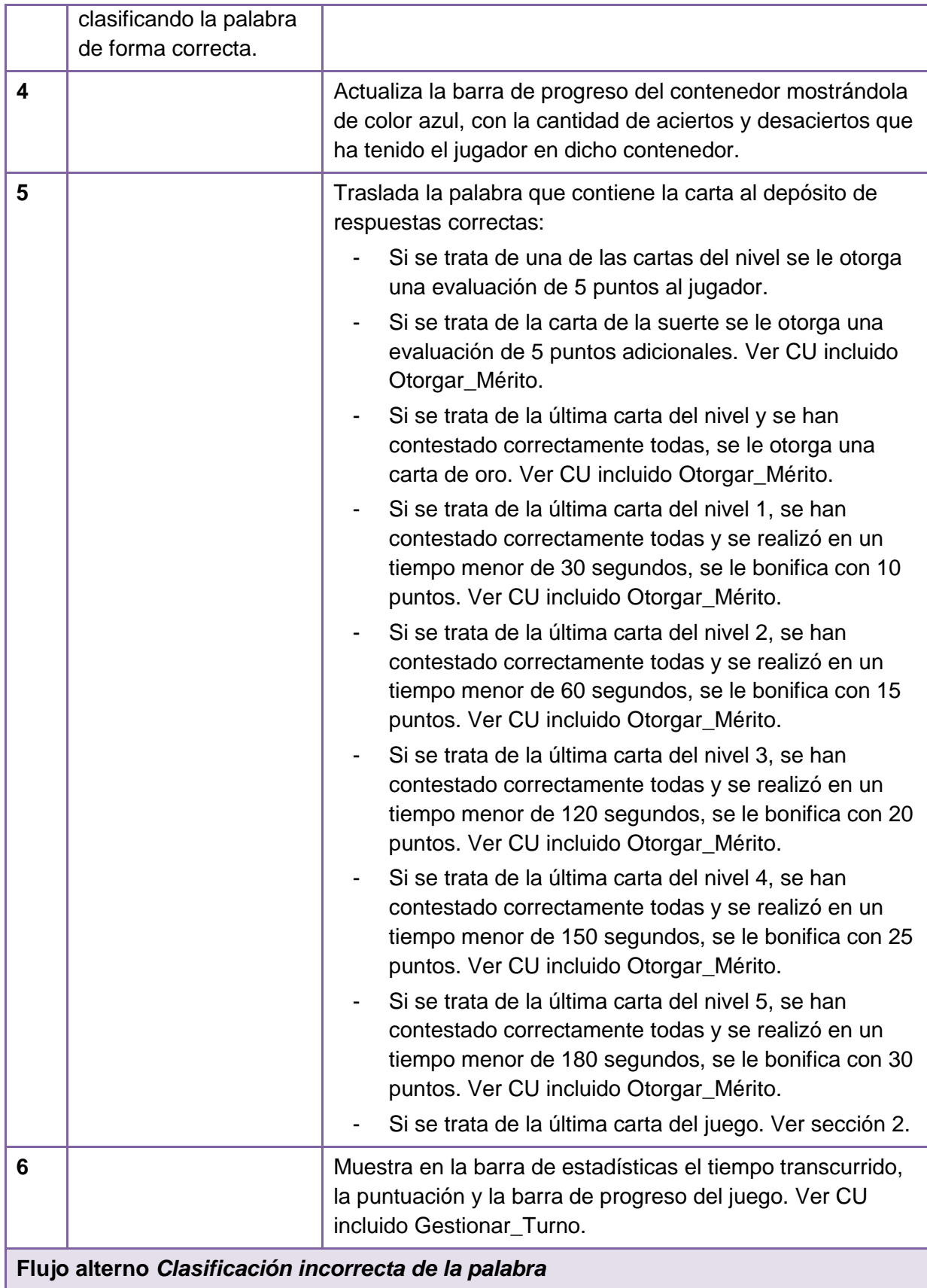

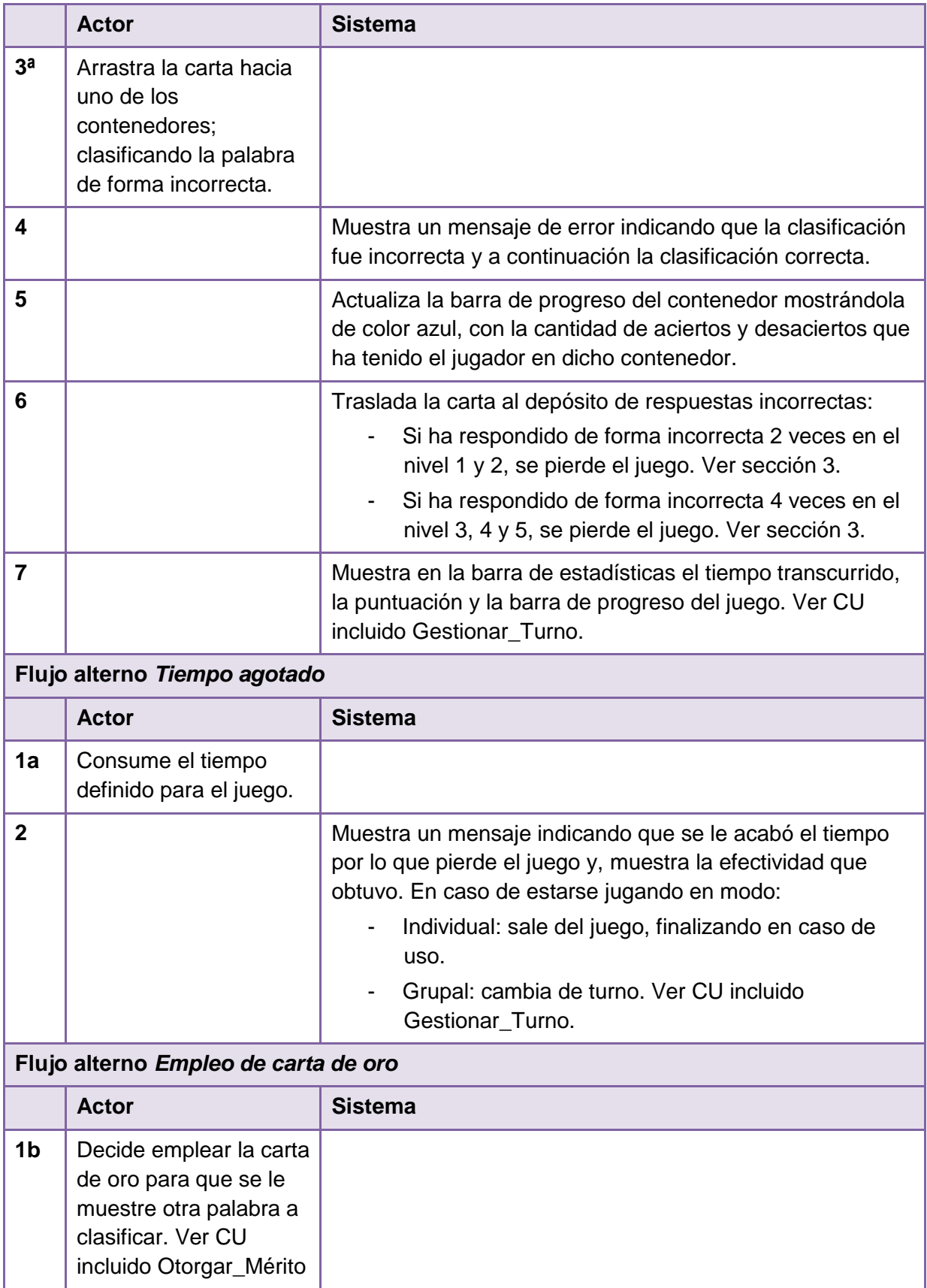

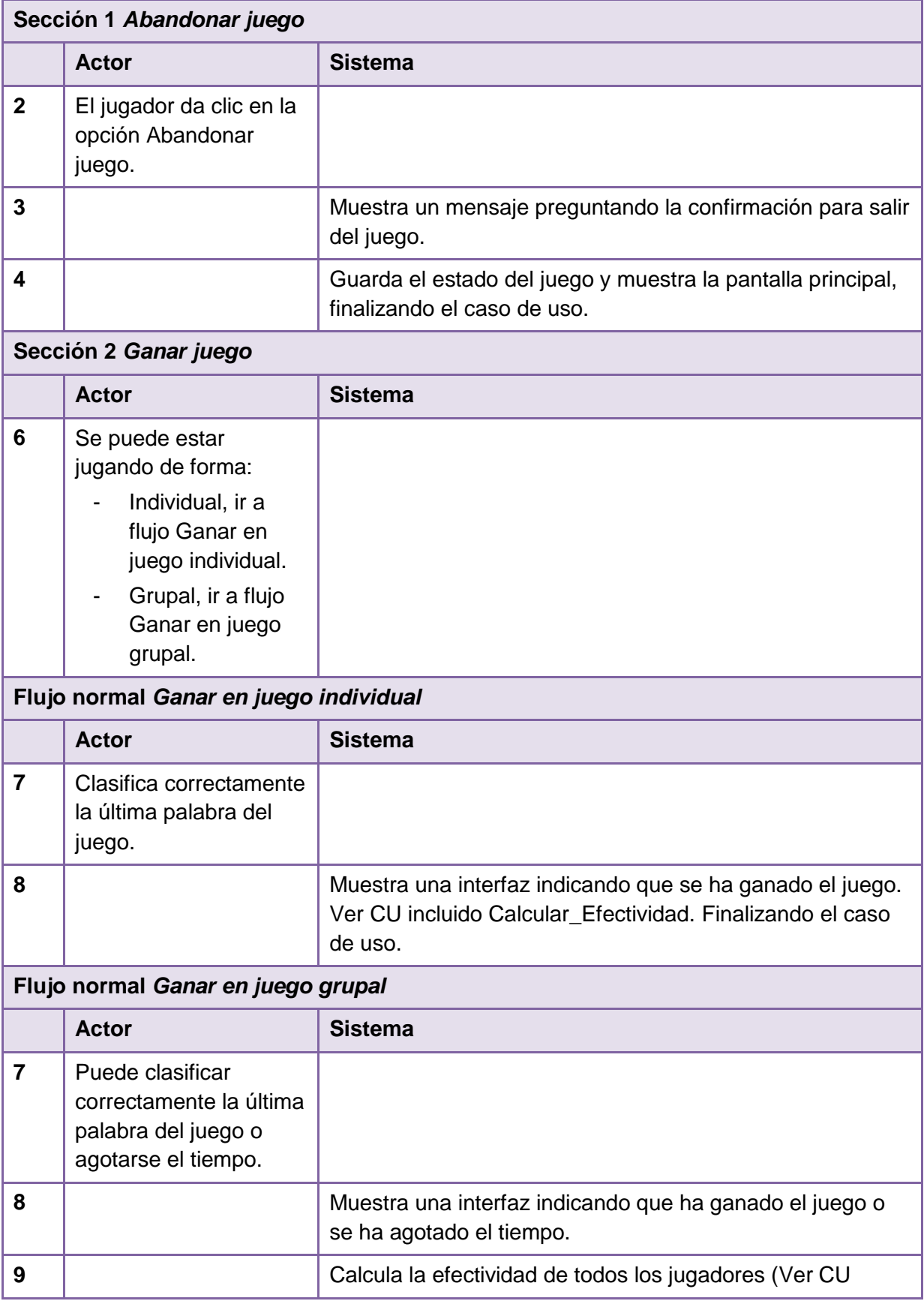

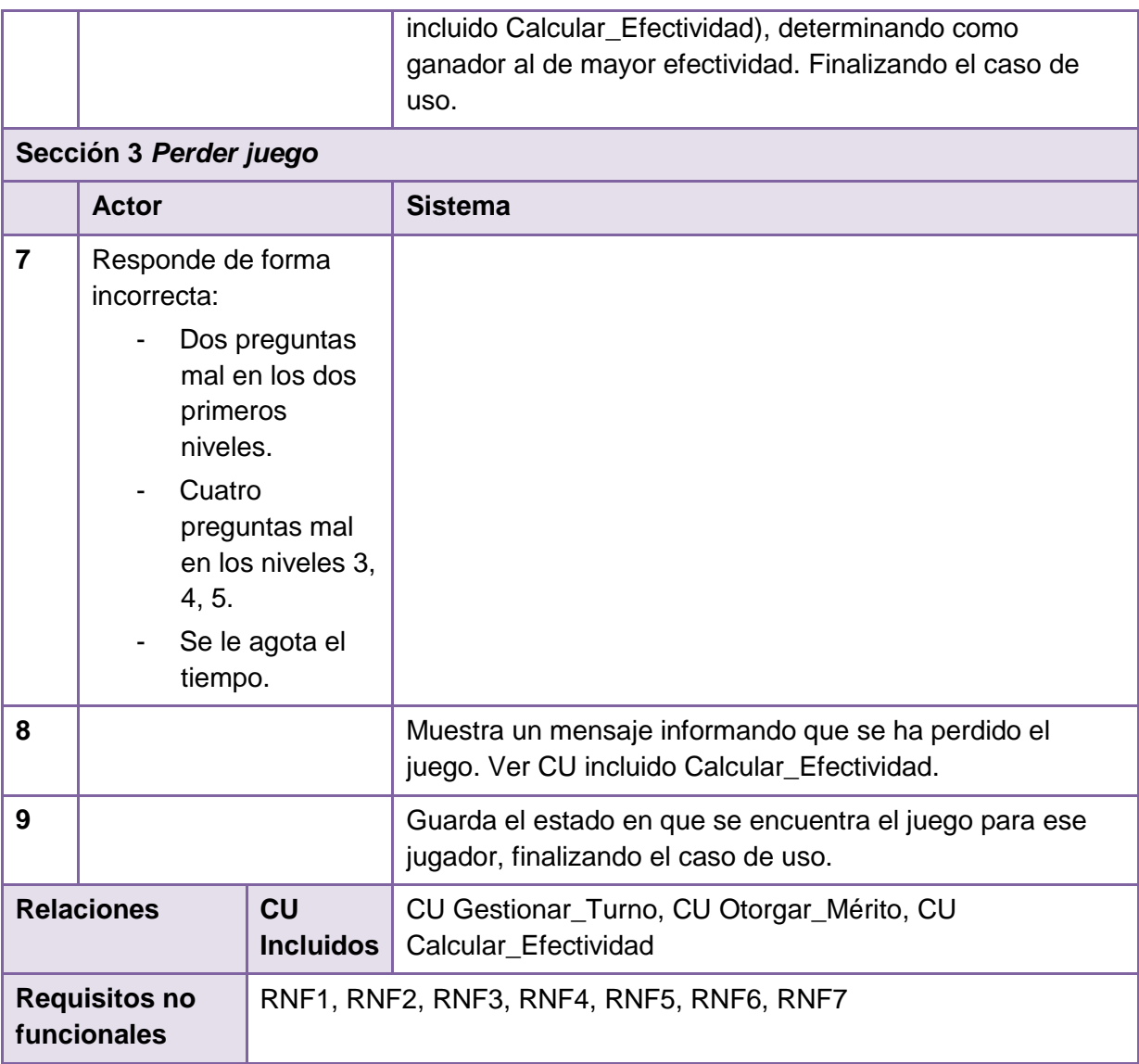

**Tabla 6:** Descripción del caso de uso Gestionar\_Turno del juego Escalera de palabras

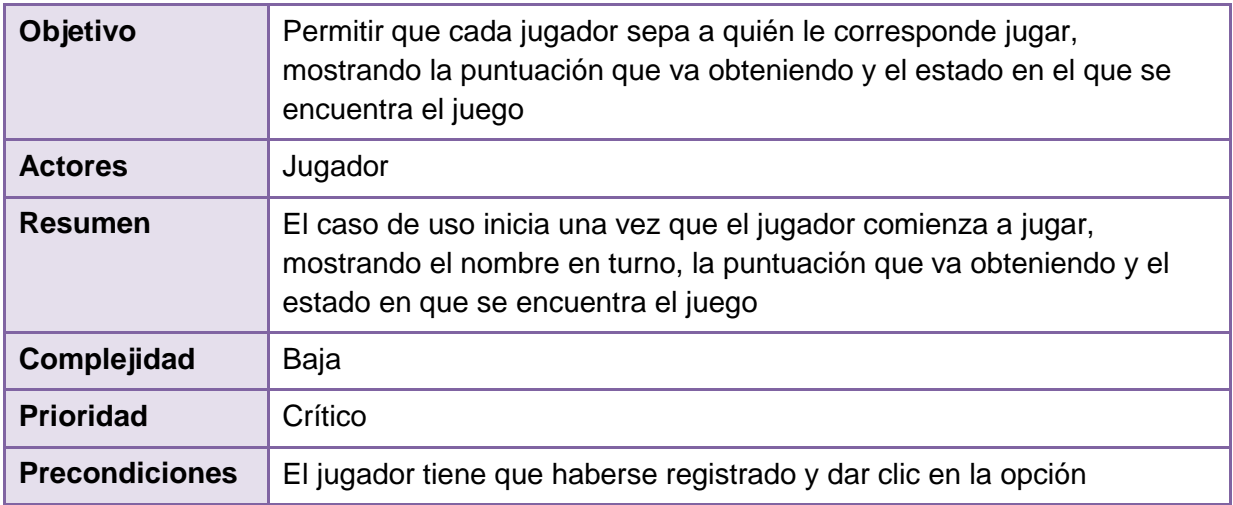

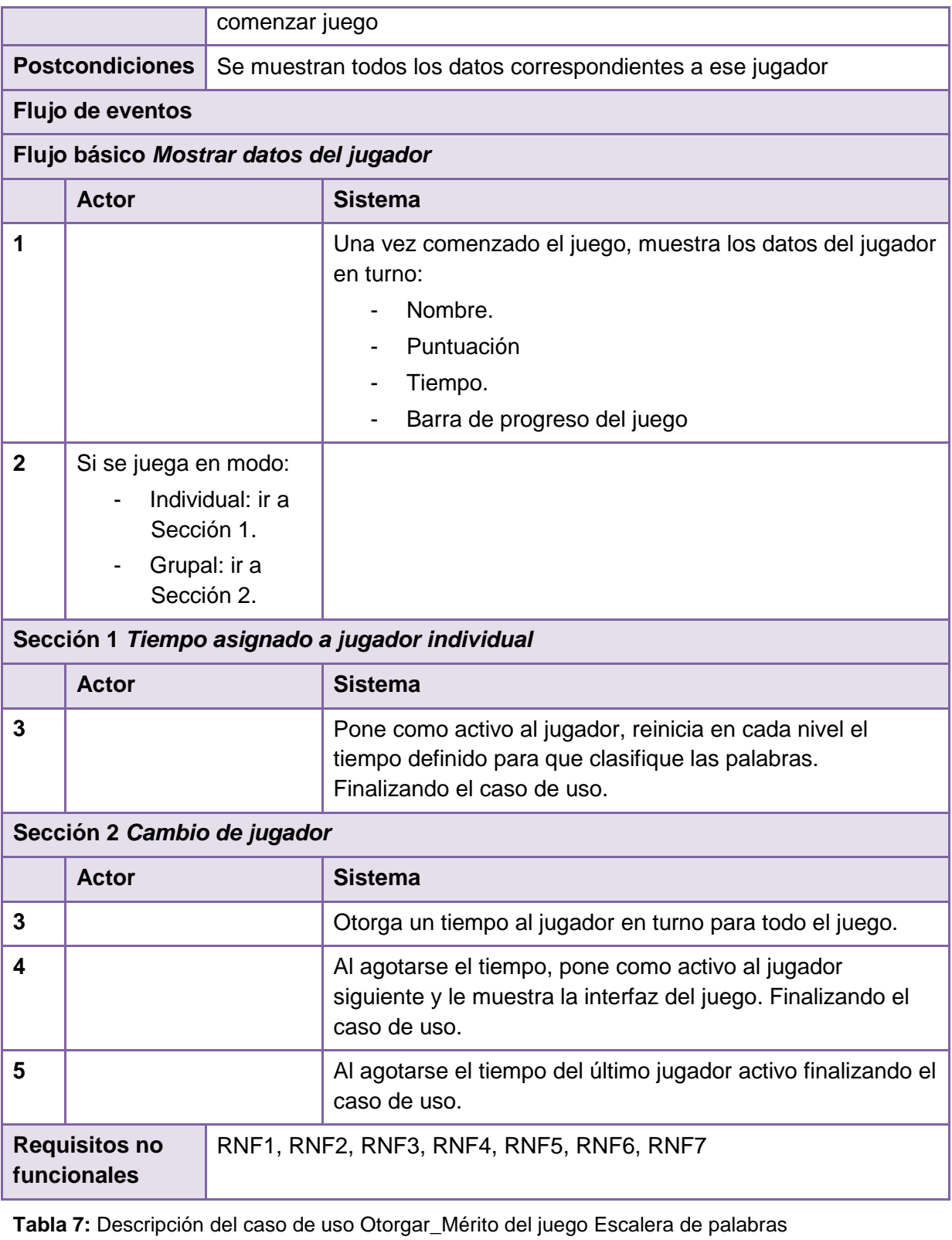

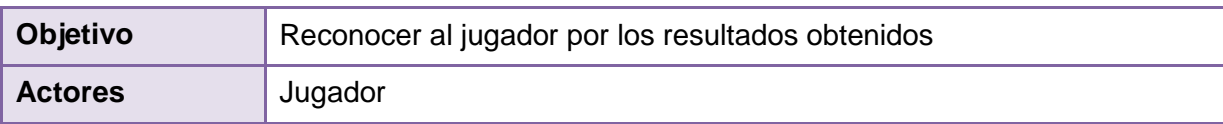

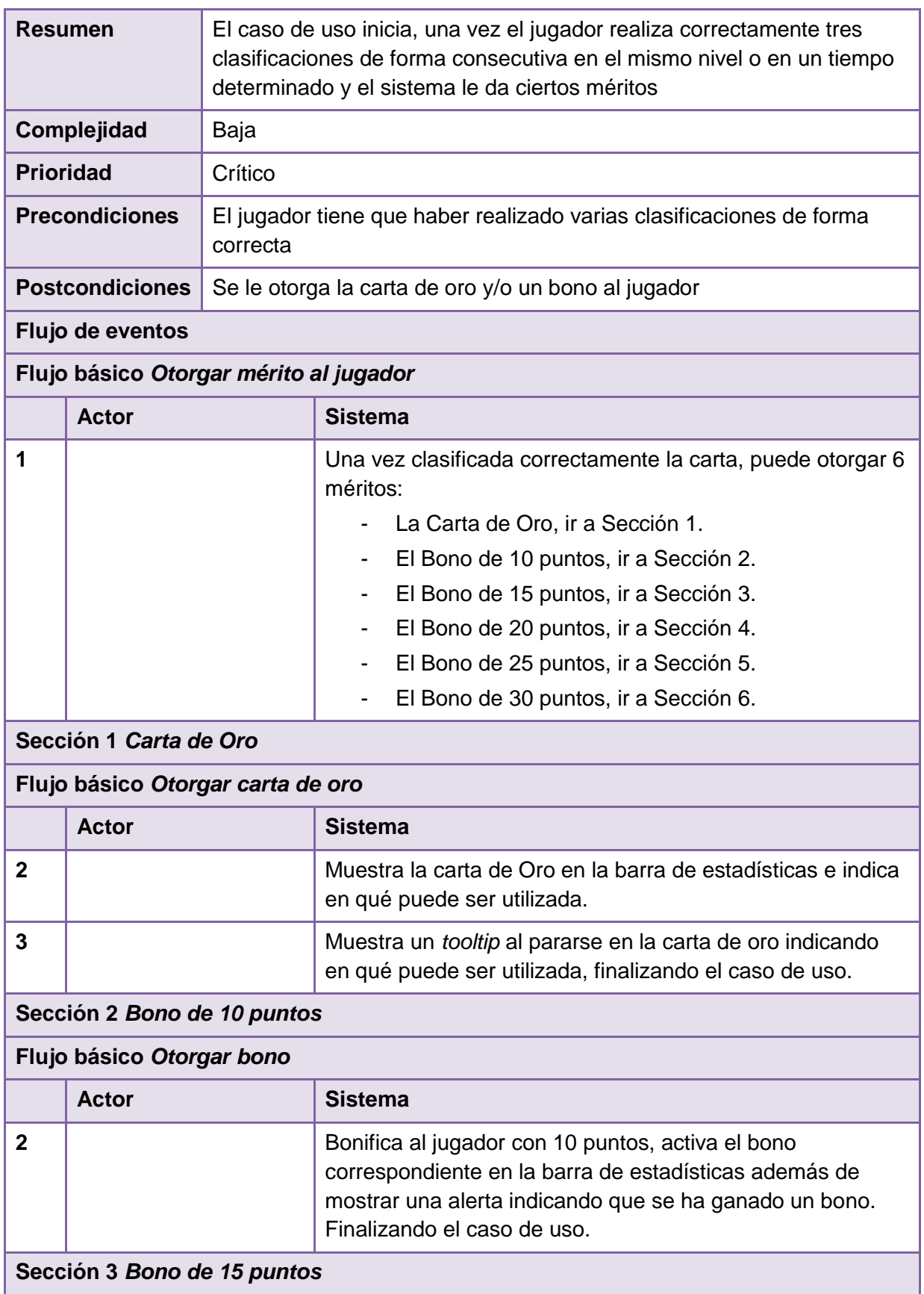

Ш

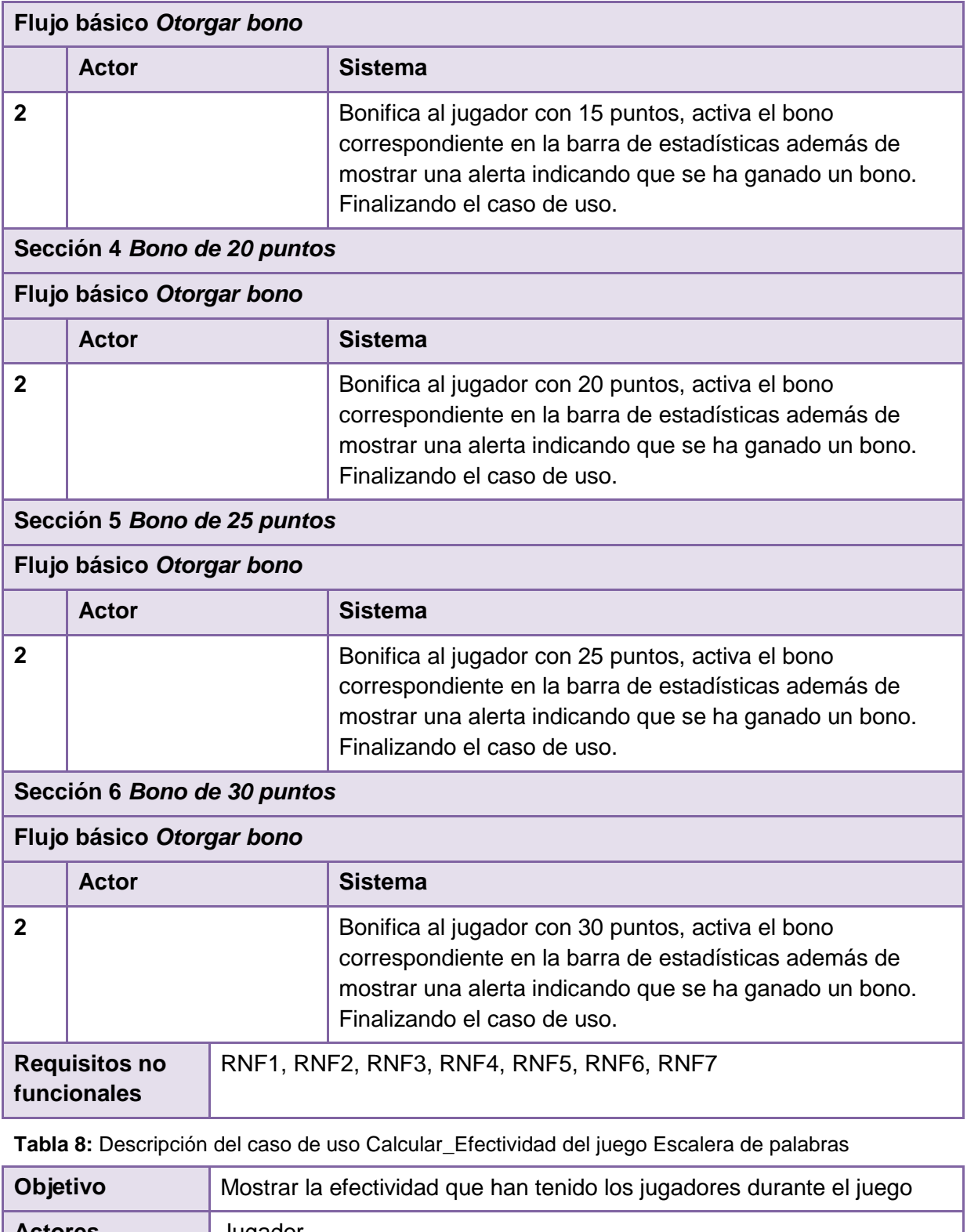

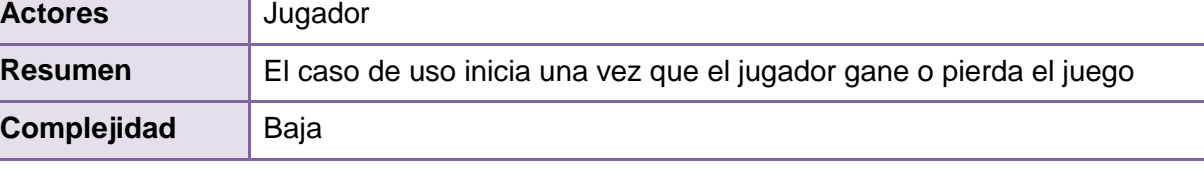

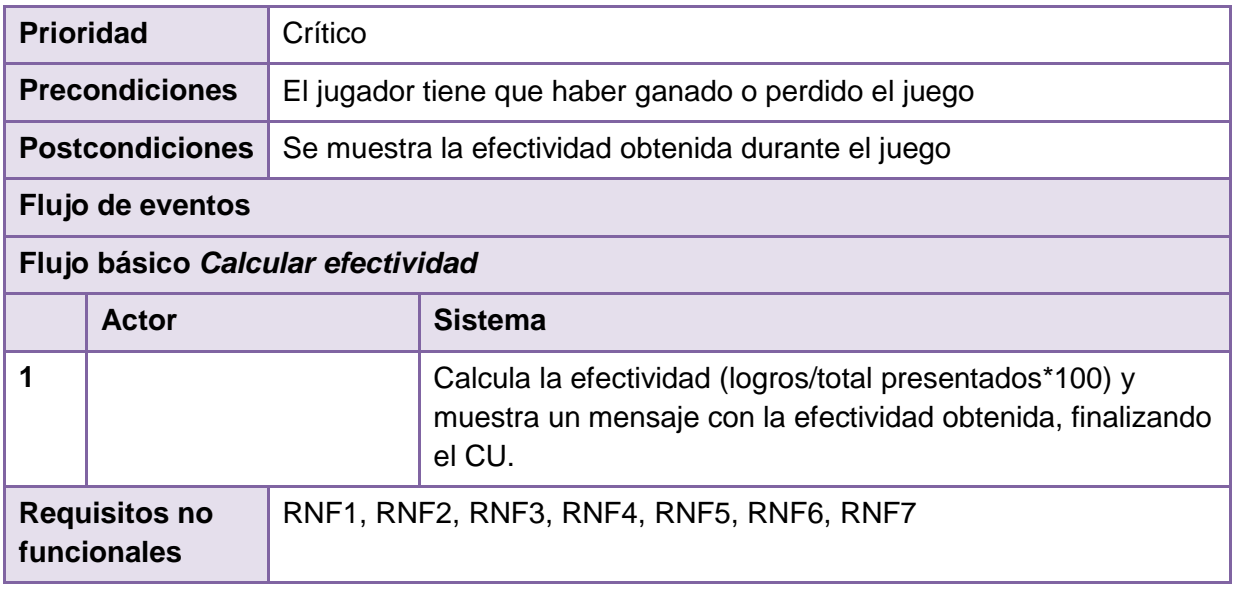

#### **Consideraciones del capítulo**

En el capítulo se definieron las características que deben tener los juegos *Ensartando aros*, *Rescatando al Tocororo* y *Escalera de palabras* a desarrollar. Para ello, se confeccionó el modelo de dominio con el propósito de lograr un mayor entendimiento de los 10 conceptos más significativos asociados a los juegos. Se definieron 28 requisitos funcionales para *Ensartando aros*, 23 requisitos funcionales para *Rescatando al Tocororo*, 27 requisitos funcionales para *Escalera de palabras*, y 12 requisitos no funcionales a ser contemplados en los tres juegos. Además, se diseñaron los diagramas de casos de uso para cada uno de los juegos, que agruparon 4 casos de uso en cada uno, los que fueron descritos para facilitar el posterior diseño e implementación de los mismos.

# **<sup>C</sup>APÍTULO 3**

**DISEÑO DE LOS JUEGOS ENSARTANDO AROS, RESCATANDO AL TOCORORO Y ESCALERA DE PALABRAS**

El capítulo se centra en el flujo de trabajo de Diseño de la metodología de desarrollo empleada para la implementación de la solución. Para su realización se recibe como entrada la descripción de los requisitos, generándose los diagramas de clases del diseño y los diagramas de secuencia correspondientes a los casos de uso, que facilitan la implementación de los juegos. Se define, además, el patrón arquitectónico, los patrones de diseño, así como el estilo de código a utilizar.

# **3.1. Patrón arquitectónico de los juegos Ensartando aros, Rescatando al Tocororo y Escalera de palabras**

Los patrones arquitectónicos son patrones de software encargados de definir la estructura de un sistema, estos a su vez se componen de subsistemas con sus responsabilidades. Cuentan con varias directivas para organizar los componentes del propio sistema, con el objetivo de facilitar el diseño del producto. (Buschmann, y otros, 1996)

Para la implementación de los juegos se emplea el patrón Modelo-Vista-Controlador (MVC), enfoque que separa la lógica de la aplicación de la presentación: (Pavón Mestras, 2008-2009)

- El modelo representa las estructuras de datos que brindan información al usuario.
- La vista cuenta con la información que se presenta al usuario, en el caso de una aplicación web la vista es una página HTML sobre la que el usuario puede realizar varias operaciones.
- El controlador se encarga de manejar y responder las solicitudes del usuario, de esta forma procesa la información y realiza los cambios necesarios en el modelo.

En el caso de los juegos, este patrón queda reflejado en la organización de cada juego, a la hora de guardar el estado y obtener las preguntas que deben presentarse a los jugadores. La vista a través de una función *Ajax*<sup>6</sup> le envía la petición a la clase controladora que accede a los datos que se encuentran en el modelo y le da la respuesta a la vista.

#### **3.2. Patrones de diseño**

1

Un patrón es una solución probada a un problema recurrente, proporcionando una guía para resolver el problema generado. Para el desarrollo de los juegos se emplearon algunos patrones GRASP (del inglés *General Responsibility Asignment Software Patterns*), traducidos

<sup>6</sup> Del inglés *Asynchronous JavaScript and XML*, que se puede traducir como *JavaScript* asíncrono y XML.

al español como patrones generales de software para asignar responsabilidades. Además se utilizaron patrones GOF (del inglés *Gand of Four*), que en español significa pandilla de los cuatro; integrados a la biblioteca *jQuery* con el objetivo de disminuir la complejidad de los métodos y reducir la cantidad de líneas de código a implementar.

# **3.2.1. Patrones GRASP**

Los patrones GRASP describen los principios fundamentales para asignar responsabilidades a objetos expresados en forma de patrones. Estos aplican el razonamiento de una forma sistemática, racional y explicable. (Larman, 1999)

Los patrones GRASP empleados en la solución se muestran en la tabla siguiente.

| Patrón        | <b>Descripción</b>                                                                                                    | Empleo en la solución                                                                                                    |
|---------------|----------------------------------------------------------------------------------------------------|----------------------------------------------------------------------------------------------------|
| Experto       | Es el más utilizado al asignar<br>responsabilidades; pretende asignar<br>una responsabilidad al experto en<br>información, o sea, la clase que<br>cuenta con la información necesaria<br>para cumplir la responsabilidad, como<br>crear un objeto o implementar un<br>método. (Larman, 1999)                                                                                                    | Se emplea en la clase controladora<br>de cada juego, que es la experta con<br>la que se puede acceder y realizar<br>cualquier acción sobre las clases<br>entidades, por ejemplo en el juego<br>Escalera de Palabras la clase EP.                                                                                      |
| Creador       | Permite asignar a la clase B la<br>responsabilidad de crear una<br>instancia de clase A en alguno de los<br>siguientes casos: B agrega los<br>objetos de A; B contiene a los objetos<br>de A; B registra las instancias de los<br>objetos de A; B utiliza<br>específicamente los objetos de A y; B<br>tiene los datos de inicialización que<br>serán transmitidos a A cuando este<br>objeto sea creado. El propósito<br>fundamental de este patrón es<br>encontrar un creador que se debe<br>conectar con el objeto producido en<br>cualquier evento. (Larman, 1999) | Se utiliza con el objetivo de asignar la<br>responsabilidad de crear instancias<br>de otras clases a la clase adecuada<br>para este fin. Por ejemplo, en el juego<br>Escalera de palabras la clase<br>JuegoEscaleraPalabras es la<br>encargada de crear un objeto de la<br>clase Jugador para manipular sus<br>datos. |
| Alta cohesión | La información que almacena una<br>clase debe ser coherente y estar<br>relacionada con esta para poder<br>asignar responsabilidades. (Larman,<br>1999)                                                                                                    | Se emplea, por ejemplo, en la clase<br>Jugador y en las clases entidades,<br>que almacenan la información<br>estrictamente que concierne a ellas.                                                                                                    |

**Tabla 9:** Patrones GRASP empleados en la solución

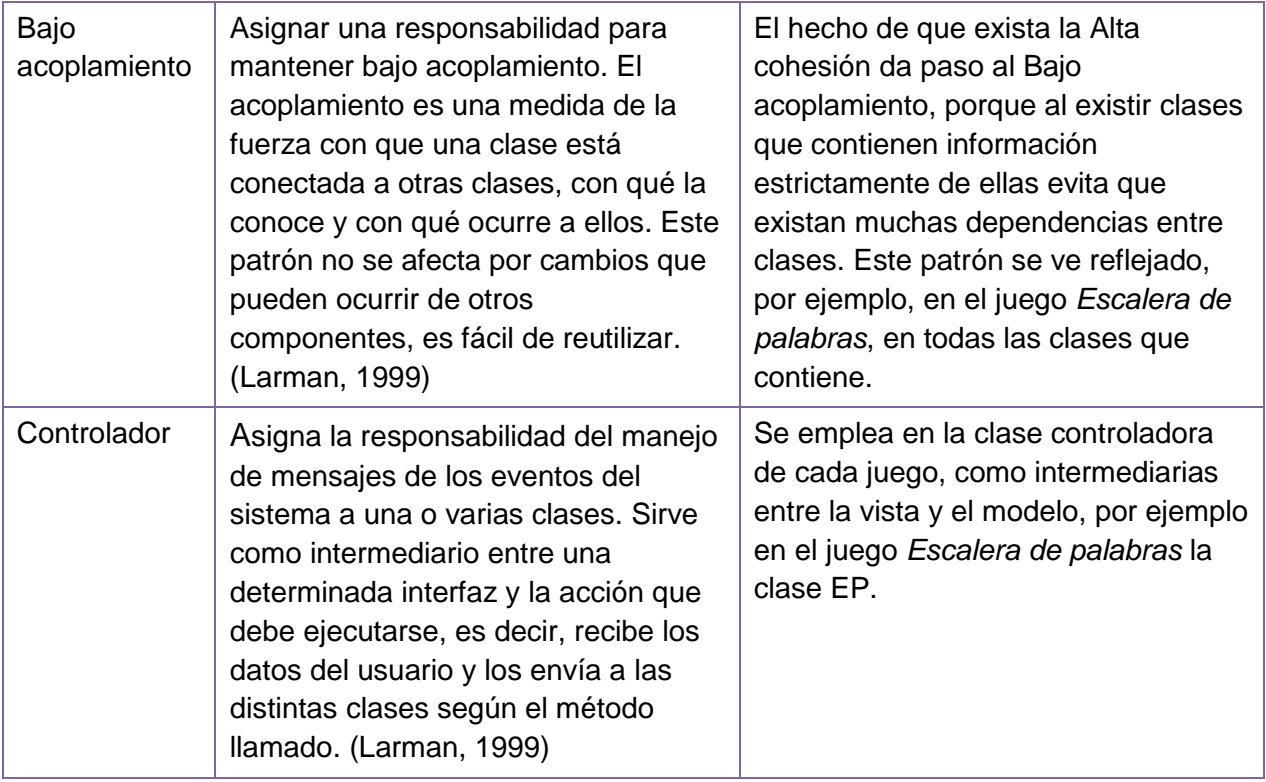

# **3.2.2. Patrones GoF**

Los patrones GoF son una forma indispensable para enfrentarse a la programación como evidencia el libro "*Design Patterns-Elements of Reusable Software*" de *Erich Gamma*, *Richard Helm*, *Ralph Jhonson* y *John Vlissides*, que al ser escrito por estos cuatro actores se les llama los patrones de la pandilla de los cuatro. (Larman, 1999)

Los patrones GoF empleados en la solución son los siguientes.

#### **Observador**

Consiste en un objeto que mantiene una lista de dependencias que le notifican automáticamente cualquier cambio. Proporciona un modo de acoplar los objetos en términos de la comunicación. Entre sus principales beneficios destacan que reduce la dependencia entre objetos. (Larman, 1999)

El patrón se emplea con el método *click()* que define una acción que será ejecutada una vez que se dispara el evento. En el desarrollo de los juegos un ejemplo de su utilización es en el juego *Escalera de palabras*, en el que al hacer clic sobre la carta de oro da la posibilidad al jugador de mostrar otra carta para que clasifique la palabra que contiene. La figura 4 muestra un ejemplo del código de implementación del juego con el método en cuestión.

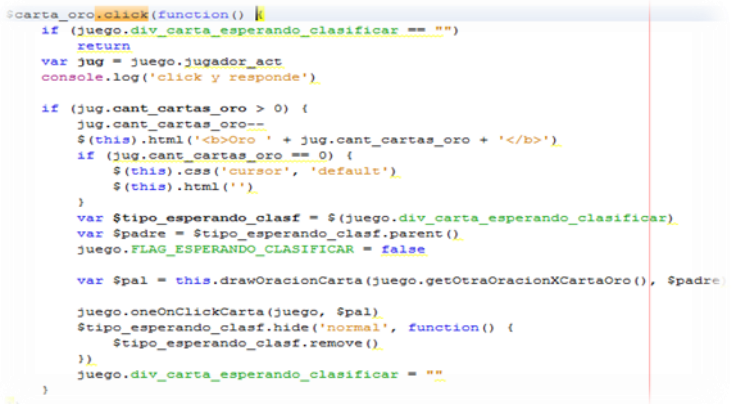

**Figura 4:** Patrón observador en *jQuery* en el juego Escalera de palabras

#### **Iterador**

Es un patrón en el que se utiliza un iterador para recorrer un contenedor y acceder a sus elementos. (Pavón, 2000)

Lo utiliza el método *each()* para realizar acciones con cada elemento de la lista o arreglo, permitiendo realizar una iteración con ellos sin tener que utilizar mucho código para definir el bucle. Para el desarrollo de los juegos se emplea es en la función para crear las plumas aleatorias que es necesario realizar varias accione por cada pluma que seleccione el jugador.

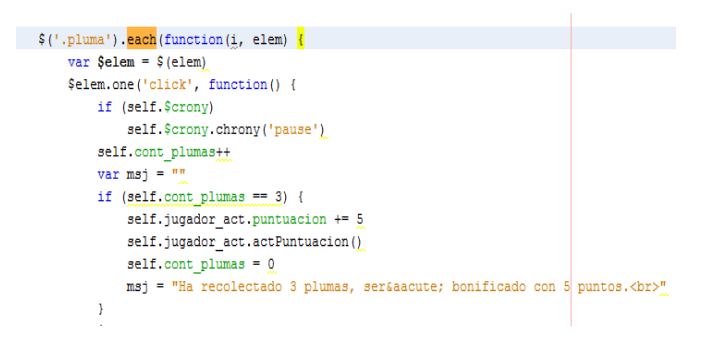

**Figura 5:** Patrón Iterador en el juego Rescatando al Tocororo

#### **Inicialización perezosa**

Este patrón, del inglés *Lazy initialization*, es la táctica de retrasar la creación de un objeto, el cálculo de algún valor o un proceso hasta el momento en que se necesite utilizarlo.

En *jQuery* este patrón se utiliza en la sentencia *\$(document).ready()*, cuando el navegador obtiene el código HTML de la página, aunque queden elementos que no hayan sido cargados es posible realizar acciones *JavaScript* sobre el DOM (del inglés *Document Objet Model*) de la misma. A través del *\$(document)* que obtiene una referencia a la página web que se está cargando, con el método *ready()* se define un evento que se ejecuta al quedar listo el documento para realizar las acciones sobre el DOM. (Álvarez, 2010)

Para el desarrollo de los juegos se utilizó como muestra la figura siguiente.

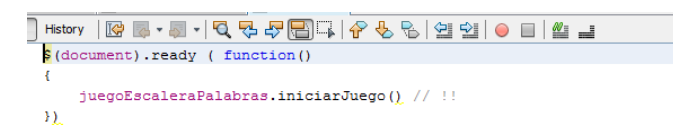

**Figura 6:** Patrón Inicialización perezosa en el juego Escalera de palabras

## **3.3. Estilos de código**

Con el objetivo de lograr uniformidad en el estilo y formato de código de los juegos se utilizó una guía de estilos, que permite establecer código de forma más organizada. Estas guías se utilizan cuando varias personas trabajan en un mismo proyecto, para que la estructura sea la misma y el código sea legible. Como los juegos que se van a desarrollar forman parte de una colección en el que intervienen varios desarrolladores, se utilizará *idiomatic.js*. Este estilo recomienda cómo escribir código *JavaScript*; además de que es útil tanto a principiantes como expertos. Entre los principales elementos que regula se encuentran los espacios en blanco, los paréntesis, las llaves, los fines de línea, las declaraciones, las funciones y las líneas vacías. (Addy, 2010)

Para el nombre de los métodos y las variables se utilizó *CamelCase*, que estandariza el escribir palabras compuestas, donde la primera letra del identificador se escribe en minúscula y la primera letra de cada palabra concatenada se escribe con mayúscula. Para el nombre de las clases se utilizó *UpperCamelCase*, que a diferencia de *LowCamelCase* la primera letra del identificador se escribe con mayúscula. (Marcos, 2013)

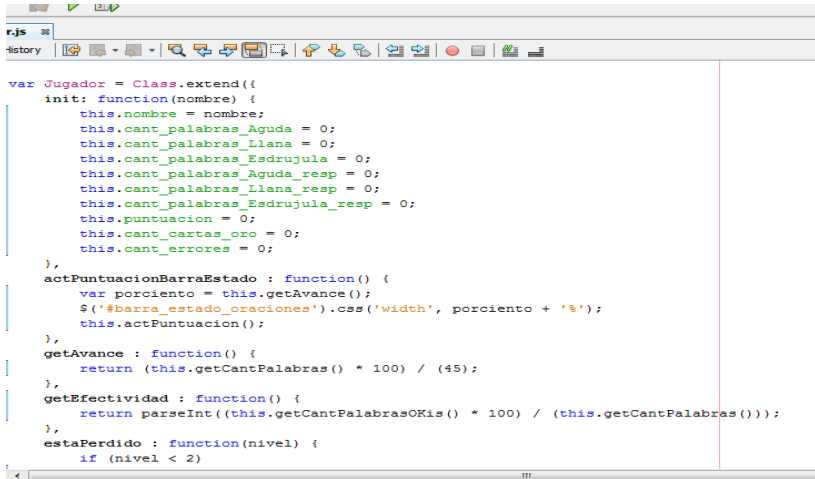

**Figura 7:** Código del juego Escalera de palabras

La figura 7 muestra un ejemplo donde aplican estos estilos, observándose que para la declaración de la variable actPuntuacionBarraEstado y de los métodos getEfectividad() y actPuntuacion() se utiliza el *CamelCase*. Se emplea *UpperCamelCase* para nombrar la clase Jugador. Además, se identan las sentencias dentro de la función a un mismo nivel y se emplean correctamente las llaves, colocándose la de apertura al final de la declaración de la función y la de cierre un salto de línea después de la última sentencia.

## **3.4. Diagrama de clases del diseño**

El diagrama de clases del diseño es un modelo de objetos que describe la realización de los casos de uso, centrándose en cómo los requisitos funcionales y no funcionales tienen impacto en la solución. La figura 8 muestra el diagrama de clases del juego *Escalera de palabras*. Ver el resto en el Anexo 3.

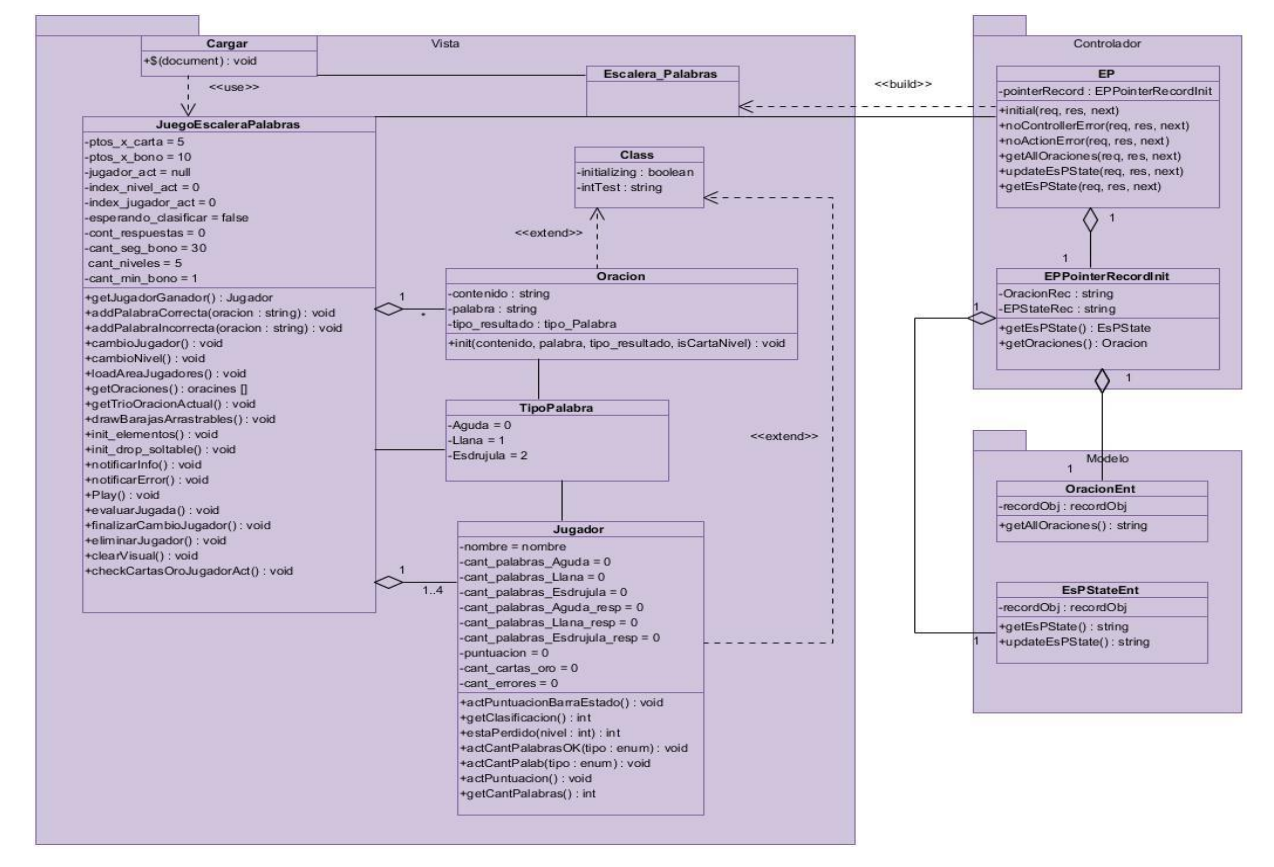

**Figura 8:** Diagrama de clases del diseño del juego Escalera de palabras

Para una mejor comprensión del diagrama de clases, se muestra en la tabla siguiente la descripción de cada una de las clases.

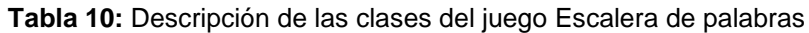

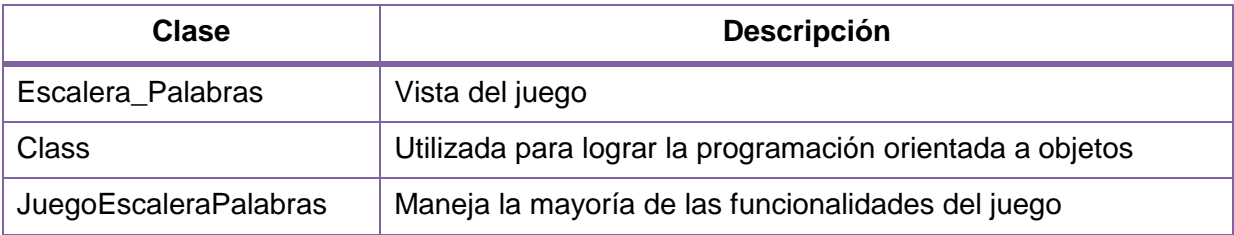

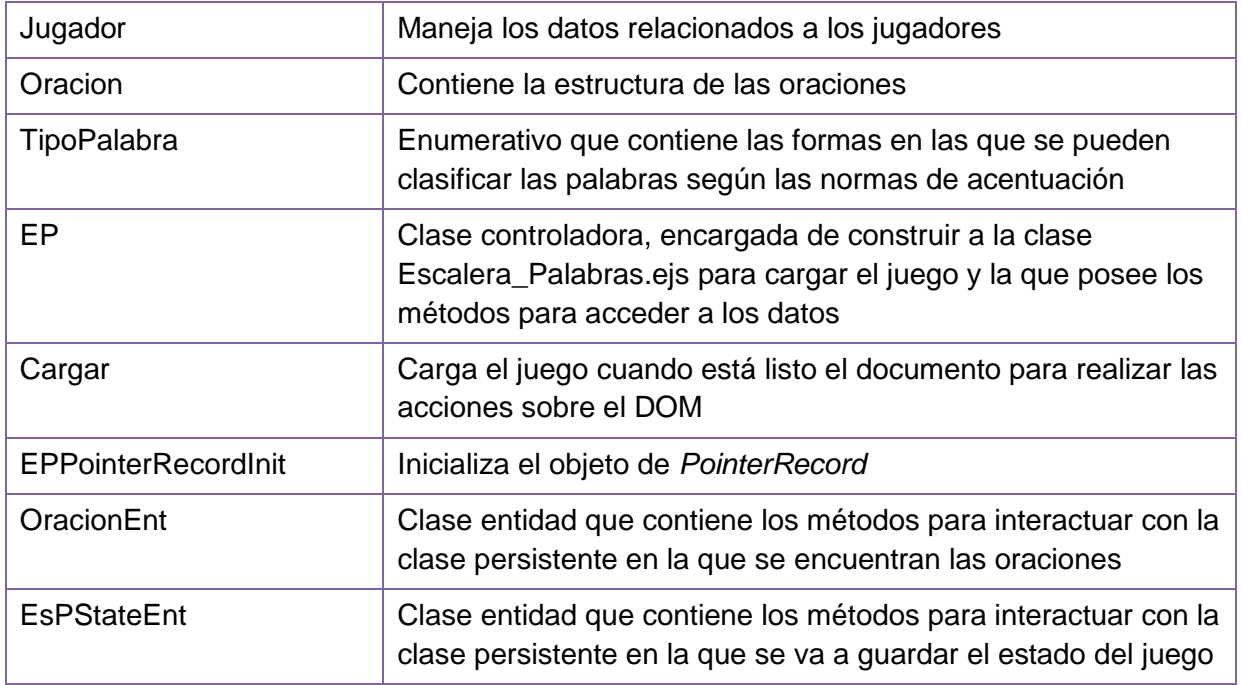

# **3.5. Diagramas de secuencia**

Los diagramas de secuencia son realizados para cada escenario de un caso de uso, representando los eventos generados por actores externos, su orden y los eventos internos del sistema en función de los externos. Se centran en los eventos que fluyen de los actores al sistema. En el diagrama el tiempo avanza hacia abajo y el orden de los eventos sigue el orden indicado en el caso de uso. (Larman, 1999)

Los diagramas de secuencia fueron realizados por cada caso de uso perteneciente a cada juego, excepto para los casos de uso Jugar\_Escalera\_Palabras, Jugar\_Rescatando\_Tocororo y Jugar\_Ensartando\_Aros, para los que se realizaron diagramas por escenario con el propósito de ganar en la comprensión de los mismos. A los casos de uso Calcular\_Efectividad no se les realizó el diagrama debido a que al ser incluidos y muy sencillos, fueron descritos en los escenarios en los que eran llamados desde los casos de uso Jugar.

A continuación se muestran los diagramas de secuencia del juego *Escalera de palabras*. El resto de los diagramas se encuentran en el Anexo 4.

El diagrama de secuencia del flujo básico "Clasificación correcta de la palabra" del caso de uso Jugar\_Escalera\_Palabras (mostrado en la figura 9), describe las acciones que realiza el sistema para mostrar la palabra que debe clasificar el jugador y verificar si la clasificación fue correcta.

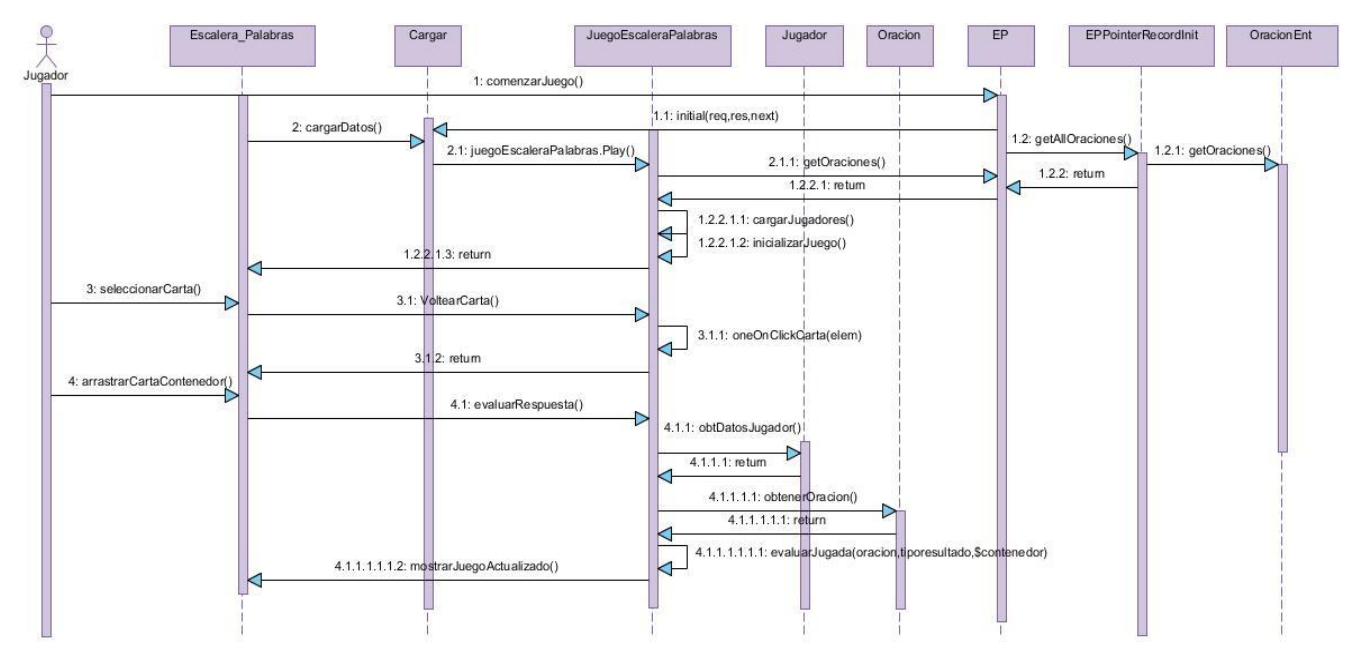

**Figura 9:** Diagrama de secuencia del flujo básico "Clasificación correcta de la palabra" del caso de uso Jugar\_Escalera\_Palabras del juego Escalera de palabras

En el diagrama de secuencia de la sección Abandonar Juego del caso de uso Jugar\_Escalera\_Palabras (mostrado en la figura 10), se describe el proceso que realiza el sistema cuando un jugador decide abandonar el juego.

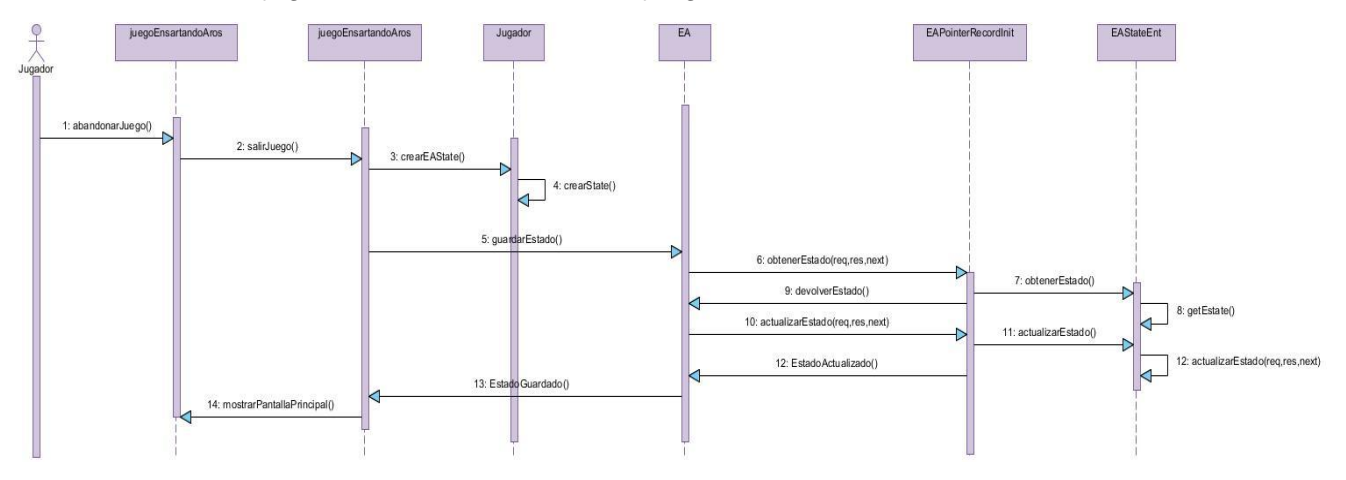

**Figura 10:** Diagrama de secuencia de la sección Abandonar Juego del caso de uso Jugar\_Escalera\_Palabras del juego Escalera de palabras

El diagrama de secuencia de la sección Ganar Juego del caso de uso Jugar\_Escalera\_Palabras (mostrado en la figura 11), describe las acciones realizadas por el sistema cuando un jugador responde correctamente la última pregunta del último nivel cuando se juega de forma individual, y en el caso de que sea grupal, define el ganador según la efectividad.

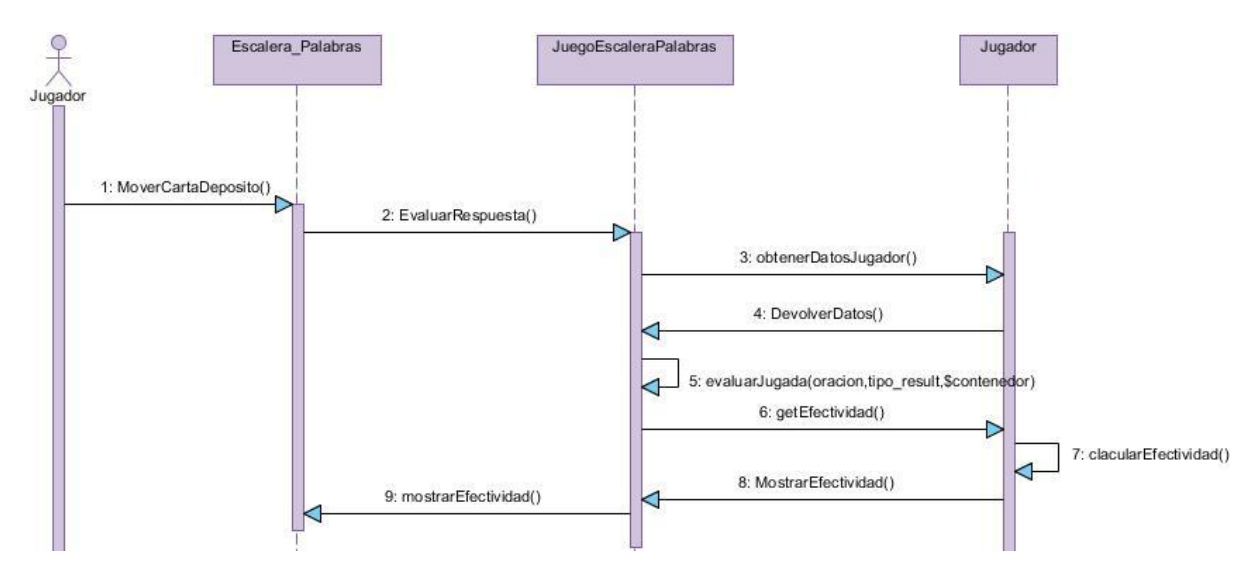

**Figura 11:** Diagrama de secuencia de la sección Ganar Juego del caso de uso Jugar\_Escalera\_Palabras del juego Escalera de palabras

El diagrama de secuencia de la sección Perder Juego del caso de uso Jugar\_Escalera\_Palabras (mostrado en la figura 12), describe las acciones que realiza el sistema cuando un jugador clasifica de forma incorrecta una palabra que implique la pérdida del juego.

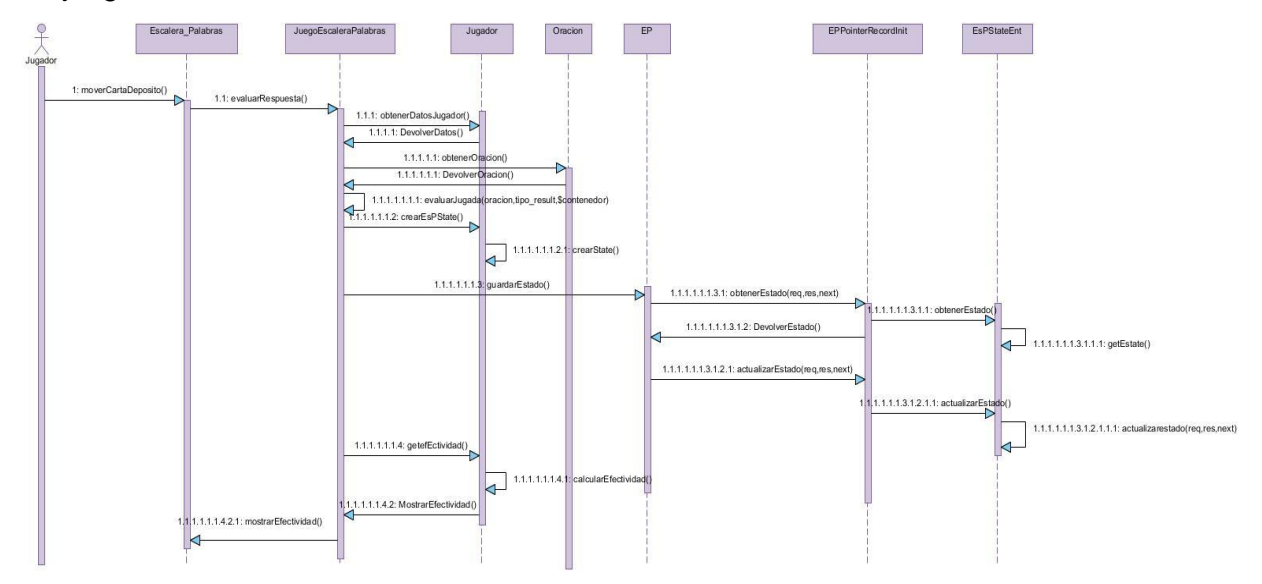

**Figura 12:** Diagrama de secuencia de la sección Perder Juego del caso de uso Jugar\_Escalera\_Palabras del juego Escalera de palabras

El diagrama de secuencia del caso de uso Gestionar\_Turno (mostrado en la figura 13), describe las acciones del sistema para permitir que cada jugador sepa a quién le corresponde jugar, mostrando la puntuación que va obteniendo y el estado en el que se encuentra el juego.

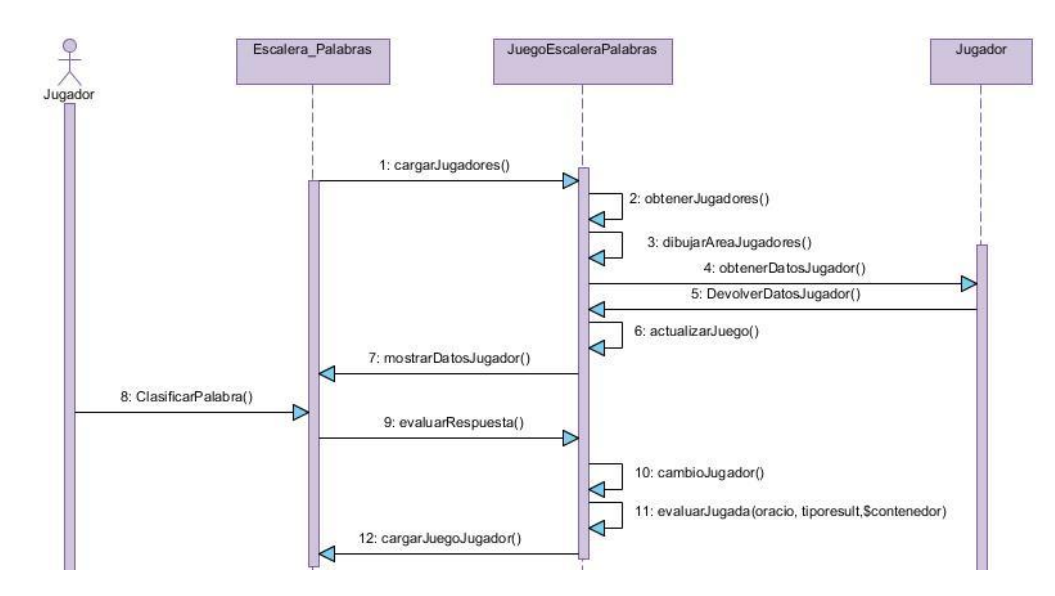

**Figura 13:** Diagrama de secuencia del caso de uso Gestionar\_Turno del juego Escalera de palabras El diagrama de secuencia del caso de uso Otorgar\_Mérito (mostrado en la figura 14), describe las acciones del sistema para motivar al jugador mediante el otorgamiento de puntos y facilidades según su desempeño en el juego.

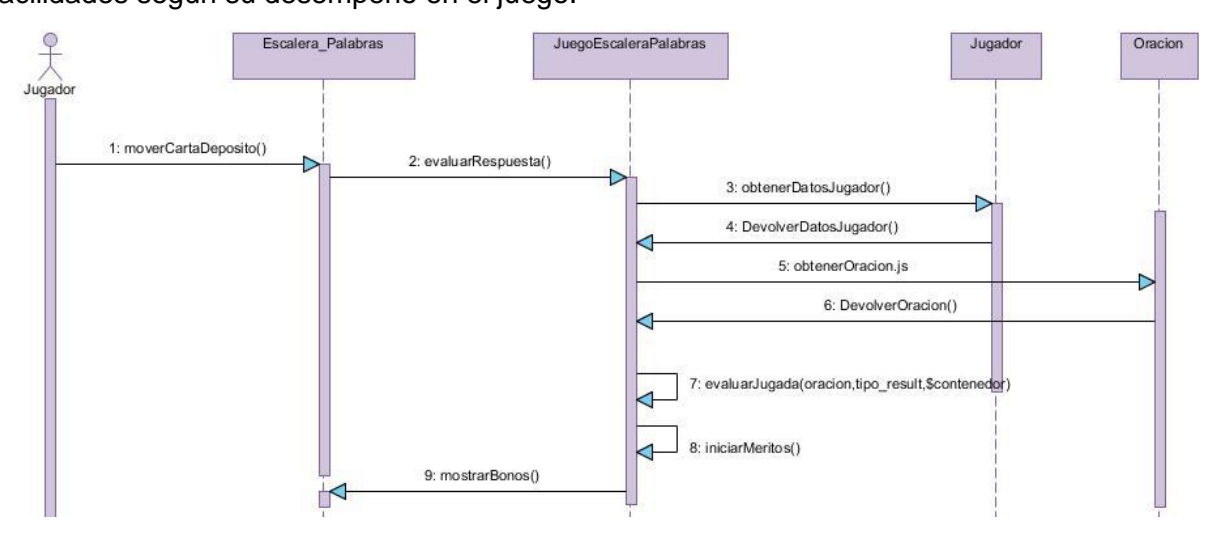

**Figura 14:** Diagrama de secuencia del caso de uso Otorgar\_Mérito del juego Escalera de palabras

#### **Consideraciones del capítulo**

En el capítulo se realizó el flujo de trabajo Diseño para el desarrollo de los juegos de la propuesta de solución. Se definió como estilo arquitectónico a emplear el Modelo-Vista-Controlador. Se utilizaron los patrones de diseño Experto, Creador, Alta Cohesión, Controlador, Observador, Iterador e Inicialización perezosa. Se determinó emplear el uso de los estilos de código *idiomatic.js* y *CamelCase*. Como resultado del flujo de trabajo se realizaron los diagramas de clases del diseño y los diagramas de secuencia de cada caso de uso.

# **<sup>C</sup>APÍTULO 4**

#### **IMPLEMENTACIÓN Y PRUEBAS DE LOS JUEGOS ENSARTANDO AROS, RESCATANDO AL TOCORORO Y ESCALERA DE PALABRAS**

El capítulo se centra en los flujos de trabajo Implementación y Pruebas de la metodología de desarrollo de software empleada. Se realiza el diagrama de despliegue con el objetivo de mostrar la distribución física que deben tener los juegos, además del diagrama de componentes para mostrar la estructura de cada uno de ellos. También se le realizan las pruebas a cada uno de los juegos para verificar que cuenten con la calidad requerida.

# **4.1. Diagrama de despliegue**

El diagrama de despliegue muestra la configuración de los nodos de proceso además de las instancias de objetos y componentes. (Rumbaugh, y otros, 1999)

El diagrama que se presenta en la figura siguiente muestra la distribución física necesaria para el despliegue de los juegos. Para poder jugar los juegos de forma local, lo único que se necesita es una computadora cliente para instalarle la Colección.

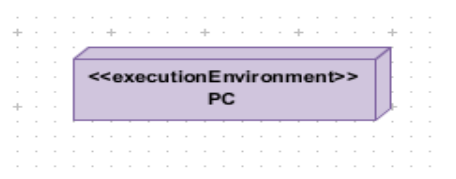

**Figura 15:** Diagrama de despliegue de los juegos Ensartando aros, Rescatando al Tocororo y Escalera de palabras de forma local

#### **4.2. Diagrama de componentes**

El diagrama de componentes muestra cómo el sistema está dividido en componentes y las dependencias que existen entre ellos; donde los componentes pueden ser archivos, código fuente, bibliotecas, ejecutables, paquetes o cualquier otro elemento a considerar. Pueden ser utilizados para modelar y documentar cualquier arquitectura de sistema. (Rumbaugh, y otros, 1999)

Aunque la estructura de los juegos es la misma para todos, se realiza un diagrama de componentes para cada uno de ellos con el propósito de lograr un mayor entendimiento de los mismos. En la figura siguiente se presenta el diagrama de componentes del juego *Escalera de palabras*, el resto puede encontrarse en el Anexo 5.

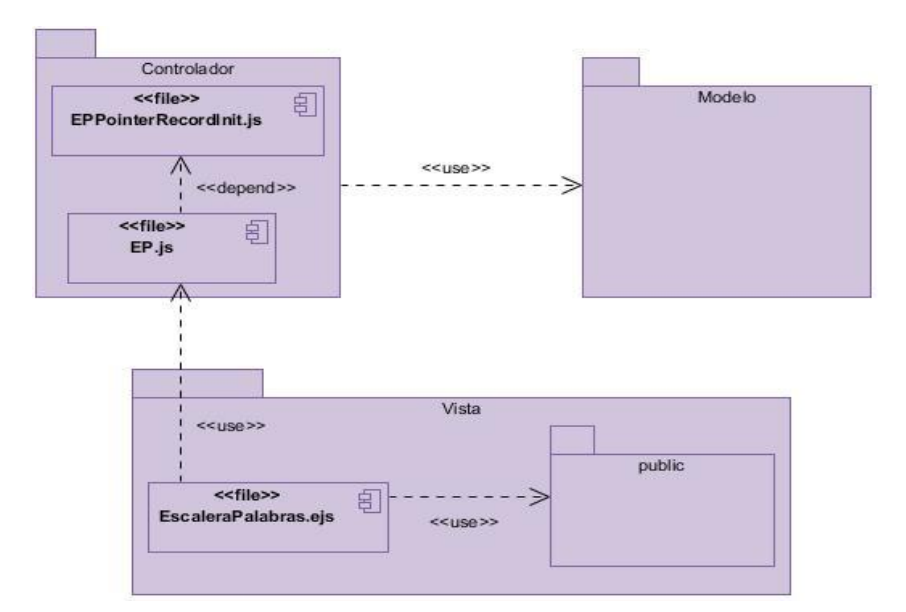

**Figura 16:** Diagrama de componentes general del juego Escalera de Palabras

Los paquetes y componentes reflejados en la figura anterior son:

- Controlador: agrupa todas las páginas controladoras del juego.
- Modelo: conformada por dos paquetes, uno *entities* y otro *storage*, el primero con las clases entidades que contienen los métodos para acceder a los ficheros *JSON (*del inglés *JavaScript Object Notation)*, traducido como Notación de Objetos de *JavaScript*, que contienen los datos del juego.
- Vista: se encuentra el paquete *public*, la página EscaleraPalabras.ejs que es la vista del juego.
- *public*: conformado por varias carpetas donde se guardan los recursos del juego, ya sean imágenes, páginas *JavaScripts*, bibliotecas o cualquier elemento a incorporar a los juegos.

#### **4.2.1. Diagramas de componentes de cada paquete**

Las figuras siguientes muestran los diagramas de componentes para cada uno de los paquetes del juego *Escalera de palabras.*

El diagrama de componente del paquete modelo presenta las relaciones que existen entre las clases que se encuentran en los paquetes *Entities* y *Storage*.

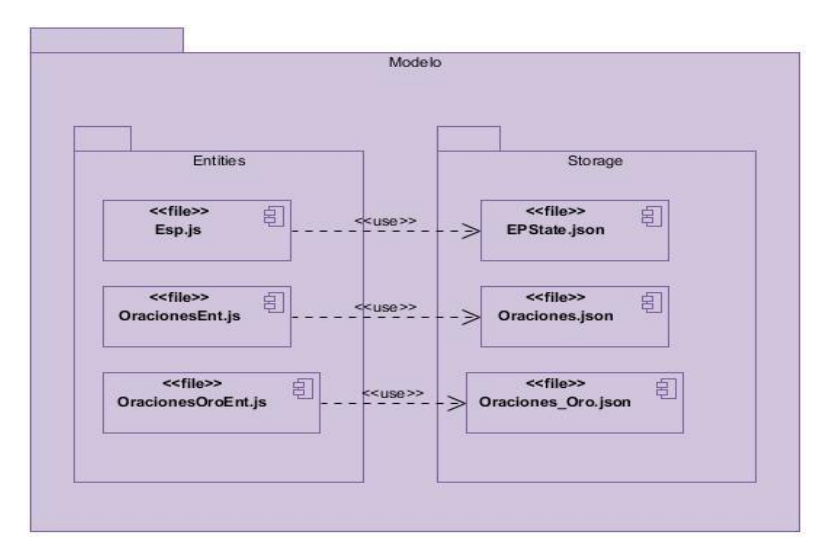

**Figura 17:** Diagrama de componentes del paquete *modelo*

El diagrama de componentes del paquete *public* agrupa las bibliotecas y ficheros CCS que se utilizaron para darle estilo a los juegos.

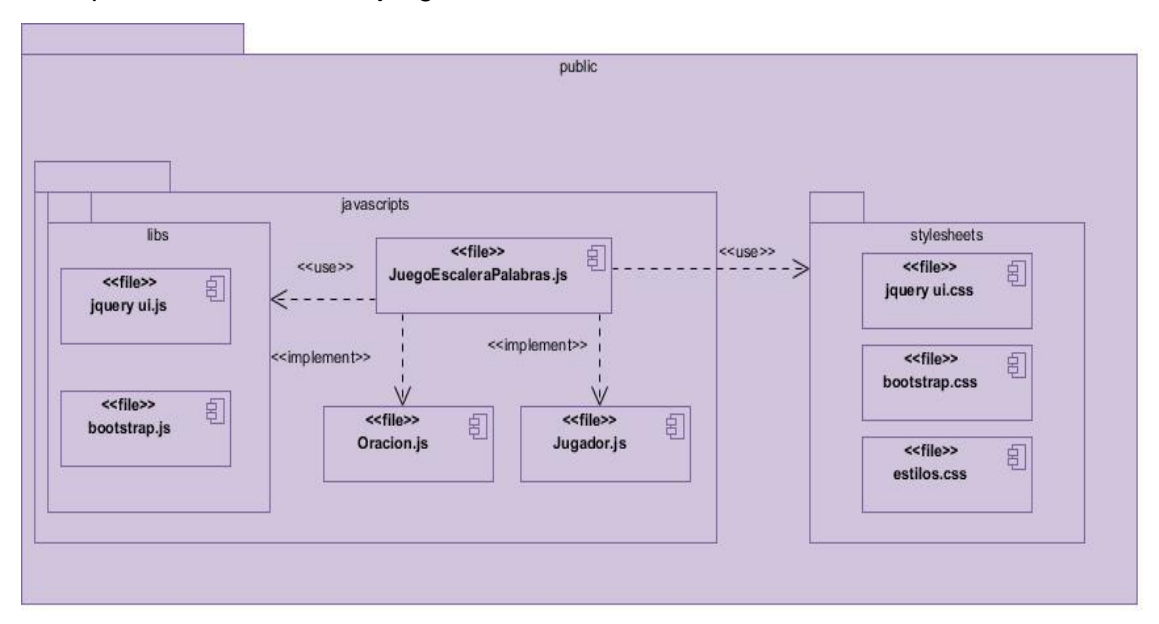

**Figura 18:** Diagrama de componentes del paquete *public*

# **4.3. Pruebas de los juegos Ensartando aros, Rescatando al Tocororo y Escalera de palabras**

Las pruebas se realizan con el propósito de identificar y corregir los fallos de implementación para verificar que funcionen los juegos sin defectos o errores.

#### **4.3.1. Niveles de pruebas con su comportamiento**

El proceso de pruebas se realiza en diferentes momentos del ciclo de desarrollo. La aplicación de pruebas a la propuesta de solución se realizó en dos niveles contemplando los tipos de pruebas siguientes:

- Prueba de integración: prueba en la que módulos individuales de software son combinados y probados como un grupo. Se utiliza la integración incremental porque facilita la corrección de errores y prueba de todos los componentes del sistema. (Pressman, 2005)
- Prueba del sistema: son las pruebas que se hacen cuando el software está funcionando como un todo. Es la actividad de prueba dirigida a verificar la solución final, después que todos los componentes de software y hardware han sido integrados. Este tipo de pruebas se basan en técnicas de caja negra que son las que se realizan a los requisitos funcionales del software. (Pressman, 2005)

#### **4.3.2. Pruebas de caja negra**

Son pruebas funcionales, a muy alto nivel, que parten de los requisitos funcionales para diseñar pruebas que se aplican sobre el sistema sin necesidad de conocer como está construido por dentro. Son aplicadas empleando un determinado conjunto de datos de entrada y observando las salidas que se producen para determinar si está funcionando correctamente. Las herramientas básicas son observar la funcionalidad y contrastar con la especificación. Al aplicar esta técnica se derivan un conjunto de casos de prueba que involucran condiciones de entrada y, que utilizan todos los requisitos funcionales de los juegos. Para la confección de estos casos de prueba se utilizó el criterio de partición de equivalencia.

#### **Partición de equivalencia**

La partición de equivalencia es un método de pruebas de caja negra que divide el dominio de entrada de un programa en clases de datos, de los que se pueden derivar casos de prueba. Este método intenta dividir el dominio de entrada de un programa en un número finito de clases de equivalencia. Esta se esfuerza por definir un caso de prueba que descubra ciertos errores por lo que reduce el número de casos de prueba a desarrollar. (Pressman, 2005)

El diseño de casos de prueba según esta técnica consta de dos pasos: (Pressman, 2005)

Identificar las clases de equivalencia: una clase de equivalencia representa un conjunto de estados válidos y no válidos para las condiciones de entrada de un programa. Se identifican examinando cada condición de entrada y dividiéndola en dos o más grupos. Se definen dos tipos de clases de equivalencia, las de equivalencia válidas, y las de equivalencia no válidas (representan valores de entrada erróneos).

- Identificar los casos de prueba: el objetivo es minimizar el número de casos de prueba, de manera que cada caso de prueba debe considerar tantas condiciones de entrada como sea posible. No obstante, es necesario realizar con cierto cuidado los casos de prueba para que no se enmascaren fallas.

#### **4.3.3. Casos de prueba**

El caso de prueba es una forma de demostrar que las funciones del software son operativas, que la entrada es adecuada y que la salida es correcta. En este caso se realizan para probar los requisitos con el comportamiento observable del sistema, se realizan para encontrar la mayor cantidad de defectos en las funcionalidades que se implementaron.

Cada planilla de caso de prueba recoge su especificación dividida en secciones y escenarios, especificando las funcionalidades que recogen y explicando cada variable, además del resultado que arrojan las iteraciones realizadas al producto.

La descripción de las variables está compuesta por los campos:

- No: se enumeran las variables, descritas en el caso de prueba.
- Nombre de campo: se especifica el nombre del campo de entrada.
- Clasificación: se especifica la clasificación según el componente de diseño utilizado.
- Nulo: se especificó si el campo puede ser nulo o no, para ello solo se puso Sí o No.
- Descripción: se describieron brevemente la acción que debe realizar el jugador respecto al campo.

Después de realizar la descripción de las variables se hizo una matriz de datos para probar las acciones del jugador en el juego y para ello se empleó la técnica de partición de equivalencia. Los aspectos siguientes son recogidos en la matriz:

- Id del escenario: se especifica el identificador del escenario, que para este caso será consecutivo, aun cuando en la descripción del caso de uso sea un flujo alterno
- Escenario: se especifica el nombre del escenario.
- Variables: se especifica el nombre de la variable y en su celda correspondiente se indica el valor del dato [V (Válido), I (Inválido), N/A (No Aplica)].
- Respuesta del sistema: se escribe el resultado que se esperaba al realizar la prueba.
- Flujo central: se expone el flujo central de la historia de usuario al que se le estaba diseñando el caso de prueba.

En la tabla siguiente se muestra el caso de prueba para el caso de uso Jugar\_Escalera\_Palabras pertenecientes al juego *Escalera de palabras*. El resto de los casos de pruebas se pueden consultar en el Anexo 6.

# **Tabla 11:** Caso de prueba para el caso de uso Jugar\_Escalera\_Palabras del juego Escalera de palabras

# **Descripción general**

El caso de prueba verifica el correcto funcionamiento de las funcionalidades englobadas en el caso de uso Jugar\_Escalera\_Palabras

# **Condiciones de ejecución**

El jugador tiene que haber elegido el modo de juego

## **Descripción de las variables**

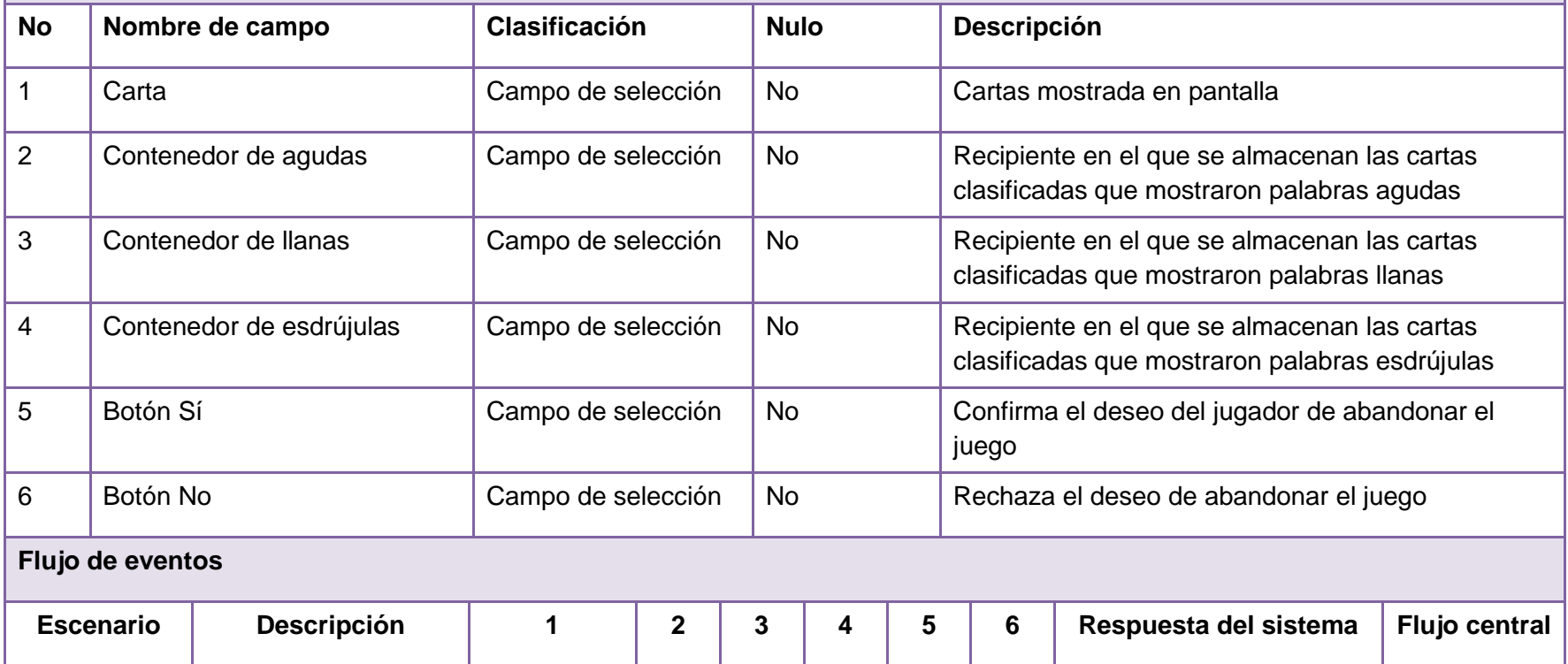

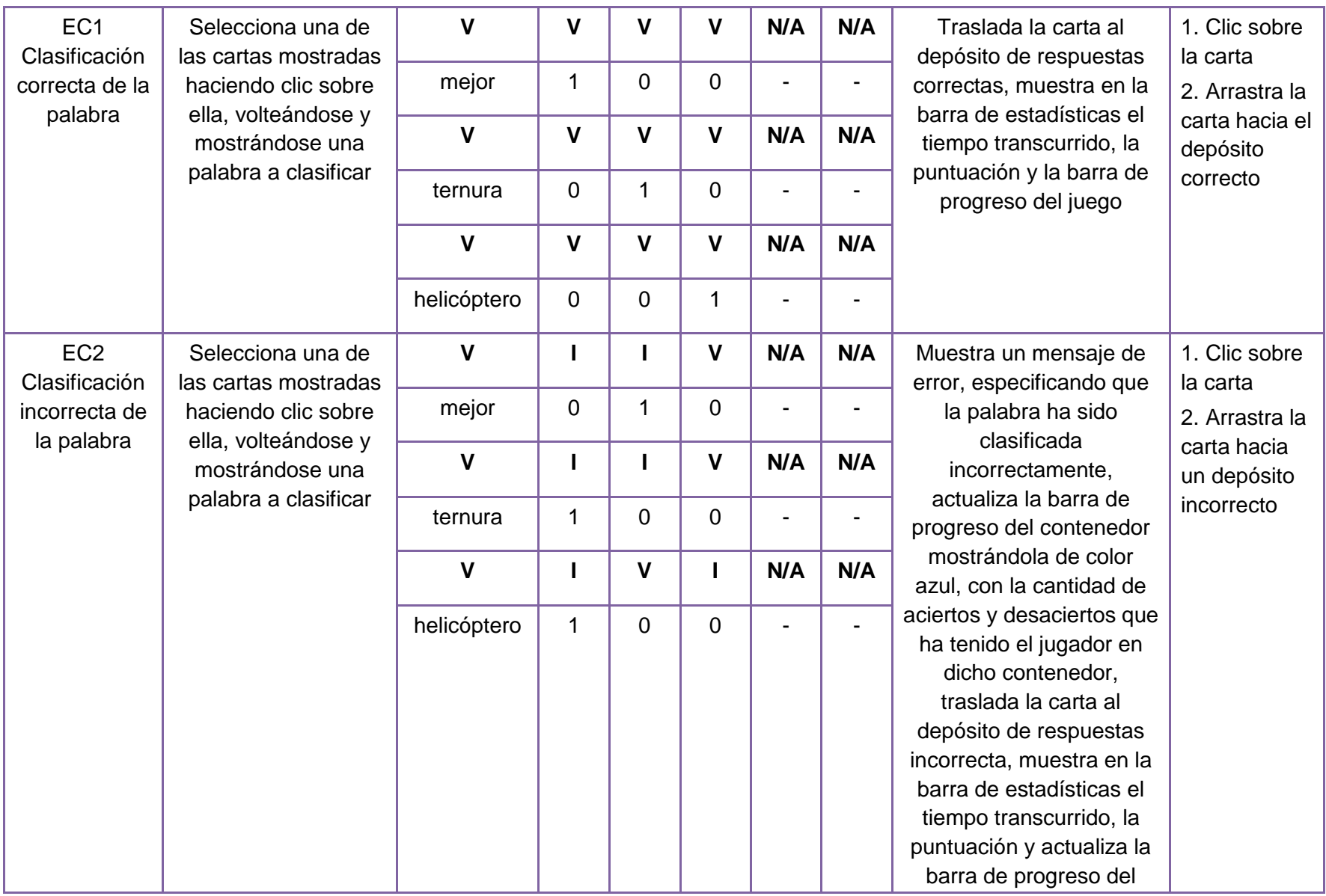

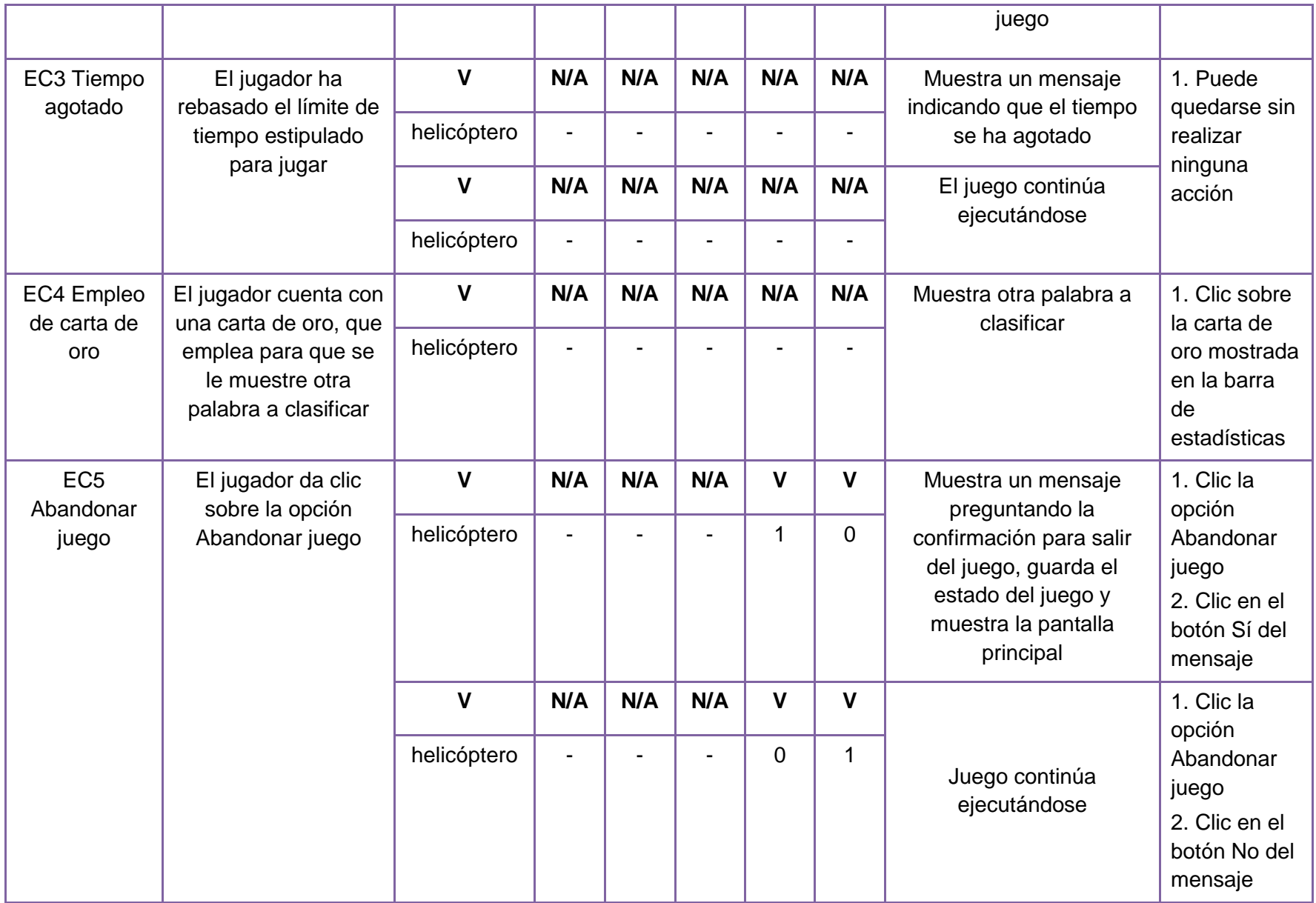

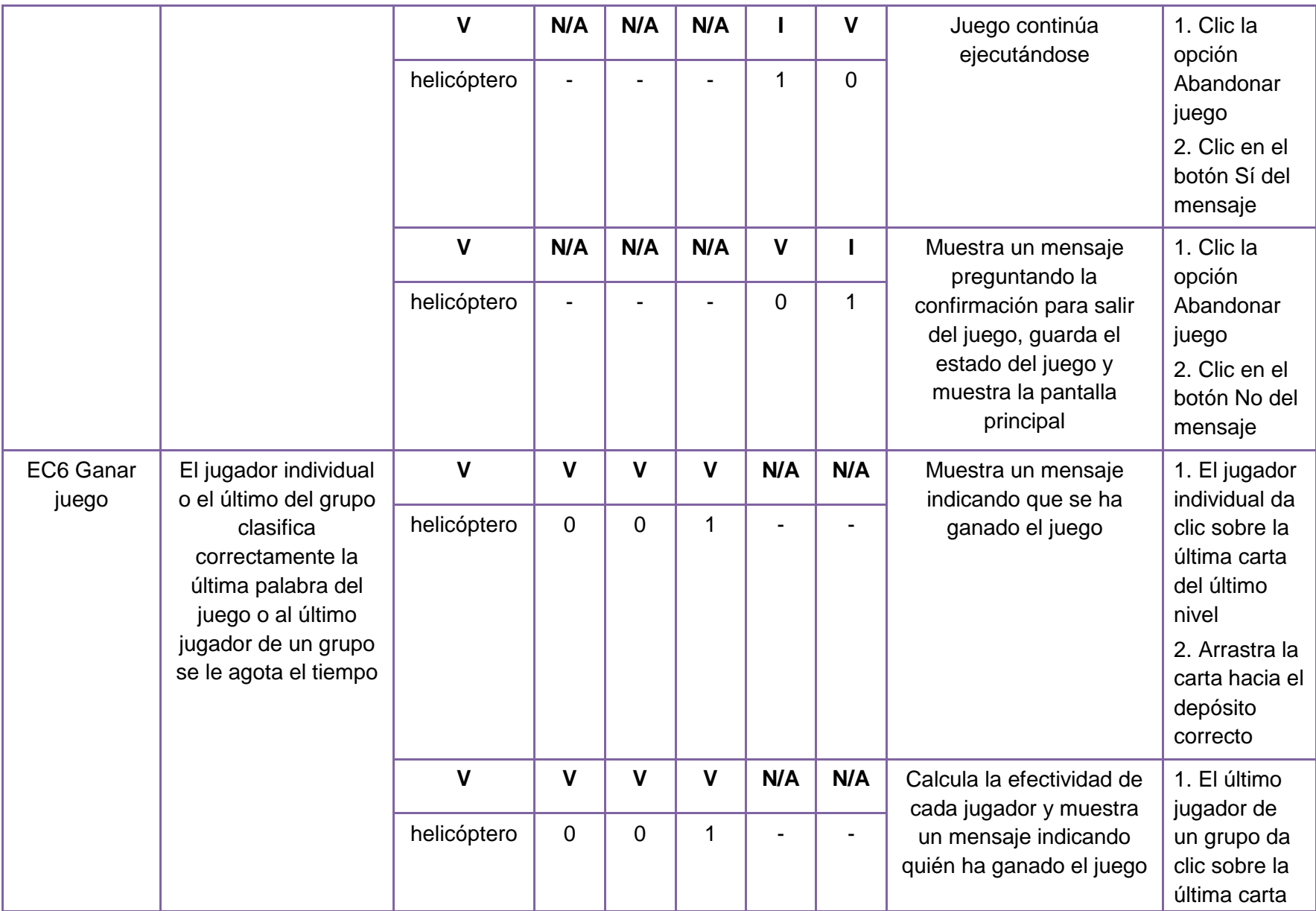

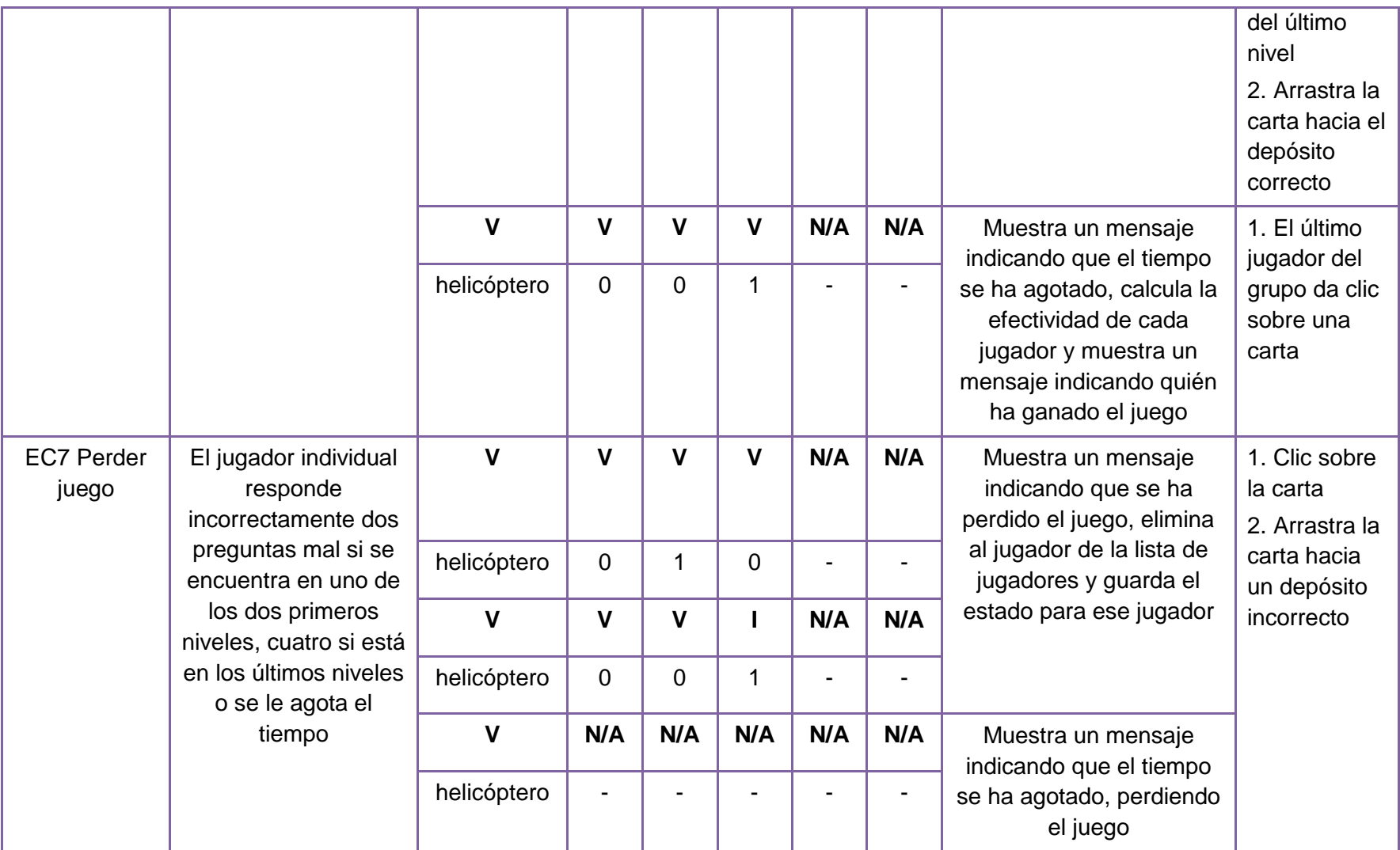

#### **4.3.4. Resultados arrojados de la ejecución de las pruebas**

Las pruebas de integración fueron realizadas al integrar los juegos a la plataforma *Pointer* como parte del proceso necesario para la conformación de la Colección MundoClick. Los errores más comunes se encontraron a la hora de acceder a los datos, no obstante, una vez solventados se aplicaron las pruebas a nivel de sistema, estas pruebas se realizaron mediante el método de caja negra.

Para su realización se ejecutaron los casos de prueba definidos, detectándose un conjunto de no conformidades que estuvieron fundamentalmente relacionadas con la visualización de los mensajes de errores y notificaciones, el poco tiempo destinado a la resolución de las preguntas, el posicionamiento de las imágenes fuera del área del juego, las animaciones deficientes de las imágenes, el no funcionamiento adecuado de las barras de progreso, tratamiento errado con las bonificaciones y errores ortográficos en las preguntas.

En la gráfica siguiente se muestran las No Conformidades detectadas por cada una de las iteraciones realizadas. Como se evidencia, fueron detectadas un cúmulo importante de no conformidades, que se fueron solventando a medida que se realizaban las iteraciones hasta no detectar ninguna; garantizándose que los juegos se encuentran listos para su empleo.

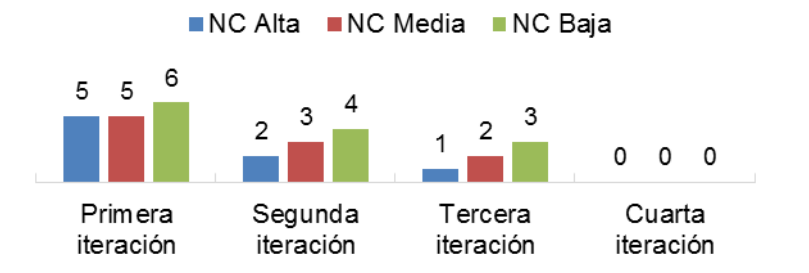

**Figura 19:** Resultados de la aplicación de las pruebas a los tres juegos

#### **Consideraciones del capítulo**

En el capítulo se realizaron los flujos de trabajo Implementación y Pruebas de la metodología de desarrollo de software empleada. Se definió en el modelo de despliegue la necesidad de un único nodo para la ejecución correcta de los juegos. Se realizó el diagrama de componentes para un mayor entendimiento de las dependencias entre ellos en cada juego, para dar paso a la implementación de los mismos. Para garantizar la calidad de la implementación se trazó como estrategia de pruebas la realización de pruebas de integración y de sistema, empleando el método de caja negra con el criterio de partición de equivalencia. Fueron definidos para la ejecución de las mismas 4 casos de prueba por cada juego, detectándose 31 no conformidades que fueron resueltas en 4 iteraciones, posibilitando que los juegos funcionen con la calidad requerida.
#### **CONCLUSIONES GENERALES**

Como resultado del trabajo de investigación realizado se arriban a las siguientes conclusiones:

- Se analizaron 8 juegos con objetivos similares a los que se necesitaban incorporar a la Colección MundoClick para fomentar las habilidades relacionadas con el conocimiento de variadas temáticas en niños de 8 a 13 años de edad, los cuales no podían ser utilizados por no contar con el derecho de autor, además de no implementar una complejidad gradual, no guardar el estado del juego y estar diseñados para un país en específico. Haciéndose necesaria la implementación de los juegos *Ensartando aros*, *Rescatando al Tocororo* y *Escalera de palabras* con el empleo de la metodología, tecnologías y herramientas definidas.
- Para garantizar el fomento de habilidades relacionadas con el conocimiento de variadas temáticas en niños de 8 a 13 años de edad desde la Colección, fueron definidos 28 requisitos funcionales para *Ensartando aros*, 23 requisitos funcionales para *Rescatando al Tocororo*, 27 requisitos funcionales para *Escalera de palabras*, y 12 requisitos no funcionales a ser contemplados en los tres juegos. Agrupados en 4 casos de uso para cada uno.
- Se definió para la correcta implementación de los juegos el empleo del estilo arquitectónico Modelo-Vista-Controlador y de patrones de diseño GRASP y GoF que permitieron la resolución de problemas con soluciones ya aplicadas y probadas, ahorrando tiempo en el diseño de *Ensartando aros*, *Rescatando al Tocororo* y *Escalera de palabras*.
- Se obtuvo como resultado los juegos *Ensartando aros*, *Rescatando al Tocororo* y *Escalera de palabras*, en los que se fomentan las habilidades identificar la sílaba en la que recae la fuerza de pronunciación, clasificar las palabras según las normas de acentuación, analizar planteamientos para discernir el resultado correcto, interpretar y comprender conceptos y memorizar contenidos; para que los niños de 8 a 13 años de edad mediante retos entretenido las adquieran con el empleo de los mismos.
- Para garantizar la calidad de los juegos desarrollados se trazó como estrategia de pruebas la realización de pruebas de integración y de sistema, empleando en esta última el método de caja negra con el criterio de partición de equivalencia. Fueron definidos para su ejecución 4 casos de prueba por cada juego, detectándose 30 no conformidades que fueron resueltas en 4 iteraciones, permitiendo su funcionamiento con la calidad requerida.

### **RECOMENDACIONES**

Independientemente de que se hayan alcanzado los objetivos trazados al inicio de la investigación se recomienda:

- Incorporar la identidad visual de la Colección MundoClick a los juegos.
- Validar el diseño pedagógico por el Ministerio de Educación, acorde a las peculiaridades de los niños de primaria para los que fueron diseñados.

#### **REFERENCIAS BIBLIOGRÁFICAS**

**Abernethy, Michael. 2011.** developerWorks. *¿Simplemente qué es Node.js?* [En línea] 14 de Mayo de 2011. [Citado el: 6 de Diciembre de 2012.] http://www.ibm.com/developerworks/ssa/opensource/library/os-nodejs/index.html.

**Addy, Osmani. 2010.** *Essential JavaScript & jQuery Design Patterns For Beginners.* 2010. págs. 31-34.

**Akl EA, Sackett K, y otros. 2008.** La Biblioteca Cochrane Plus. *Juegos educativos para los profesionales de la salud.* [En línea] 2008. [Citado el: 24 de Noviembre de 2012.] http://www.bibliotecacochrane.com/pdf/CD006411.pdf.

**Álvarez, Miguel Ángel. 2009.** desarrolloweb.com. *Introducción a JQuery.* [En línea] 25 de Marzo de 2009. [Citado el: 6 de Diciembre de 2012.] http://www.desarrolloweb.com/articulos/introduccion-jquery.html.

**—. 2010.** *Manual de JQuery.* 2010. págs. 7-62.

**Blanco Fernández, Yanitsia. 2005.** Fórum de Ciencia y técnica. *Los Software Educativos. Metodología para la elaboración del guión de su diseño. El Software "Conociendo el Hardware".* [En línea] 2005. [Citado el: 20 de Noviembre de 2012.] http://www.forumcyt.cu/UserFiles/forum/Textos/0314789.pdf.

**Boehm, Barry y Turner, Richard. 2003.** *Balancing Agility and Discipline : A Guide for the Perplexed.* California : Addison-Wesley Professional, 2003.

**Buschmann, Frank, y otros. 1996.** *Pattern-Oriented Software Architecture: A System of Patterns.* s.l. : Hardcover, 1996. pág. 476. 978-0-471-95869-7.

**Carly, Schuna. 2010.** LiveStrong. *The Advantages of Learning Games for Kids.* [En línea] 21 de Agosto de 2010. [Citado el: 01 de Diciembre de 2012.] http://www.livestrong.com/article/214084-the-advantages-of-learning-games-for-kids/.

**Carnoy, Martin. 2004.** *Las TIC en la enseñanza: posibilidades y retos.* s.l. : FUOC, 2004. Artículo. Disponible en http://www.e-historia.cl/cursosudla/12-EDU603/textos/24%20%E2%80%93%20Martin%20Carnoy%20%E2%80%93%20Las%20TIC %20en%20la%20ense%C3%B1anza%20%281-18%29.pdf.

**Carro, Rosa M., y otros. 2002.** *Generación de Juegos Educativos Adaptativos.* Madrid : s.n., 2002. Artículo. Disponible en http://arantxa.ii.uam.es/~rcarro/pubs/CarroIPO02-2.pdf.

**Castellanos Rodríguez, Kethicer y Muguía Álvarez, Dianelys. 2010?.** Monografías. *Software Educativo.* [En línea] 2010? [Citado el: 22 de Noviembre de 2012.] http://www.monografias.com/trabajos31/software-educativo-cuba/software-educativocuba.shtml.

**Cataldi, Zulma, y otros. 1999.** Facultad de Ingeniería. *REVISION DE MARCOS TEORICOS EDUCATIVOS PARA EL DISEÑO Y USO DE PROGRAMAS DIDÁCTICOS.* [En línea] 1999. [Citado el: 15 de Noviembre de 2012.] http://laboratorios.fi.uba.ar/lsi/c-icie99 revisionde%20marcosteoriciseducativos.pdf.

**Darryl, Charles y Moira, McAlister. 2004.** Springer Link. *Integrating Ideas About Invisible Playgrounds from Play Theory into Online Educational Digital Games.* [En línea] 2004. [Citado el: 01 de Diciembre de 2012.] http://link.springer.com/chapter/10.1007%2F978-3-540-28643- 1\_79?LI=true.

**Decroly, Ovide y Monchamp, E. 2002.** *El juego educativo. Iniciación a la actividad intelectual y motriz.* Madrid : MORATA, 2002. Disponible en http://www.google.com.cu/books?hl=es&lr=&id=5iW91Pjul04C&oi=fnd&pg=PA9&dq=definici% C3%B3n+de+juego+educativo&ots=GbPnf5L0Lk&sig=1w8oaNbjnZNZb7WwVU4Jf-Zkre4&redir\_esc=y#v=onepage&q&f=false. 84-7112-216-2.

**del Olmo Vián, José Antonio. 2012.** *Ortografía: agudas, llanas y esdrújulas.* [Juego educativo] Andalucía, España : s.n., 2012. Disponible en: http://www.juntadeandalucia.es/averroes/~23003429/educativa/agudas\_llanas.swf.

**Delgado, Mercedes, Arrieta, Xiomara y Riveros, Víctor. 2009.** Uso de las TIC en la educación, una propuesta para su optimización. *Artículo de la revista Omnia.* Zulia, Venezuela : Omnia, 2009. Vol. 15, 3. Disponible en redalyc.uaemex.mx/pdf/737/73712297005.pdf. ISSN (Versión impresa): 1315-8856.

**Fernández San Martín, Ana María. 2007.** Juegos para desarrollar habilidades. Mendoza, Argentina : s.n., 2007. 34. Disponible en: http://www.cognicion.net/www.cognicion.net/index.php?option=com\_content&view=article&id= 408.

**Fernández-Medina Patón, Eduardo. 2008.** Metodologías para el desarrollo del software. *Conceptos generales.* [En línea] 2008. [Citado el: 7 de Diciembre de 2012.] http://alarcos.infcr.uclm.es/doc/ISOFTWAREI/Tema04.pdf.

**Ferrer Marqués, Santiago. 2012.** La Ardilla Digital. *Software Educativo y Multimedia.* [En línea] 5 de Mayo de 2012. [Citado el: 15 de Noviembre de 2012.] http://ardilladigital.com/DOCUMENTOS/TECNOLOGIA%20EDUCATIVA/TICs/T5%20SOFT.E D.%20Y%20MM/05%20SOFTWARE%20EDUCATIVO%20Y%20MULTIMEDIA.pdf.

**Figueroa, Robert G., Solís, Camilo J. y Cabrera, Armando A. 2008.** *Metodologías tradicionales VS. Metodologías Ágiles.* Loja : s.n., 2008. Artículo. Disponible en http://www.google.com.cu/url?sa=t&rct=j&q=beneficios+de+la+metodolog%C3%ADa+RUP%2 B+Se+hace+una+evaluaci%C3%B3n+en+cada+fase+permitiendo+cambios+de+objetivos&so

urce=web&cd=2&cad=rja&ved=0CDgQFjAB&url=http%3A%2F%2Fadonisnet.files.wordpress.c om.

**FORTES. 2010-2012.** Fortes- Centro de tecnologías para la formación. *Misión.* [En línea] 2010-2012. [Citado el: 15 de Octubre de 2012.] http://gespro.fortes.prod.uci.cu/.

**Gesfomedia. 2010.** Portal educativo educapeques. *Juegos de Matemáticas para niños.* [En línea] Grupo Gesfomedia, 2010. [Citado el: 15 de Enero de 2013.] http://www.educapeques.com/los-juegos-educativos/juegos-de-matematicas-numerosmultiplicacion-para-ninos/portal.php.

**Gesfomedia, Educapeques. 2013.** Portal de Educación Infantil Educapeques. *Información corporativa.* [En línea] Educapeques editorial, 2013. [Citado el: 20 de Enero de 2013.] http://www.educapeques.com/los-juegos-educativos/juegos-de-matematicas-numerosmultiplicacion-para-ninos/portal.php.

**González Cornejo, José Enrique. 2002.** DocIRS. *¿Qué es UML?* [En línea] 2002. [Citado el: 6 de Diciembre de 2012.] http://www.docirs.cl/uml.htm.

**Gros Salvat, Begona. 2000.** *El ordenador invisible. Hacia la apropiación del ordenador en la enseñanza.* Barcelona : Gedisa, 2000. pág. Capítulo 1. Disponible en http://csnaturales.files.wordpress.com/2008/07/begona.pdf.

**Grupo Soluciones Innova, S.A. 2007.** Grupo Soluciones Innova. *Rational Rose Enterprise.*  [En línea] GSI, 2007. [Citado el: 15 de febrero de 2013.] http://www.rational.com.ar/herramientas/roseenterprise.html.

**Gutiérrez, Javier. 2012.** Lenguajes y sistemas informáticos. *¿Qué es un framework web?* [En línea] 2012. [Citado el: 6 de Diciembre de 2012.] http://www.lsi.us.es/~javierj/investigacion\_ficheros/Framework.pdf.

**Ibarra Martín, Francisco y coautores. 1989.** *Metodología de la Investigación Social.* Ciudad de la Habana : Editorial Félix Varela, 1989. págs. pp. 16-29, 61-71, 116-122.

**Infante Carbó, César, y otros. 2010.** ROCA. *El juego educativo informático: sus características y componentes didácticos esenciales.* [En línea] 2010. [Citado el: 28 de Noviembre 2012.] http://www.roca.rimed.cu/index.php?option=com\_content&view=article&id=115:el-juego-

educativo-informatico-sus-caracteristicas-y-componentes-didacticos-

esenciales&catid=114:juegos-educativos&Itemid=117.

**Jacobson, Ivar, Booch, Grady y Rumbaugh, James. 2000.** *El proceso unificado de desarrollo de software.* Madrid : Pearson Educación S.A, 2000. pág. 464. 84-7829-036-2.

**Keesee, Gayla S. 2011.** Teaching and Learning Resources. *Educational games.* [En línea] 2011. [Citado el: 01 de Diciembre de 2012.] http://teachinglearningresources.pbworks.com/w/page/35130965/Educational%20Games.

**Kiessling, Manuel y Junge, Herman A. 2009.** Nodebeginner. *El Libro para Principiantes en Node.js.* [En línea] 2009. [Citado el: 6 de Diciembre de 2012.] http://www.nodebeginner.org/index-es.html.

**Larman, Craig. 2004.** *UML y Patrones.* La Habana : Felix Varela, 2004. Vol. I.

**—. 1999.** *UML y patrones. Introducción al análisis y diseño orientado a objetos.* 1 ra. La Habana : Felix Varela, 1999. págs. 137-493.

**—. 1999.** *UML y Patrones. Introducción al análisis y diseño orientado a objetos.* 2da. La Habana : Felix Varela, 1999. págs. 304-520.

**—. 1999.** *UML y Patrones. Introducción al análisis y diseño orientado a objetos.* 2da. La Habana : Felix Varela, 1999. págs. 163-520.

**—. 1999.** *UML y Patrones. Introducción al análisis y diseño orientado a objetos.* 2da. La Habana : Felix Varela, 1999. págs. 164-520.

**—. 1999.** *UML y Patrones. Introducción al análisis y diseño orientado a objetos.* 2da. La Habana : Felix Varela, 1999. págs. 168-520.

**—. 1999.** *UML y Patrones. Introducción al análisis y diseño orientado a objetos.* 2da. La Habana : Felix Varela, 1999. págs. 271-520.

**López Blanco, Francisco y Rodríguez García, Emilia. 1984.** *Palabras agudas, llanas y esdrújulas.* [Juego flash] Extremadura, España : Grupo de Software Educativo de Extremadura, 1984. Disponible en en http://atenex2.educarex.es/ficheros\_atenex/bancorecursos/1731/contenido/index.html.

**Marcos, Pedro. 2013.** Pedromarcos.com. *Escritura estilo CamelCase.* [En línea] enero de 29 de 2013. http://www.pedrormarcos.com/escritura-estilo-camelcase/.

**Mendivelso, Luis Felipe. 2012.** Instartius Corporation. *NetBeans.* [En línea] 2012. [Citado el: 6 de Diciembre de 2012.] http://instartius.com/site/?page\_id=211.

**Multisaber-Navegante-EA. 2010?.** *Juego Ensartando Aros.* La Habana : s.n., 2010?

**Multisaber-Navegante-EP. 2010?.** *Juego Escalera de palabras.* La Habana : s.n., 2010?

**Multisaber-Navegante-RT. 2010?.** *Juego Rescatando al turpial.* La Habana : s.n., 2010?

**NetBeans. 2012.** NetBeans. *Bienvenido a NetBeans y www.netbeans.org.* [En línea] 2012. [Citado el: 5 de Diciembre de 2012.] http://netbeans.org/index\_es.html.

**NMC. 2012.** NMC. *NMC Horizon Project.* [En línea] 2012. [Citado el: 01 de Diciembre de 2012.] http://www.nmc.org/horizon-project.

**—. 2010.** *The Horizon Report.* California : The New Media Consortium, 2010. ISBN 978-0- 9825334-3-7.

**—. 2007.** *The Horizon Report.* California : The New Media Consortium, 2007. ISBN 0- 9765087-4-5.

**Pavón Mestras, Juan. 2008-2009.** *Estructura de las Aplicaciones Orientadas a Objetos. El patrón Modelo-Vista-Controlador (MVC).* Madrid : s.n., 2008-2009. Programación Orientada a Objetos.

**Pavón, J. 2000.** *Patrones de disño orientado a objetos.* 2000.

**Pere Marqués. 1996.** Departamento de Informática. *El software educativo.* [En línea] 1996. [Citado el: 15 de Noviembre de 2012.] http://www.dirinfo.unsl.edu.ar/profesorado/INfyEduc/teorias/clasif\_software\_educativo\_de\_per e.pdf.

**Pérez Valdés, Damian. 2007.** Maestros del Web. *¿Qué es Javascript?* [En línea] 3 de Julio de 2007. [Citado el: 6 de Diciembre de 2012.] http://www.maestrosdelweb.com/editorial/%C2%BFque-es-javascript/.

**Ponce Huertas, Catalina. 2009.** El juego como recurso educativo. Granada : GR 2922/2007, Junio de 2009. 19. Disponible en http://www.csicsif.es/andalucia/modules/mod\_ense/revista/pdf/Numero\_19/CATALINA\_PONCE\_HUERTAS0 2.pdf. 1988-6047.

**Portal-Educación. 2010.** Portal de Educación. Zona alumn@s primaria. *Cazapalabras.* [En línea] 2010. [Citado el: 10 de Enero de 2013.] http://www.educa.jcyl.es/zonaalumnos/es/tipologia-recursos/juegos.

**Pressman, Roger. 2005.** *Ingeniería de software. Un enfoque práctico.* 6 ta. 2005.

**Quintana Rondón, Yoandri, Camejo Domínguez, Lianet y Díaz Berenguer, Abel. 2011.** Facultad de Ingeniería. *Diseño de la base de datos para sistemas de digitalización y gestión de medias.* [En línea] 2011. [Citado el: 5 de Diciembre de 2012.] http://laboratorios.fi.uba.ar/lie/Revista/Articulos/080815/A3mar2011.pdf.

**Rabelo Vázquez, Odalys y otros, y. 2008.** *Software para las enseñanzas Primaria y Especial.* La Habana : s.n., 2008. Tabloide.

**Rangel, Jhony. 2012.** TC 2 - Proyecto de Grado Ing. de Sistemas. *Ventajas y desventajas de CSS3.* [En línea] Mayo de 2012. [Citado el: 6 de Diciembre de 2012.] http://tc2 proyectodegradoingdesistemas.blogspot.com/2012/05/ventajas-y-desventajas-de-css3.html.

**RecursosEducativos-CastillaLeón. 2012.** *Agudas, llanas y esdrújulas.* [Juego educativo] Castilla y León, España : Junta Castilla y León, 2012. Disponible en:

http://www.educa.jcyl.es/educacyl/cm/gallery/recursos%20edebe/lengua/10\_12\_2/flash.htm?n umrecurso=2.

**Reyna, Rafael. 2008.** Scribd. *Ingeniería de Software I.* [En línea] 2008. [Citado el: 6 de Diciembre de 2012.] http://es.scribd.com/doc/3062020/Capitulo-I-HERRAMIENTAS-CASE.

**Rodríguez, Txema. 2012.** GENBETA:dev. *Bootstrap.* [En línea] 16 de Junio de 2012. [Citado el: 6 de Diciembre de 2012.] http://www.genbetadev.com/frameworks/bootstrap.

**Rumbaugh, James, Jacobson, Ivar y Booch, Grady. 1999.** *El lenguaje unificado de modelado. Manual de referencia.* s.l. : Addison Wesley, 1999. págs. 219-518.

**—. 1999.** *El lenguaje unificado de modelado. Manual de referencia.* s.l. : Addison Wesley, 1999. págs. 93-528.

**Segura Escobar, Mariano, López Pujato, Carmen Candioti y Medina Bravo, Carlos Javier. 2007.** *Las TIC en la Educación: panorama internacional y situación española.*  Barcelona : Fundación Santillana, 2007. Documento Básico. Disponible en http://www.oei.es/tic/DocumentoBasico.pdf.

**UCI. 2012.** UCI. *Misión.* [En línea] 2012. [Citado el: 16 de Octubre de 2012.] http://www.uci.cu/mision.

**Vidal Ledo, María, Gómez Martínez, Freddy y Ruiz Piedra, Alina M. 2010.** SciElo. *Software educativos.* [En línea] Enero-Marzo de 2010. [Citado el: 15 de Noviembre de 2012.] http://scielo.sld.cu/scielo.php?script=sci\_arttext&pid=S0864-21412010000100012.

**Watrall, Ethan y Siarto, Jeff. 2009.** *Web Design.* California : O'Reilly Media, 2009. Disponible en http://sunshine.prod.uci.cu/gridfs/sunshine/books/Head\_First\_Web\_Design\_2009.pdf. ISBN: 978-0-596-52030-4.

**Wix, Equipo. 2012.** WIX.com. *¿Qué es todo el bullicio acerca del HTML5?* [En línea] 11 de Marzo de 2012. [Citado el: 6 de Diciembre de 2012.] http://es.wix.com/blog/2012/03/que-estodo-el-bullicio-acerca-del-html5/.

#### **BIBLIOGRAFÍA**

**Alvarez de Zayas, Carlos. 1995.** *Metodología de la investigación científica.* Santiago de Cuba : s.n., 1995.

**Banchard, Jay. 2012.** *Applied jQuery. Develop and design.* 

**Burdette, Lenny. 2010.** *The JavaScript Pocket Guide.* 2010. 0-321-70095-3.

**Castillo Cantón, Alejandro. 2010.** *manual de HTML5 en español.* 

**Castledine, Earle and Sharkie, Craig. 2010.** *jQuery: Novice to Ninja.* s.l. : SitePoint Pty, 2010.

**Cederholm, Dan. 2010.** *CSS3 for Web Designers.* New York : s.n., 2010. 978-0-9844425-2-2.

**Ferrer, Jhon. 2010.** *HTML5 (including next generation additions still in development).* s.l. : Apple Computer, 2010.

**Hernández León, Rolando Alfredo and Coello González, Sayda. 2011.** *El proceso de investigación científica.* La habana : Editorial Universitaria, 2011. 978-959-16-.

**Hogan, Brian. 2010.** *HTML5 and CSS3.* s.l. : Potomac Indexing,, 2010. 10: 1-934356-68-9.

**Lam Díaz, Rosa María. 2005.** *Metodología para la confección de un proyecto de investigación.* Instituto de Hematología e Inmunología, La Habana : 2005.

**Lubbers, Peter. 2010.** *Powerful APIs for Richer Internet.* s.l. : Paul Manning, 2010. 978-1- 4302-2791-5.

**Martínez, Alejandro. 2006.** *Guía a Rational Unifed Process.* Escuela Politécnica Superior de Albacete, s.l. : 2006.

**Powers, Shelley. 2010.** *JavaScript Cookbook.* s.l. : O'Reilly Media, 2010. 978-0-596-80613-2. **Wellman, Dan. 2009.** *The User Interface Library for jQuery.* Packt, s.l. : 2009.

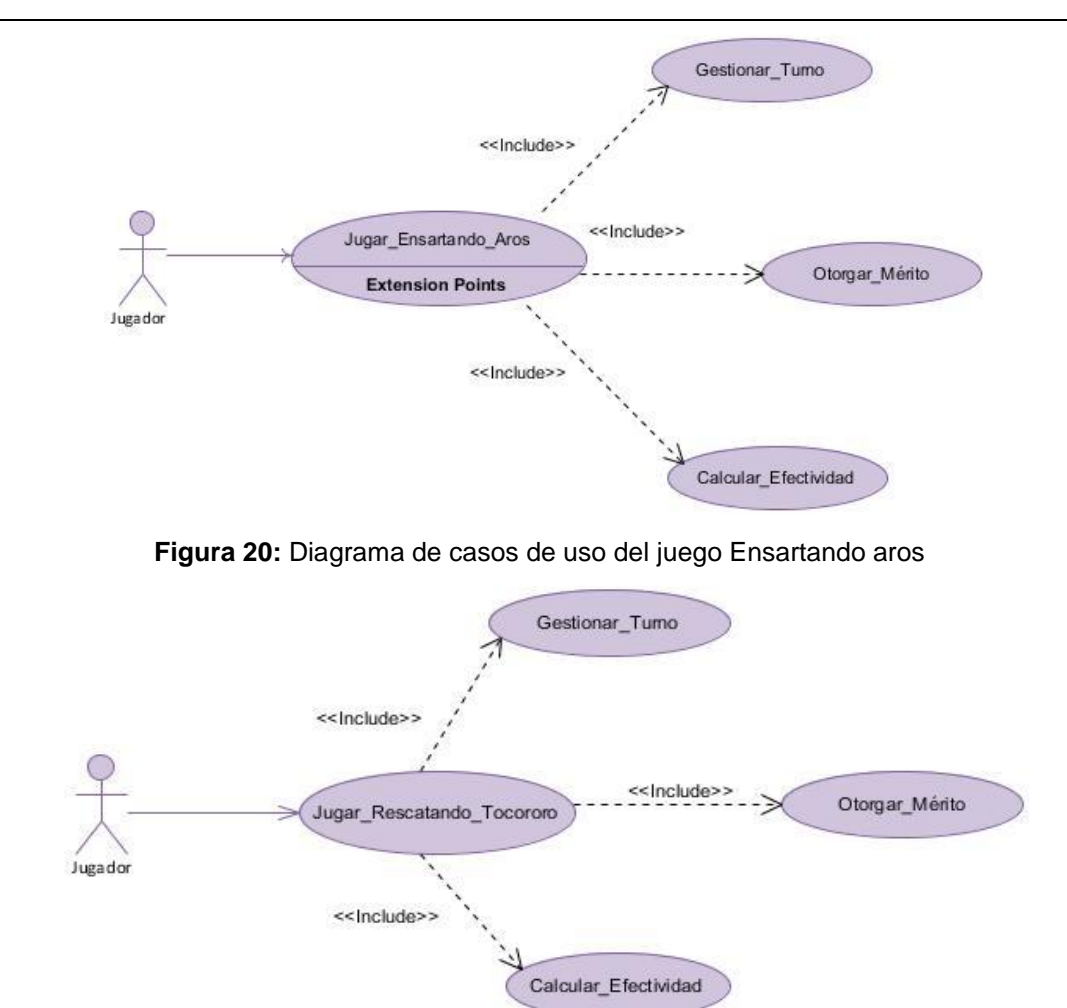

# **ANEXO 1:DIAGRAMA DE CASOS DE USO DE ENSARTANDO AROS Y RESCATANDO AL TOCORORO**

**Figura 21:** Diagrama de casos de uso del juego Rescatando al Tocororo

### **ANEXO 2:DESCRIPCIÓN DE CASOS DE USO DE ENSARTANDO AROS Y RESCATANDO AL TOCORORO**

En el anexo siguiente se describen los casos de uso de los juegos *Ensartando aros* y *Recatando al Tocororo*, excepto de Gestionar\_Turno y Calcular\_Efectividad, que son los mismos a los descritos en el capítulo 2.

**Tabla 12:** Caso de uso Jugar\_Ensartando\_Aros

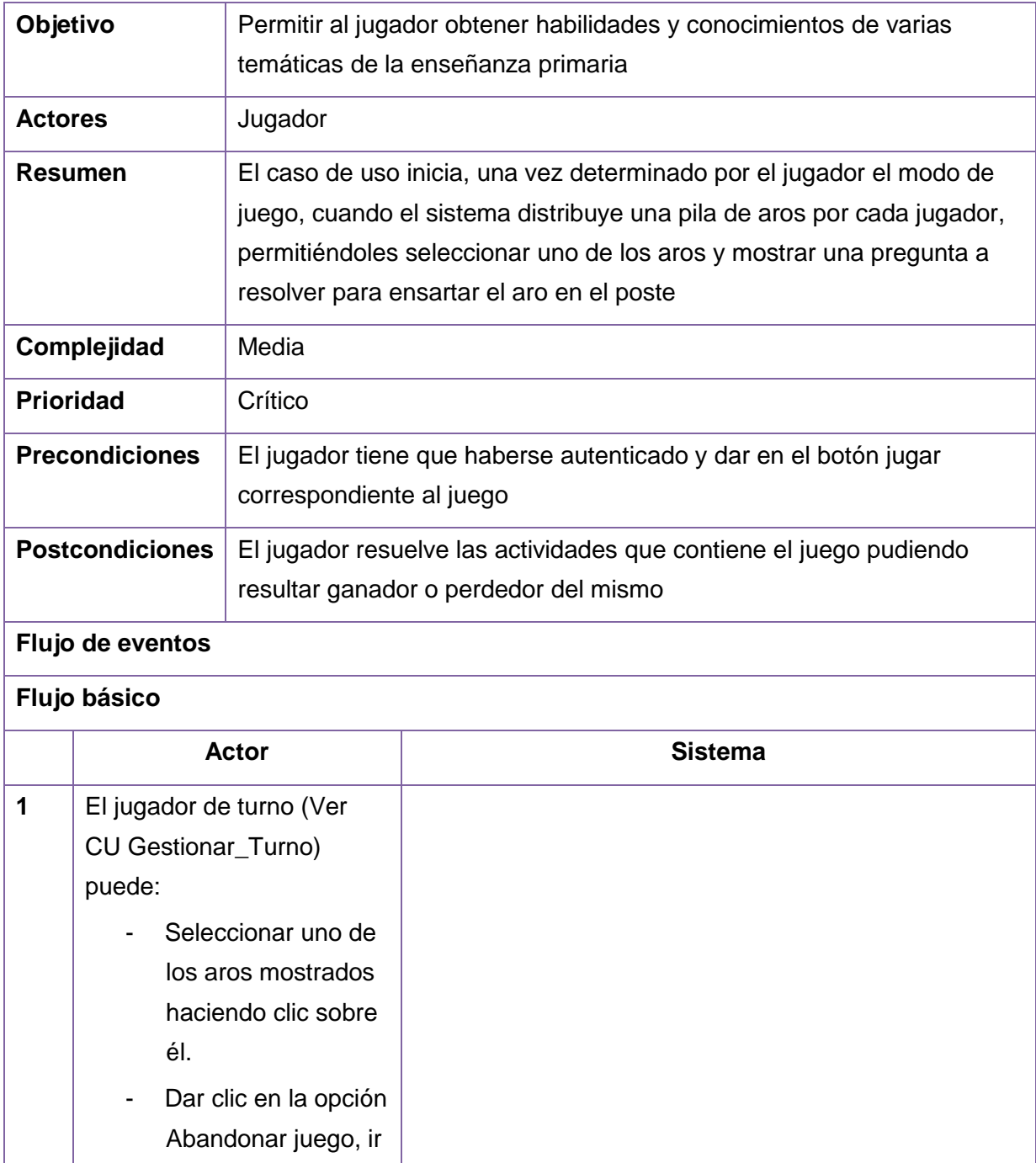

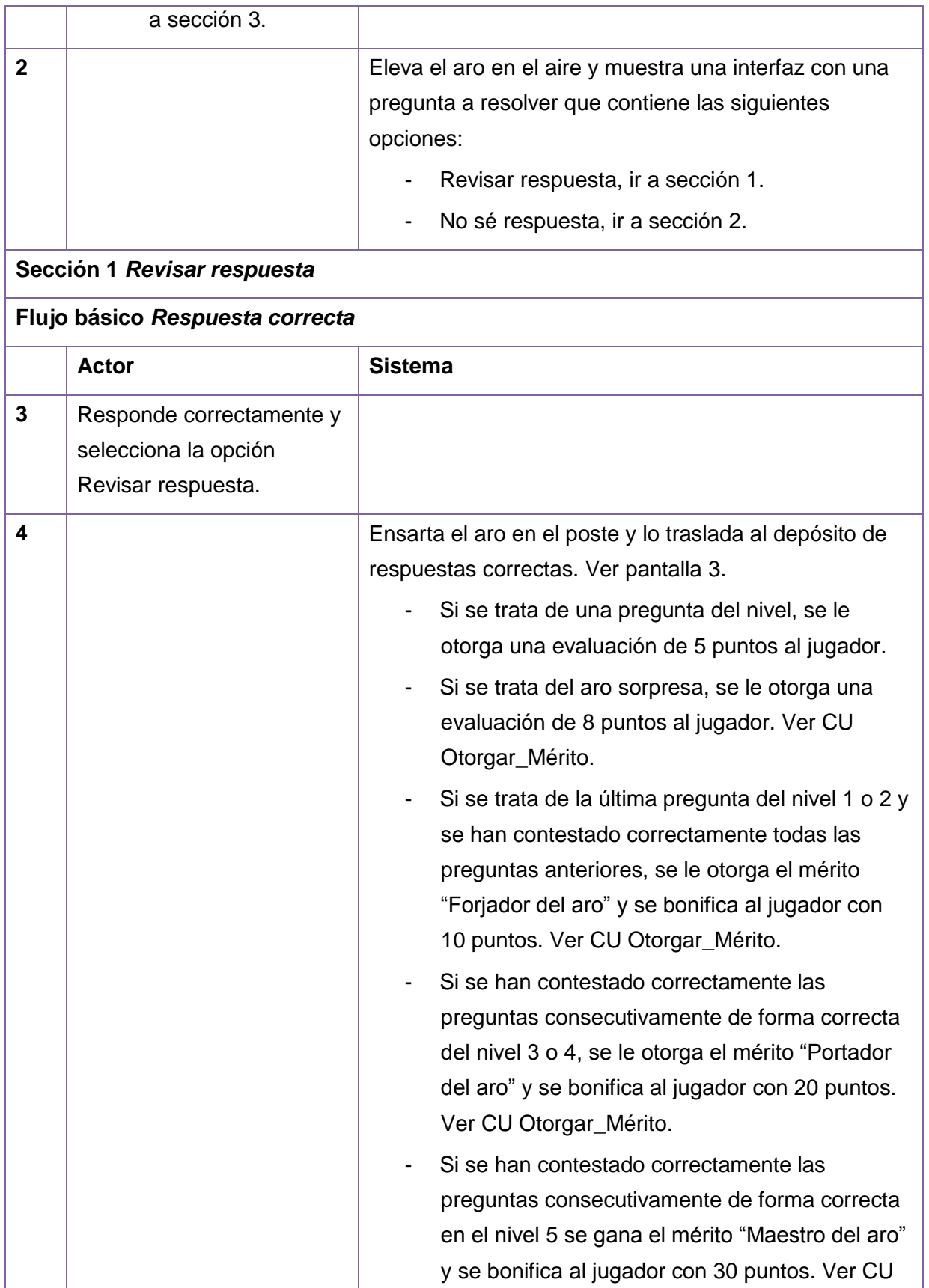

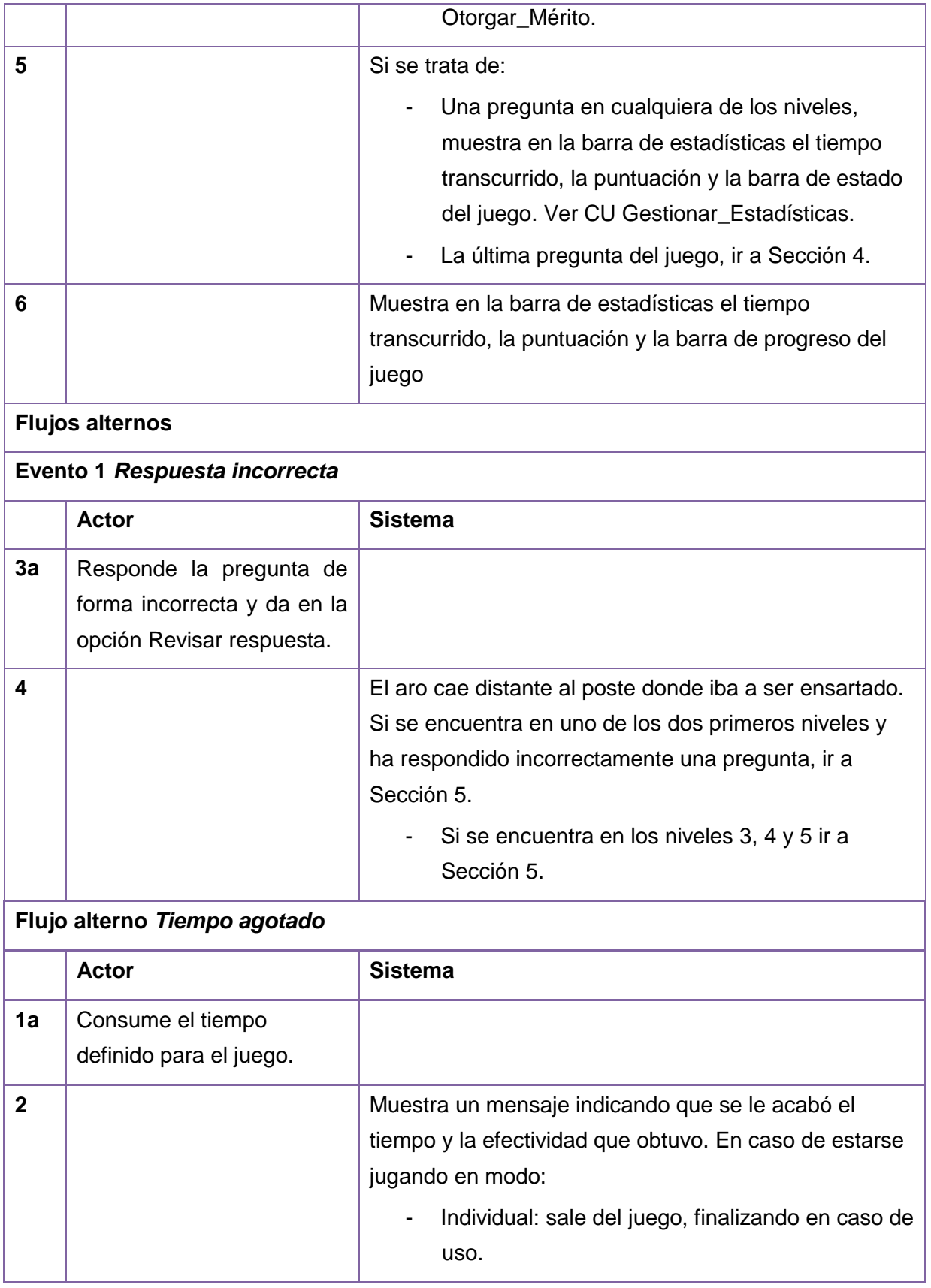

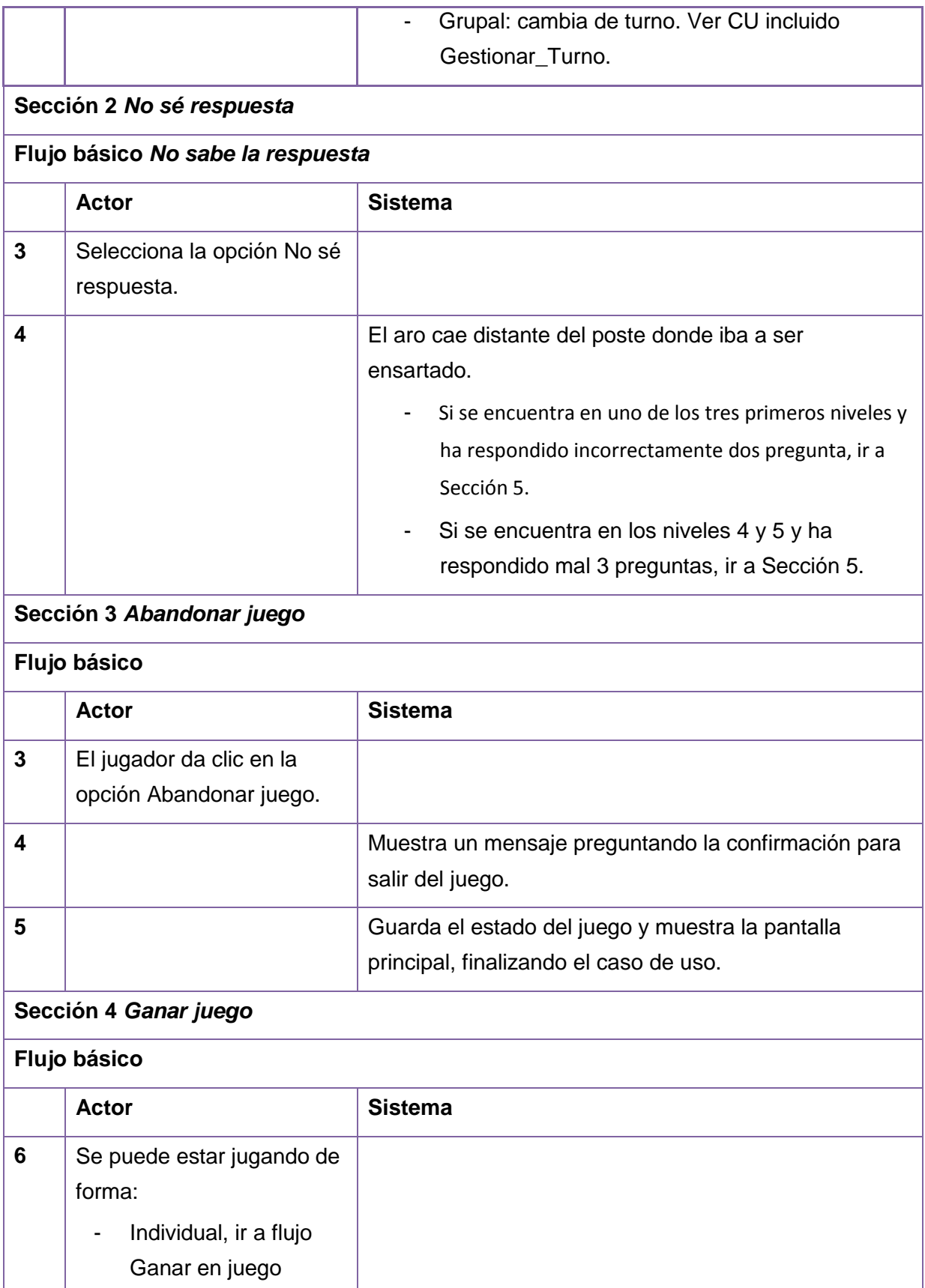

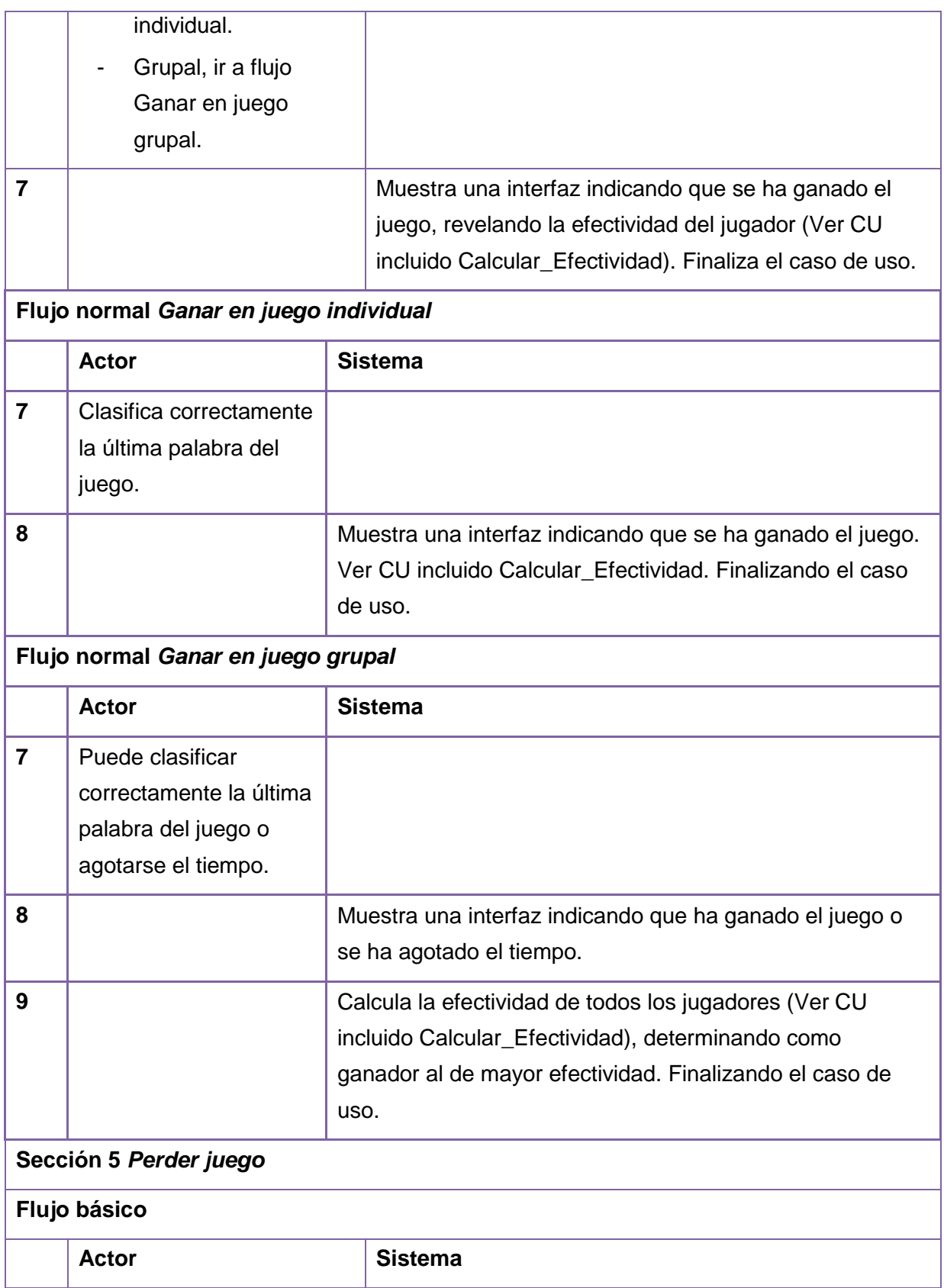

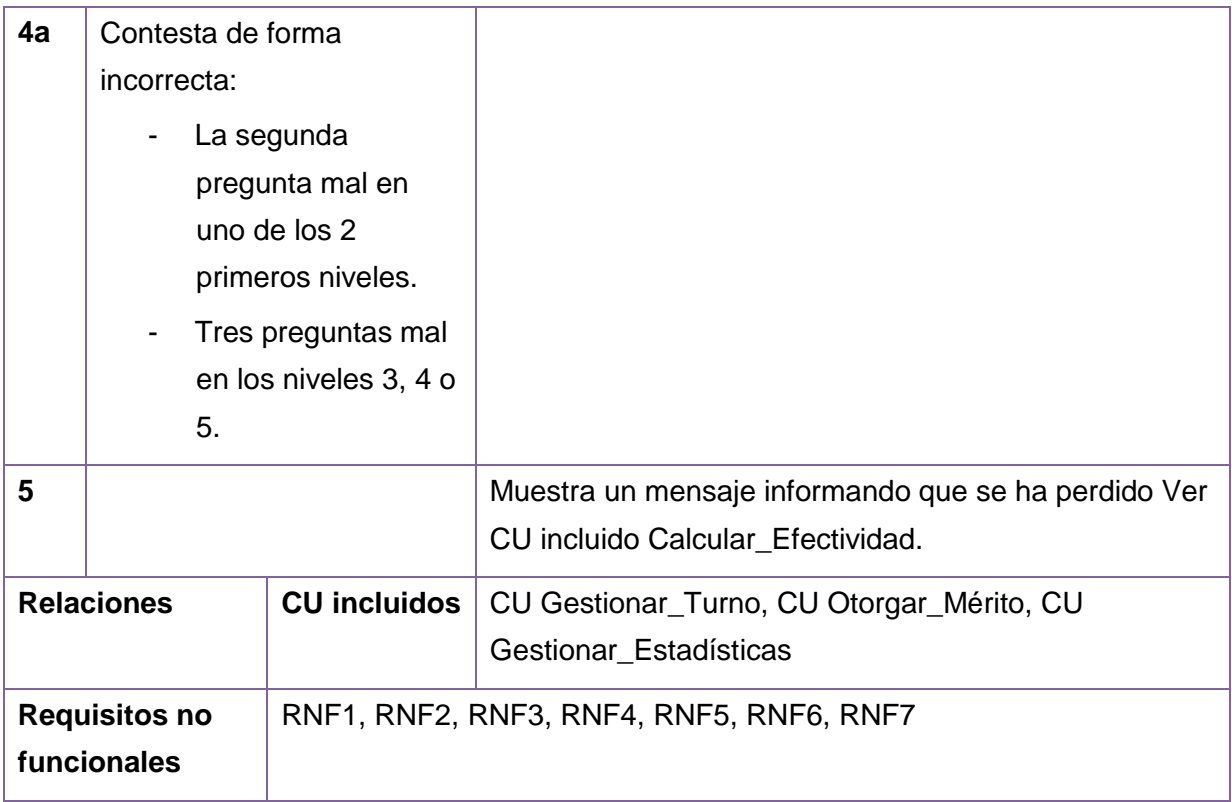

**Tabla 13:** Caso de uso Otorgar\_Mérito de Ensartando aros

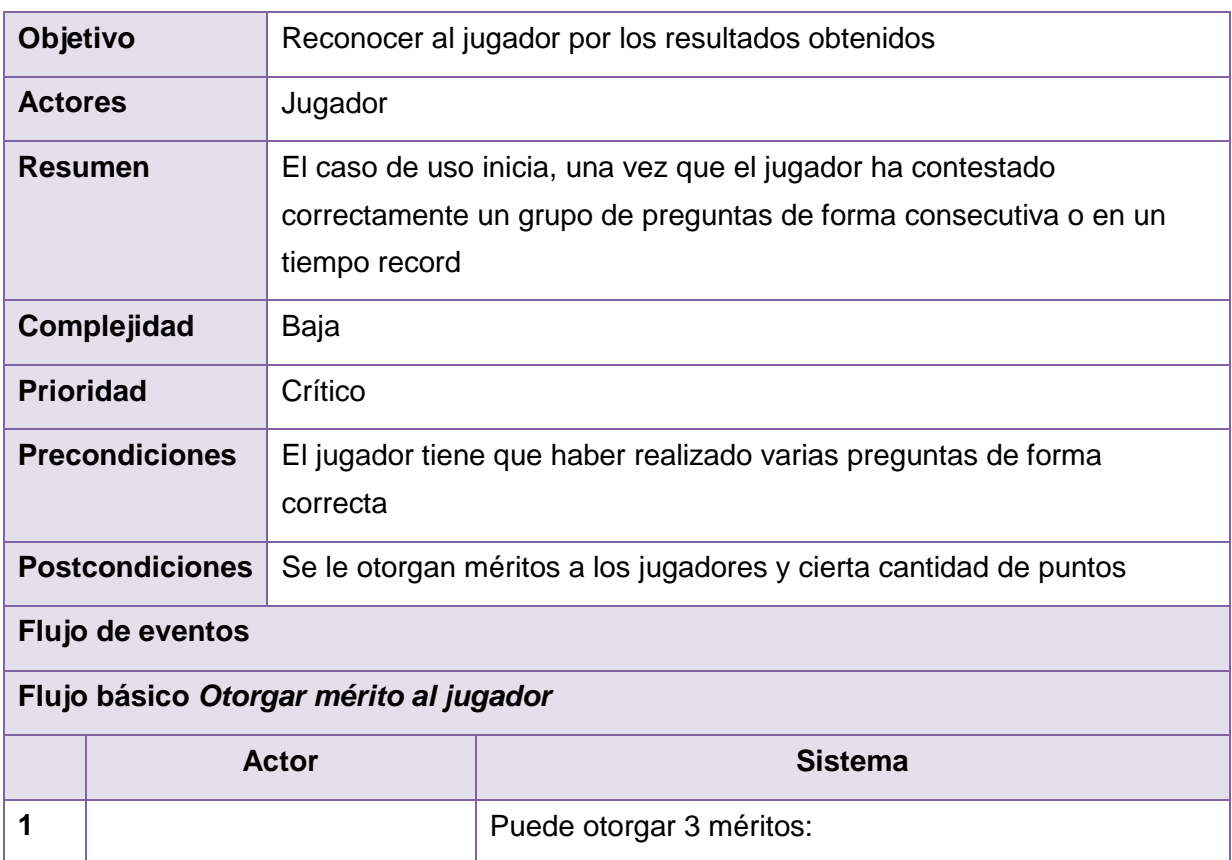

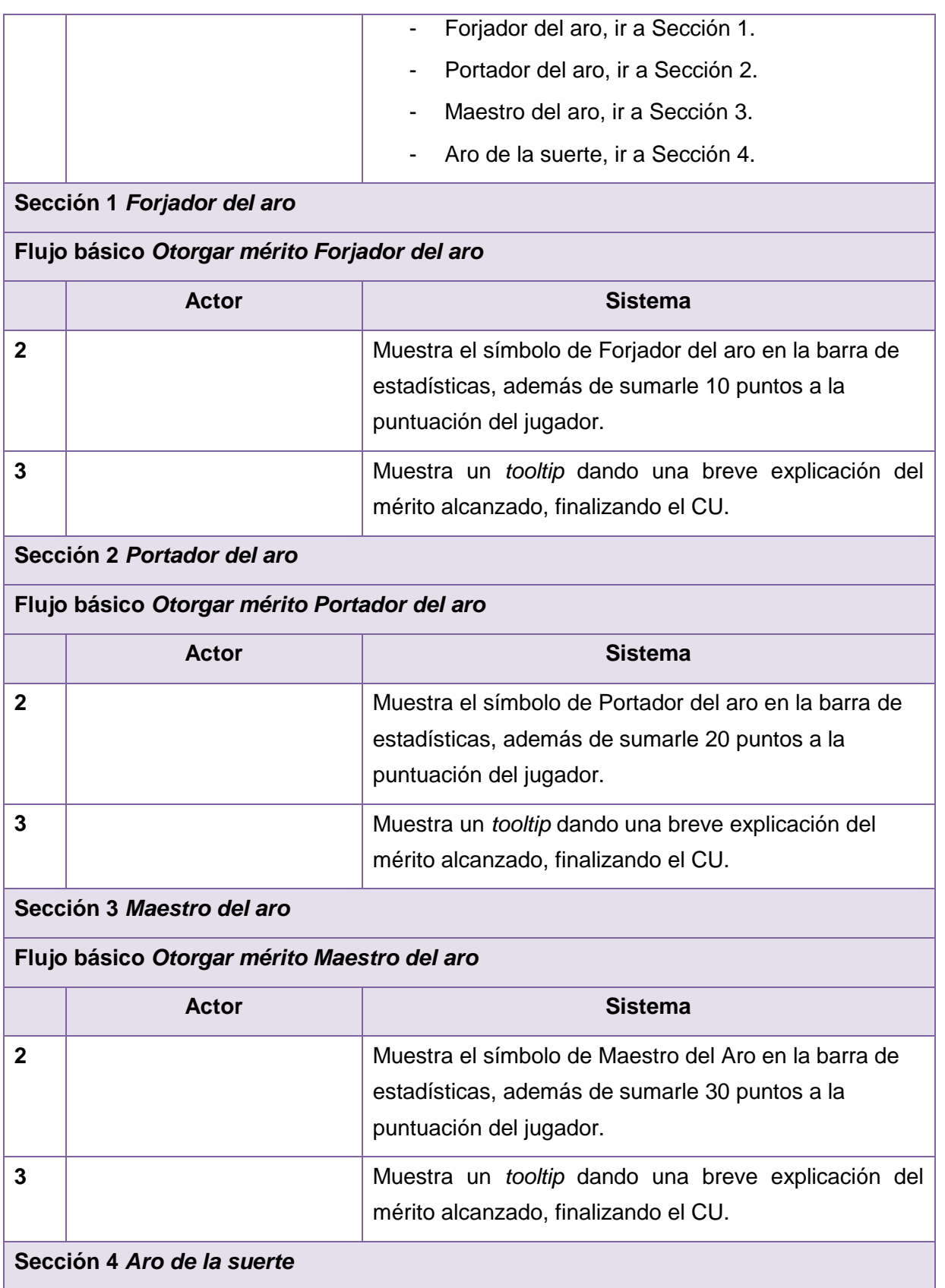

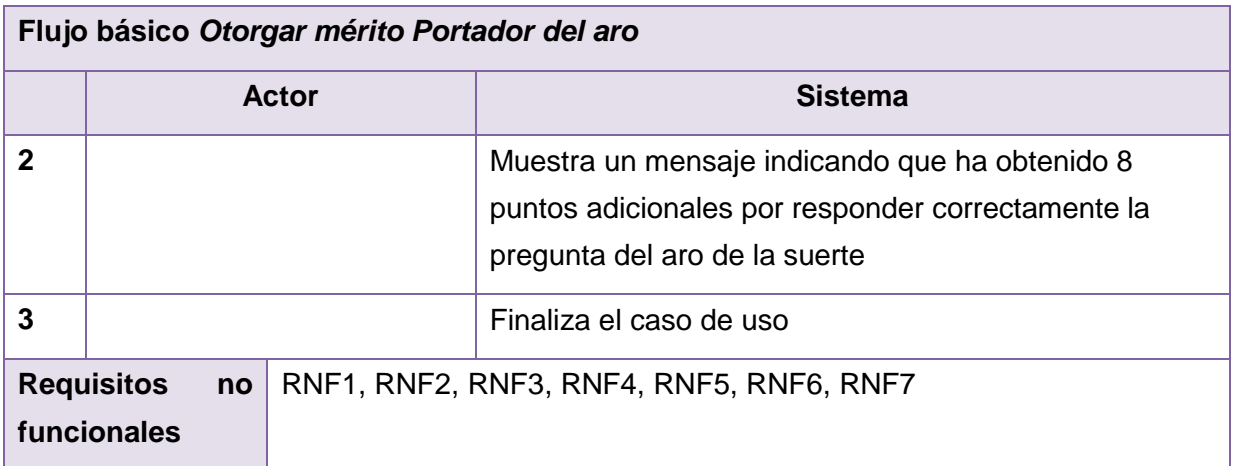

**Tabla 14:** Caso de uso Jugar\_Rescatando\_Tocororo

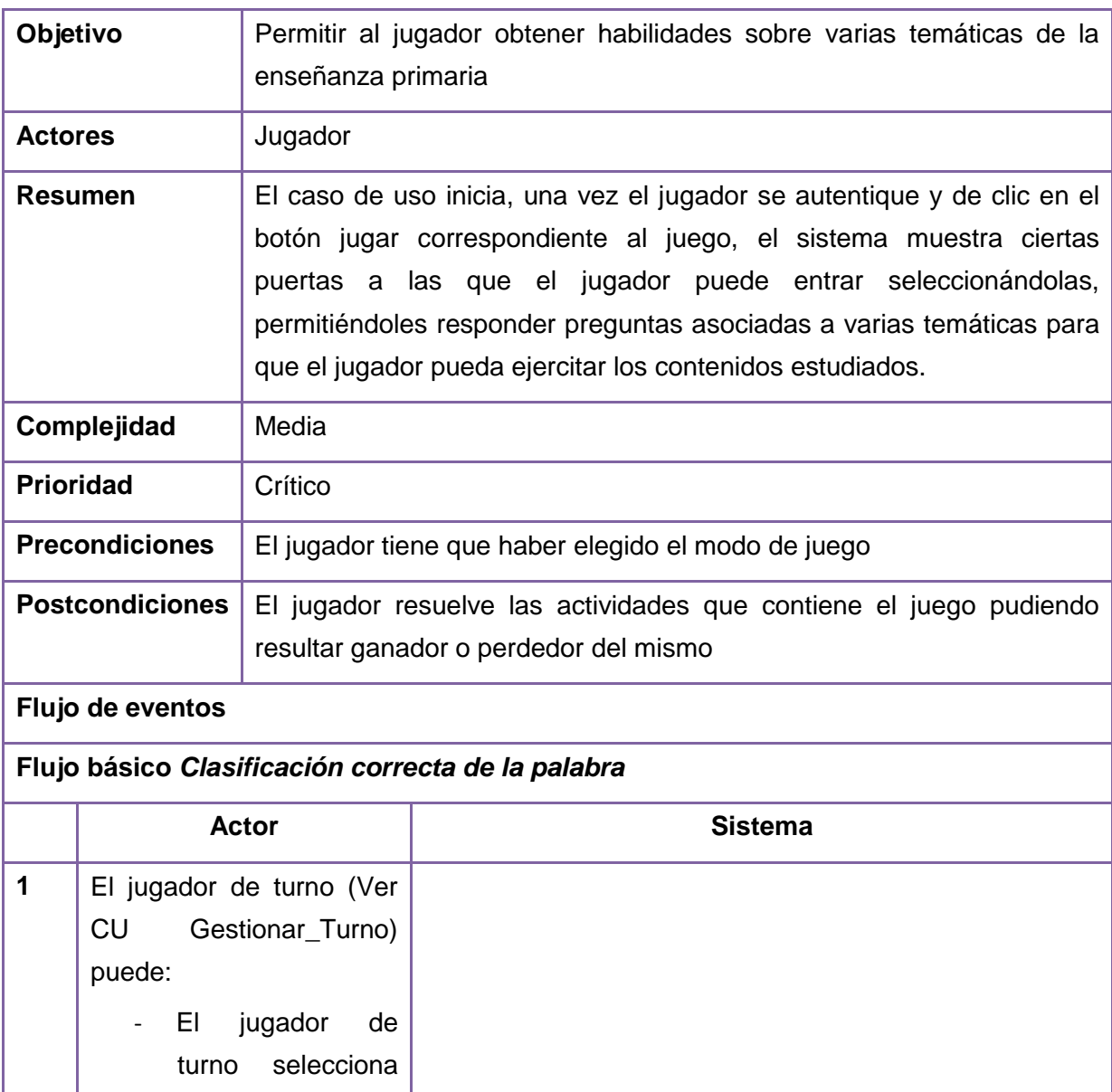

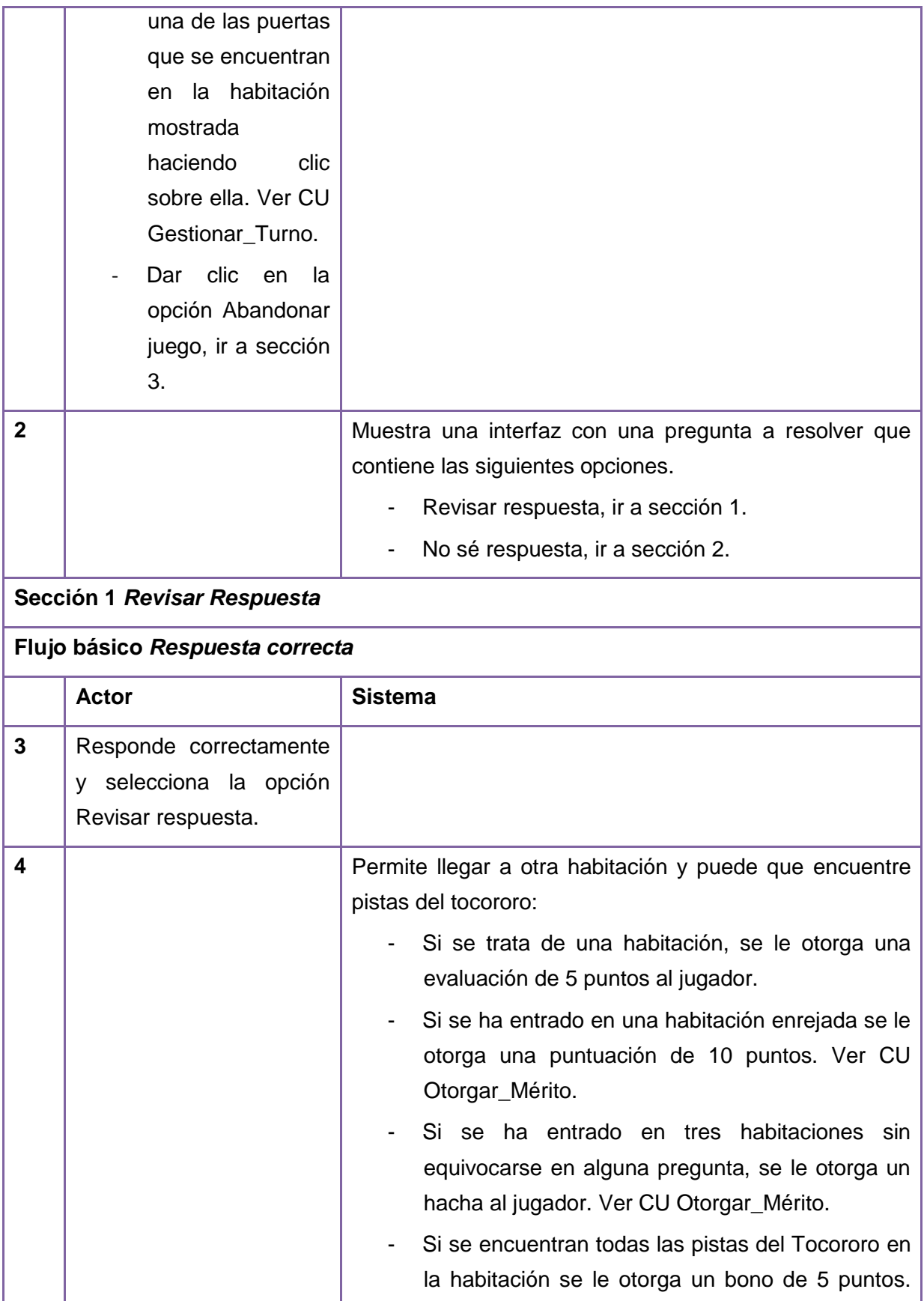

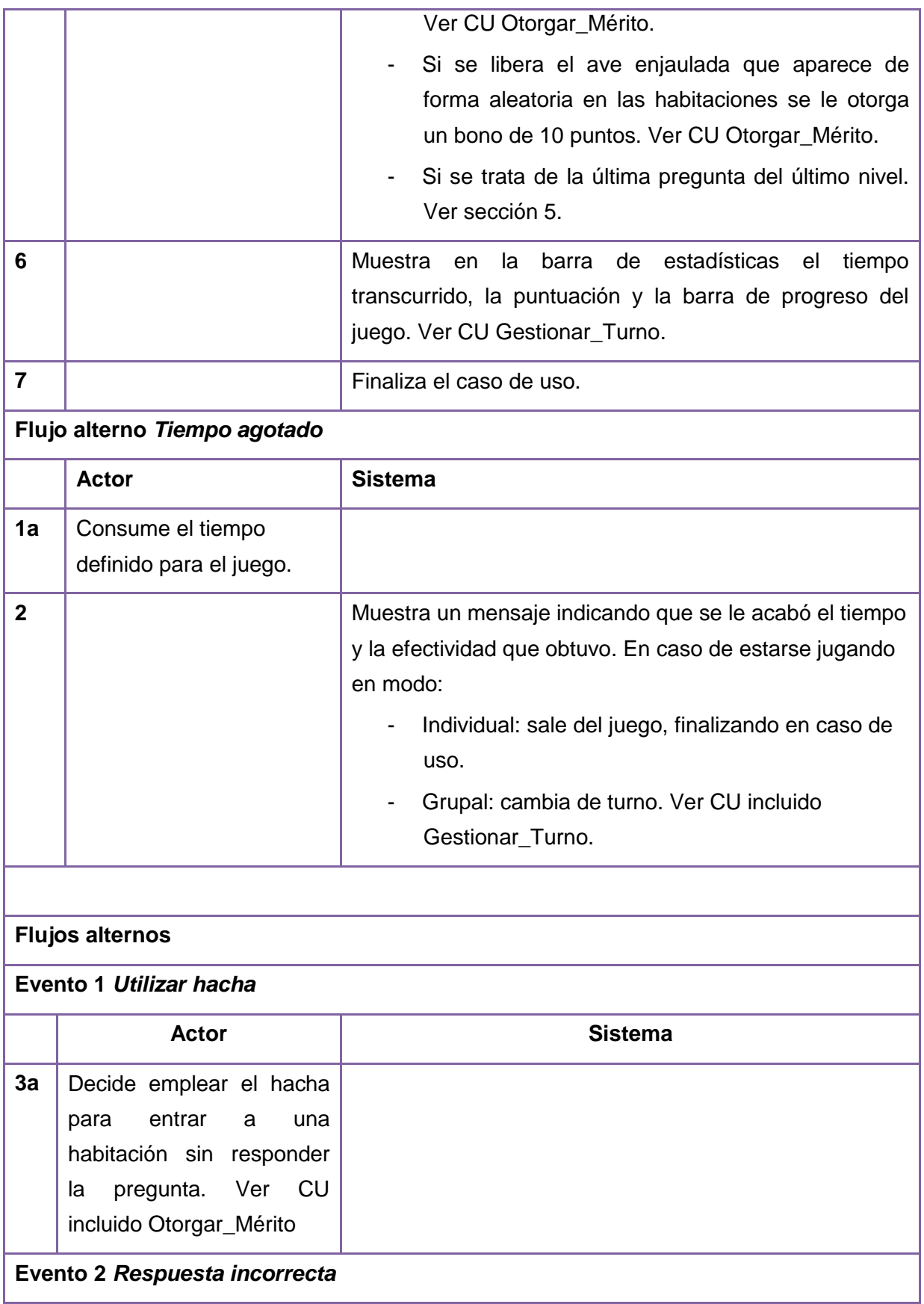

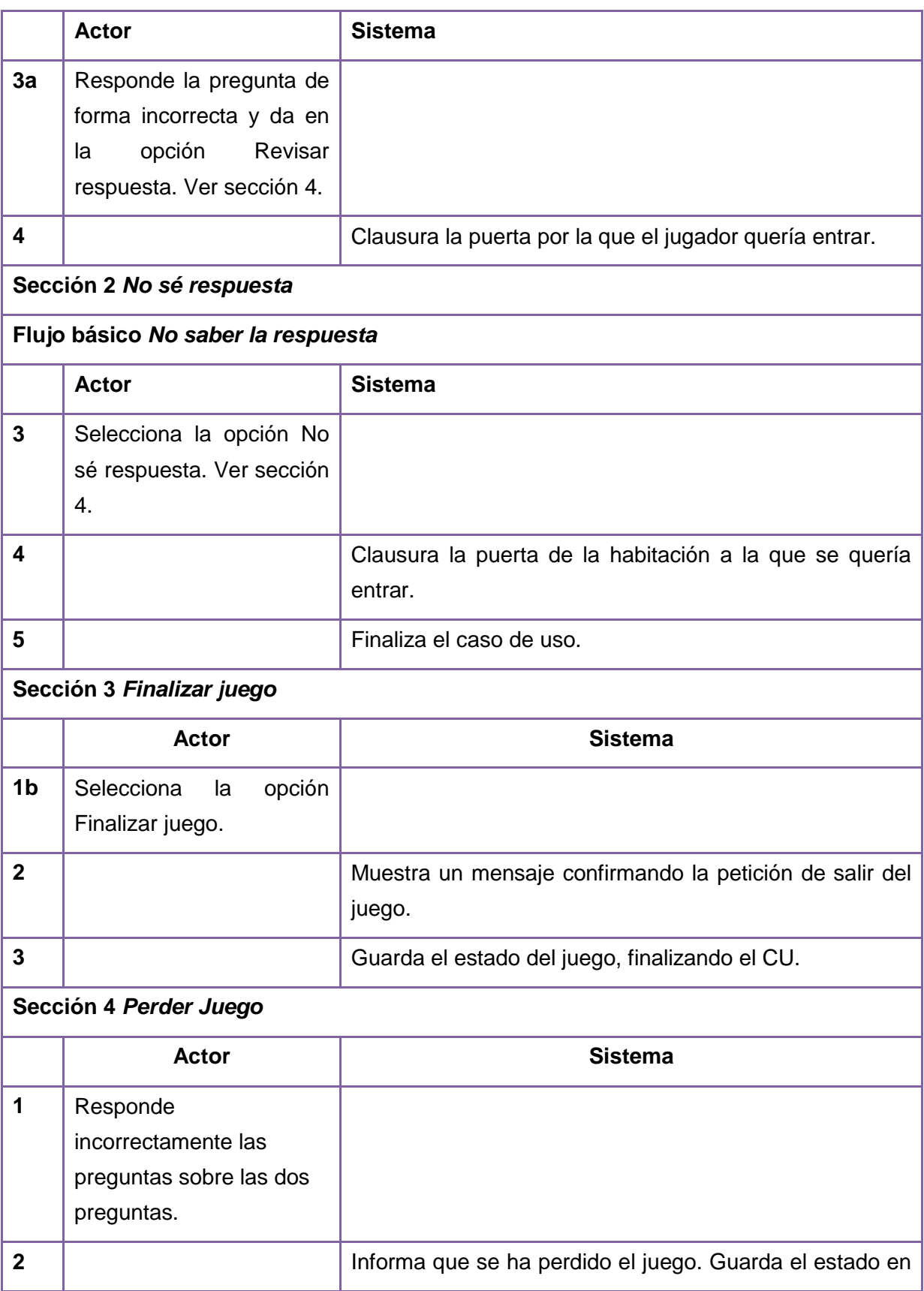

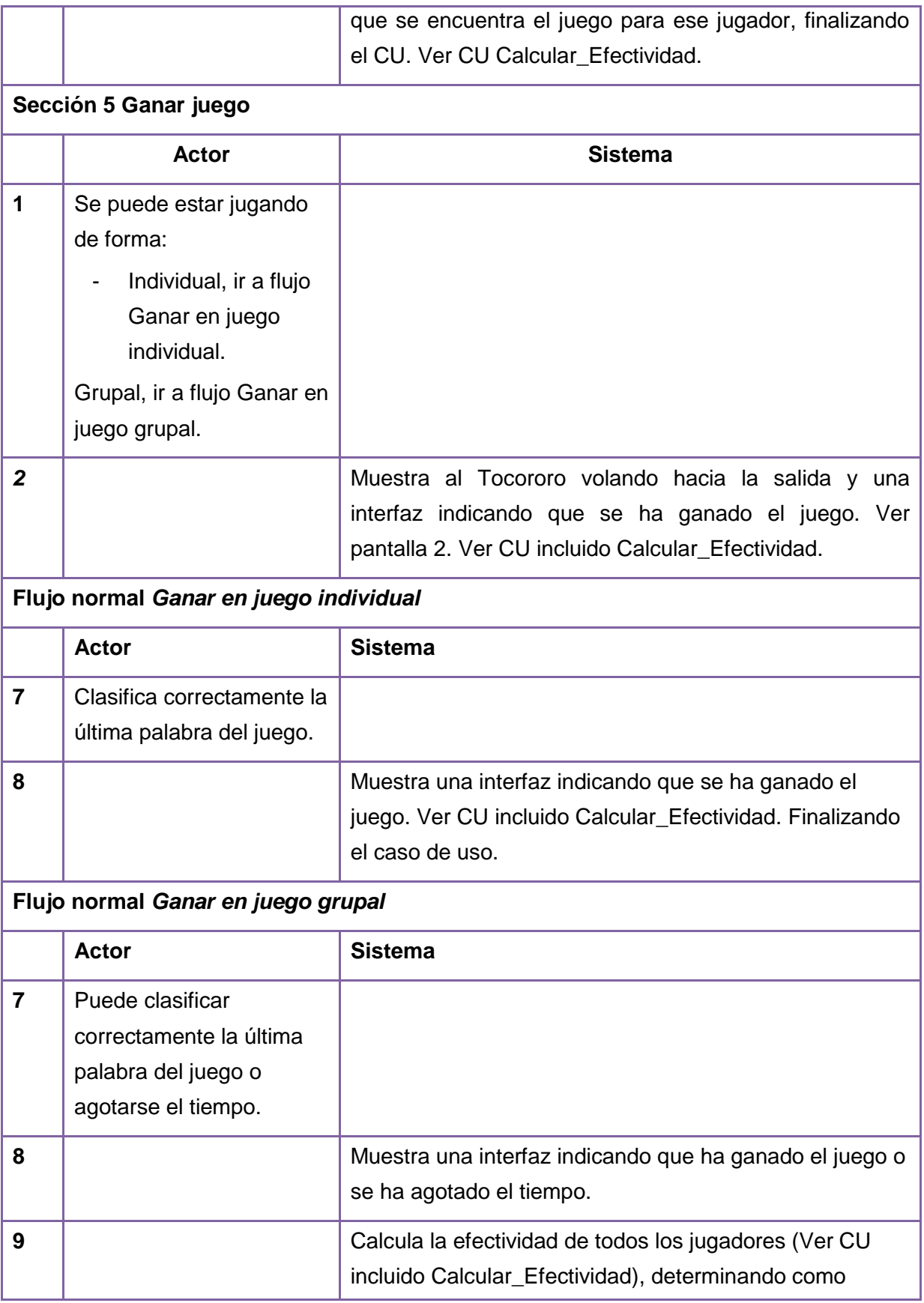

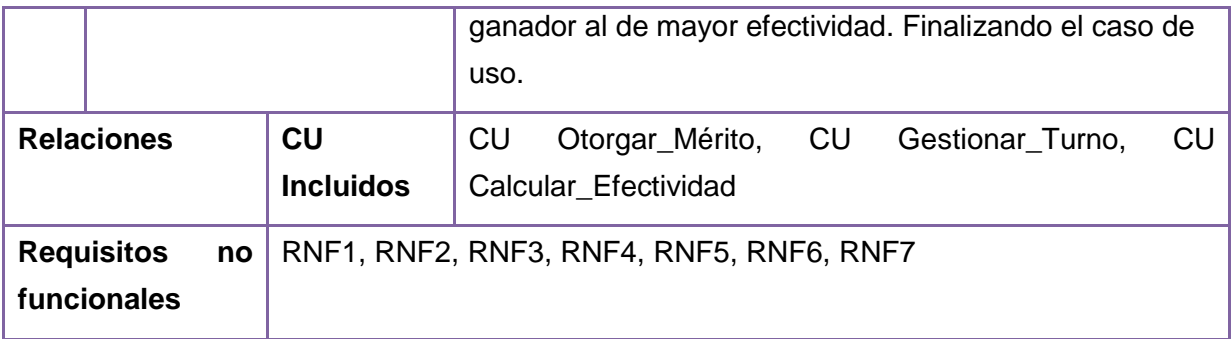

**Tabla 15:** Caso de uso Otorgar\_Mérito de Rescatando al Tocororo

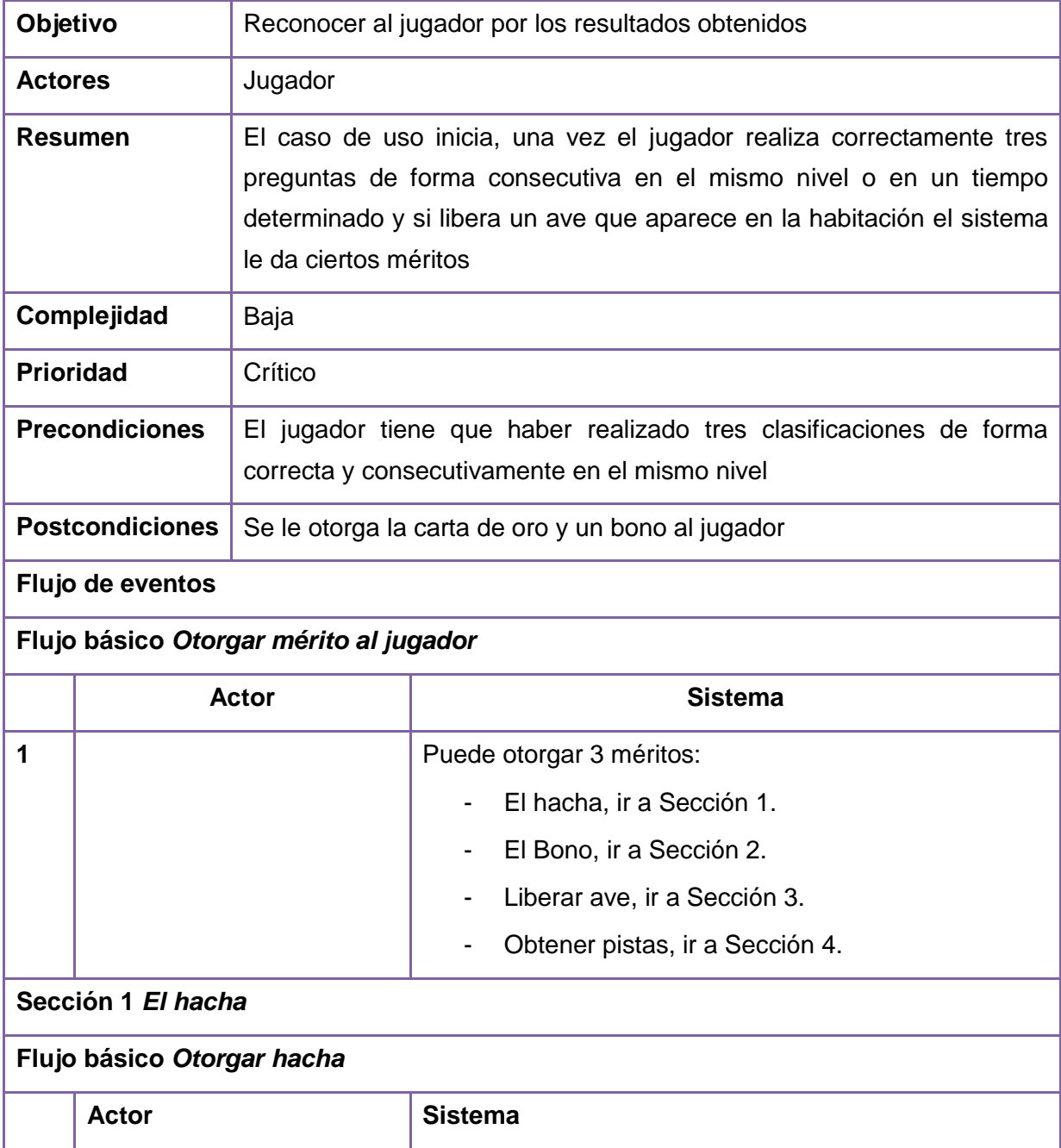

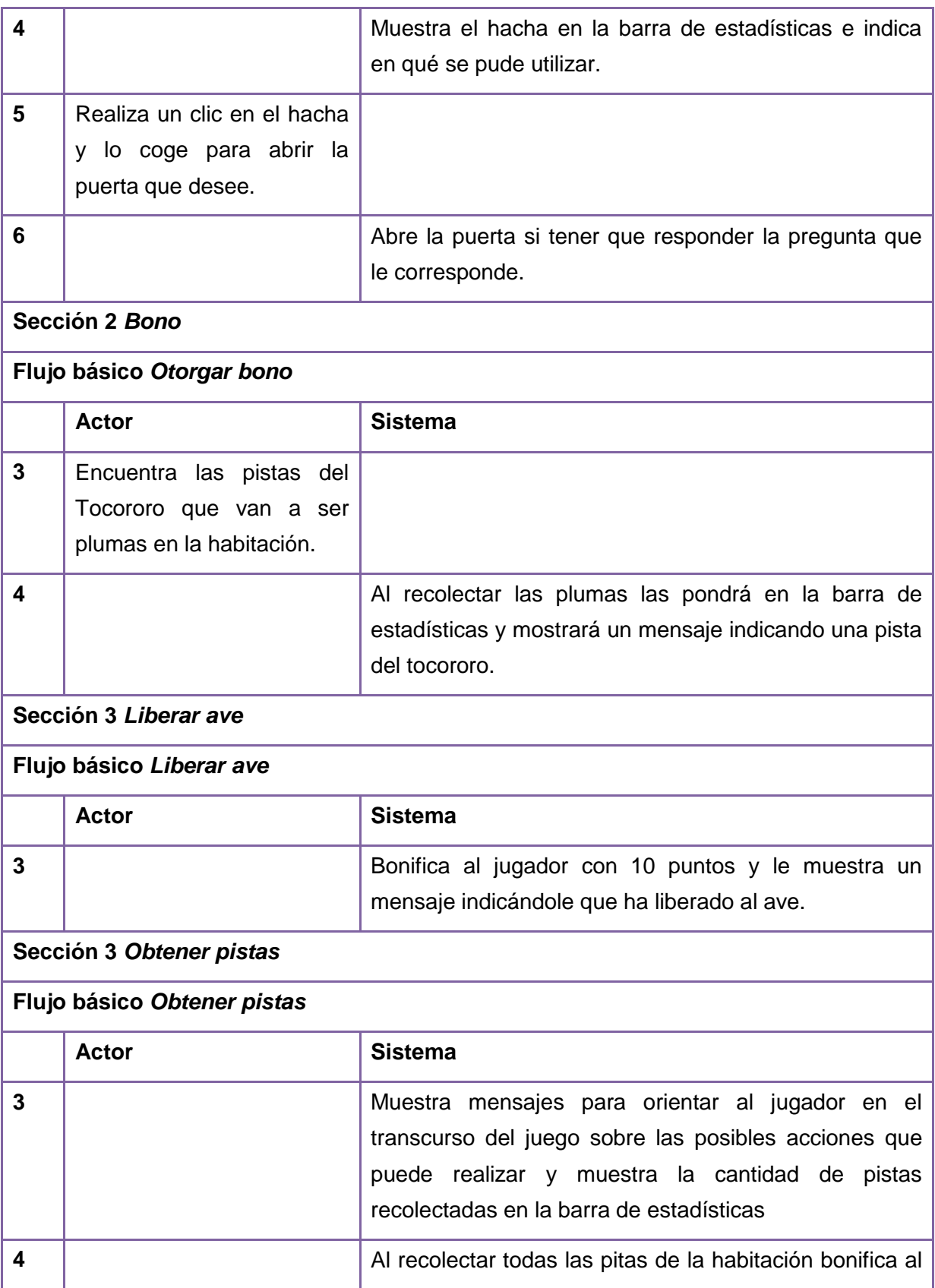

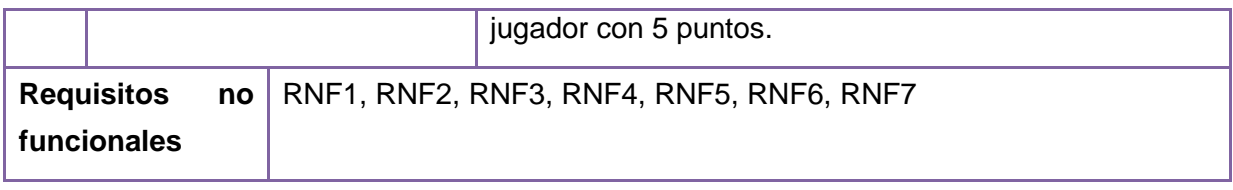

### **ANEXO 3:DIAGRAMAS DE CLASES DEL DISEÑO DE ENSARTANDO AROS Y RESCATANDO AL TOCORORO**

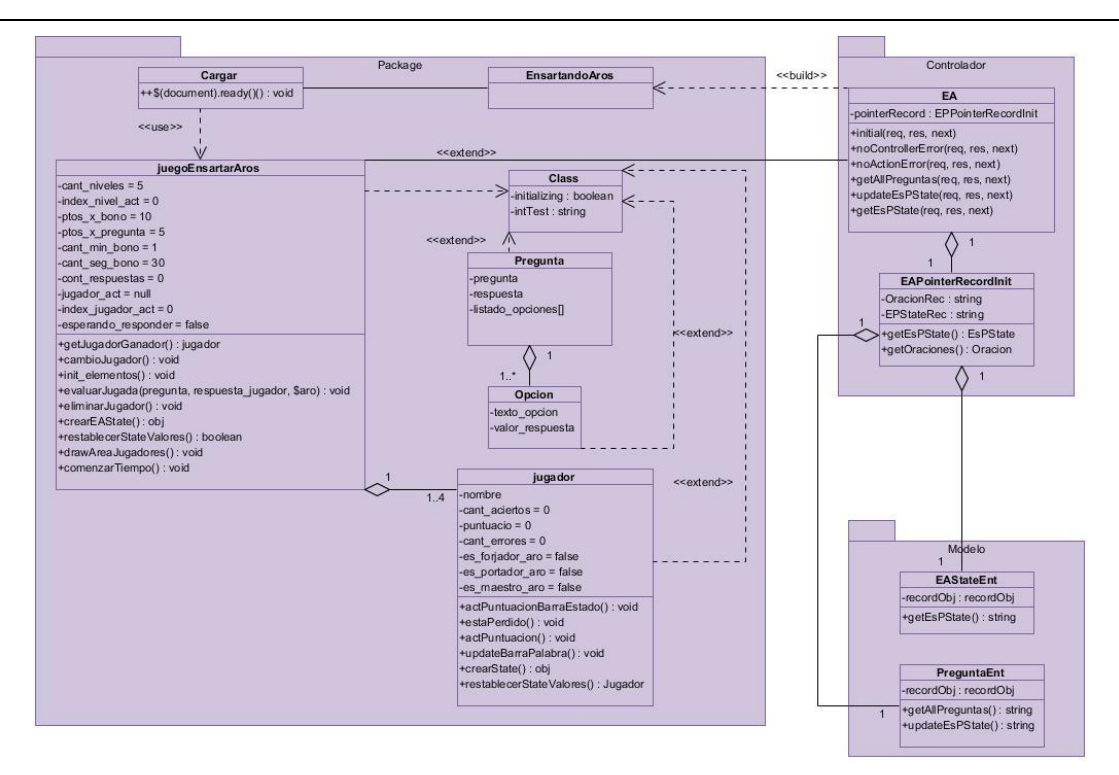

**Figura 22:** Diagrama de clase del diseño del juego Ensartando Aros

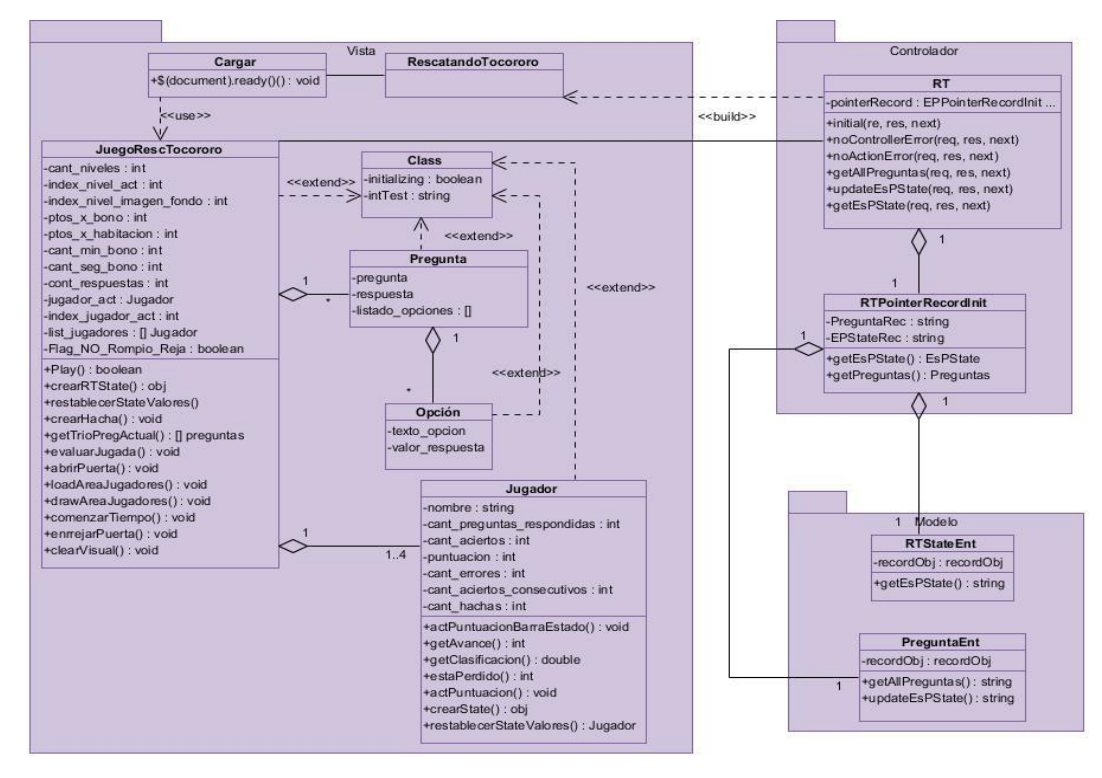

**Figura 23:** Diagrama de clases del diseño del juego Rescatando al Tocororo

**ANEXO 4: DIAGRAMAS DE SECUENCIA DE LOS JUEGOS ENSARTANDO AROS Y RESCATANDO AL TOCORORO**

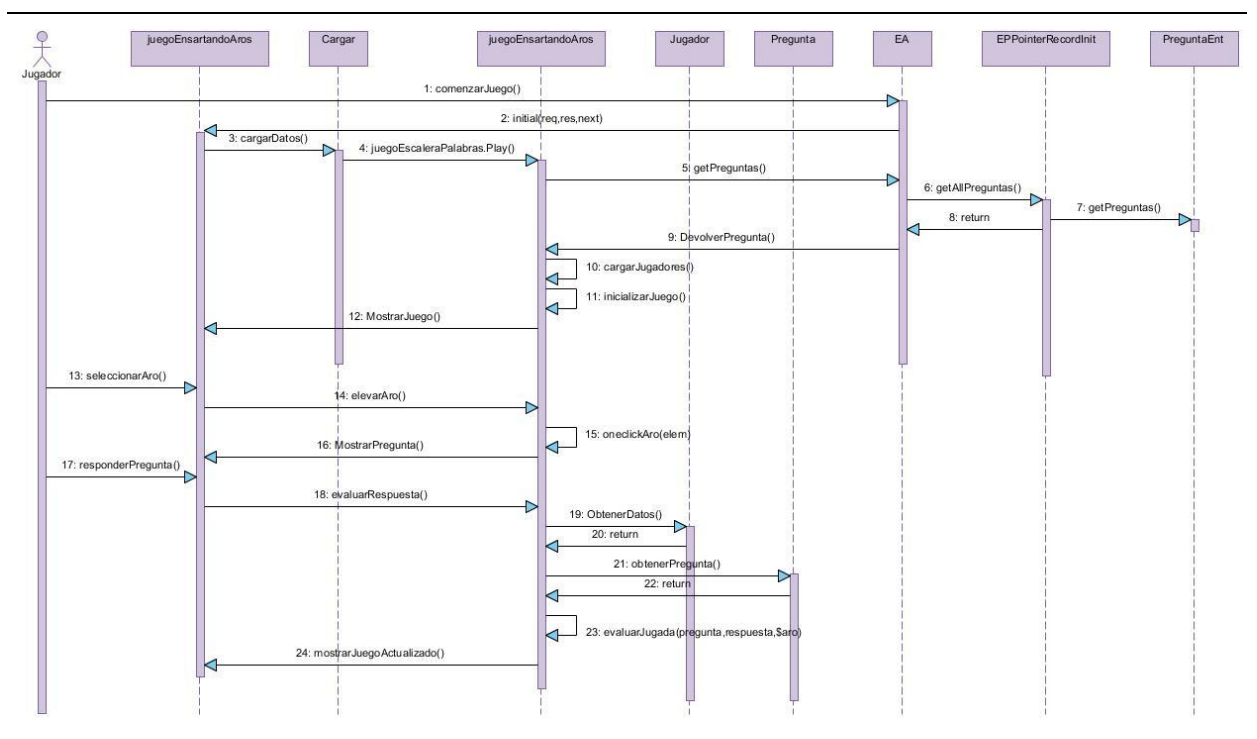

**Figura 24:** Diagrama de secuencia del flujo normal de eventos del CU Jugar\_Ensartando\_Aros

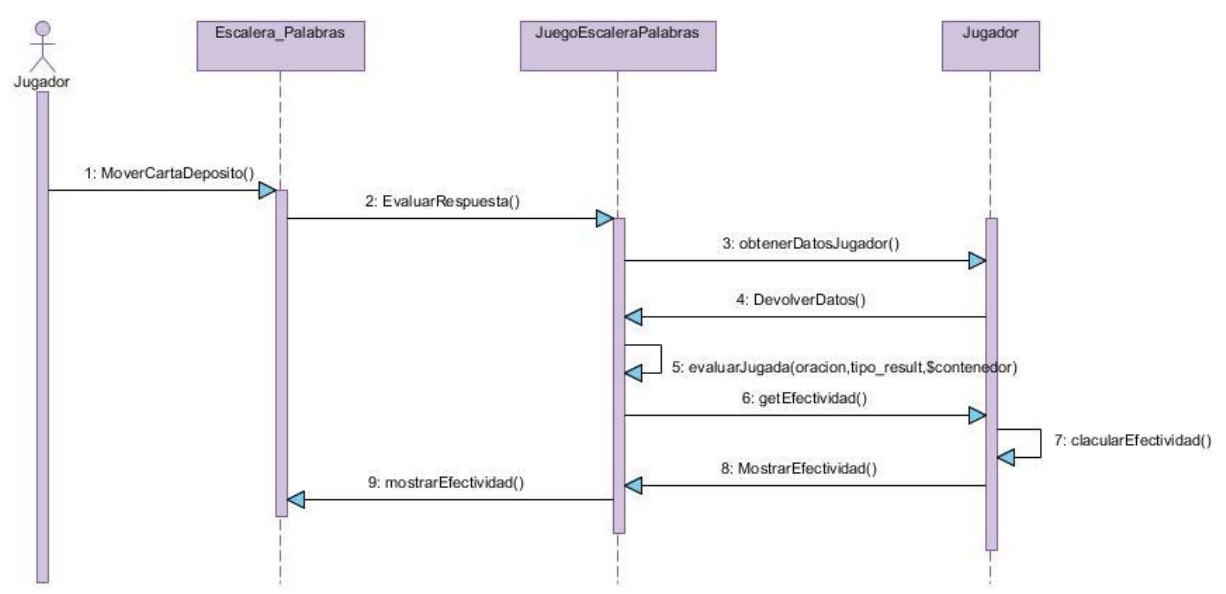

**Figura 25:** Diagrama de secuencia de la sección Ganar Juego del CU Jugar\_Ensartando\_Aros

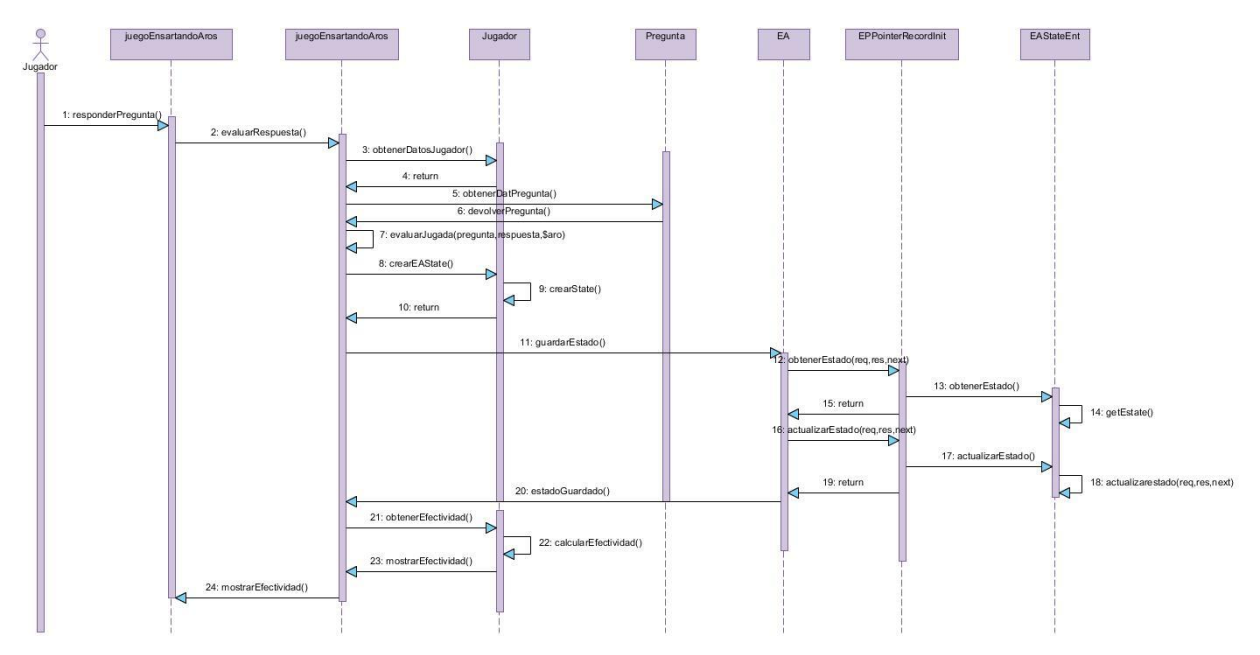

**Figura 26:** Diagrama de secuencia de la sección Perder Juego del CU Jugar\_Ensartando\_Aros

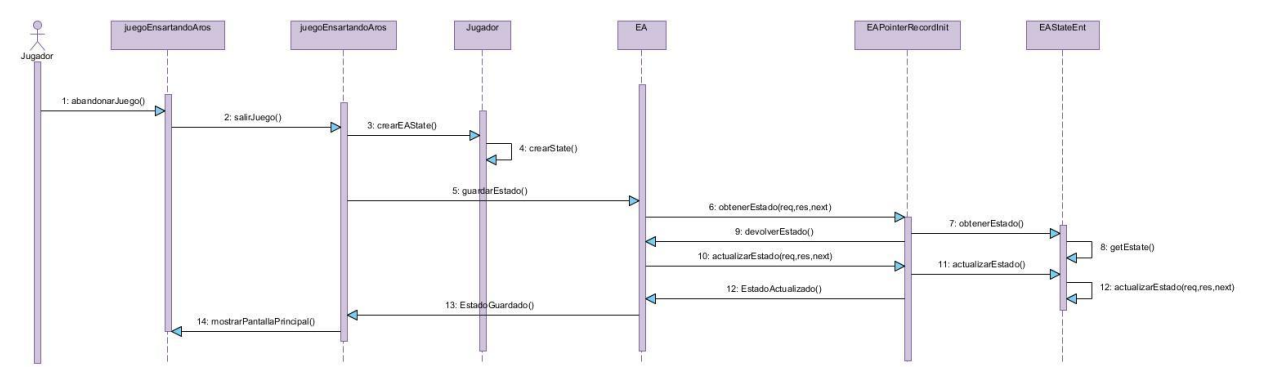

**Figura 27:** Diagrama de secuencia de la sección Abandonar Juego del CU Jugar\_Ensartando\_Aros

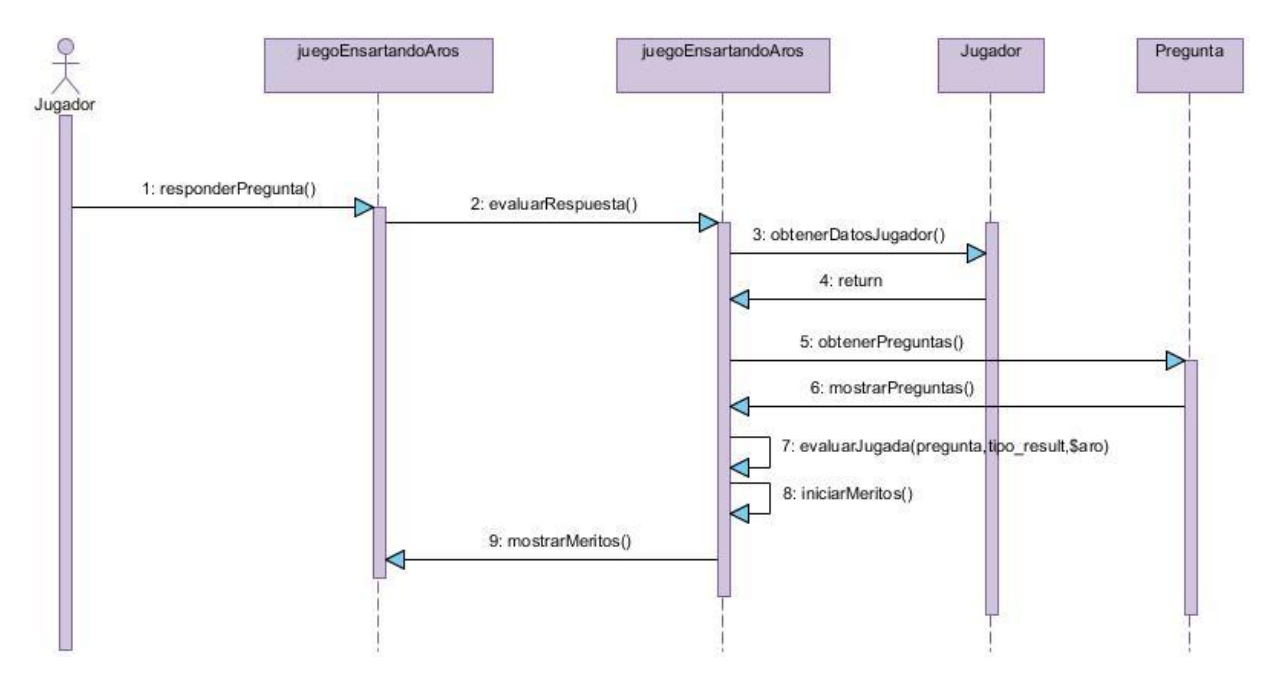

**Figura 28:** Diagrama de secuencia del CU Otorgar\_Mérito del juego *Ensartando aros*

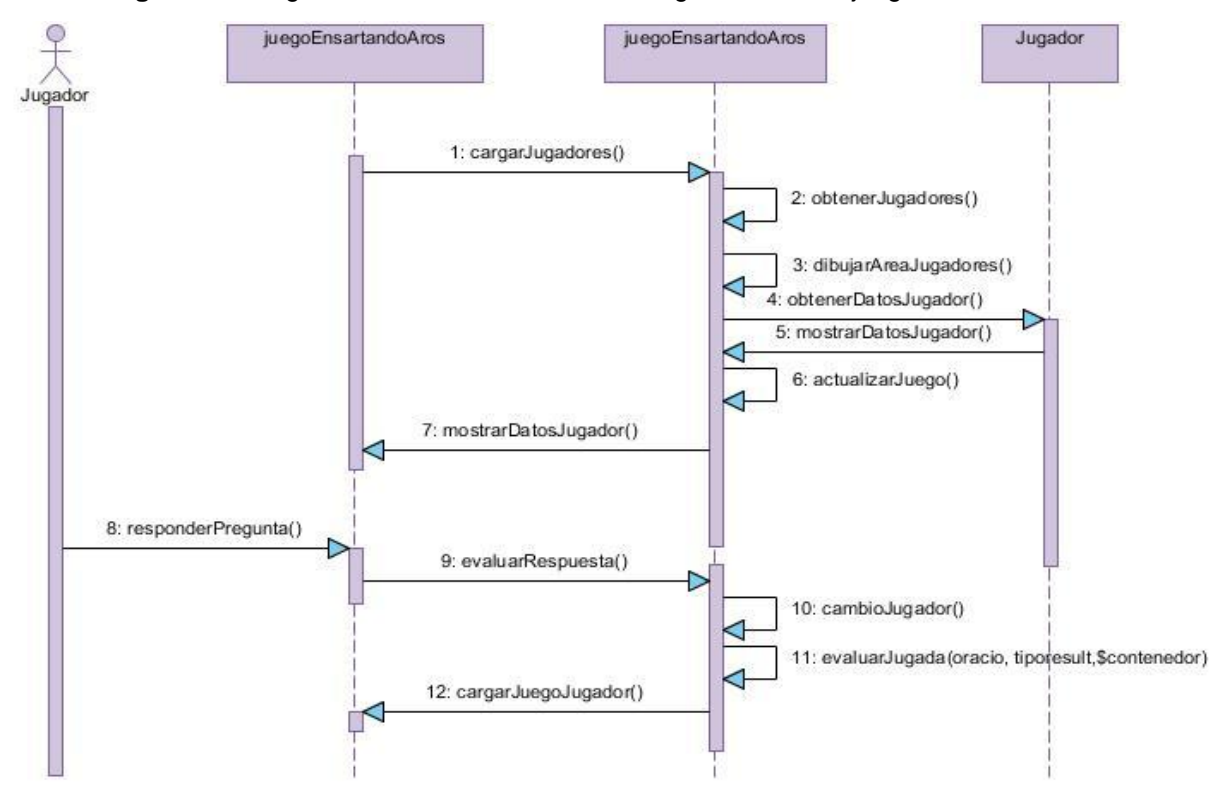

**Figura 29:** Diagrama de secuencia del CU Gestionar\_Turno del juego *Ensartando aros*

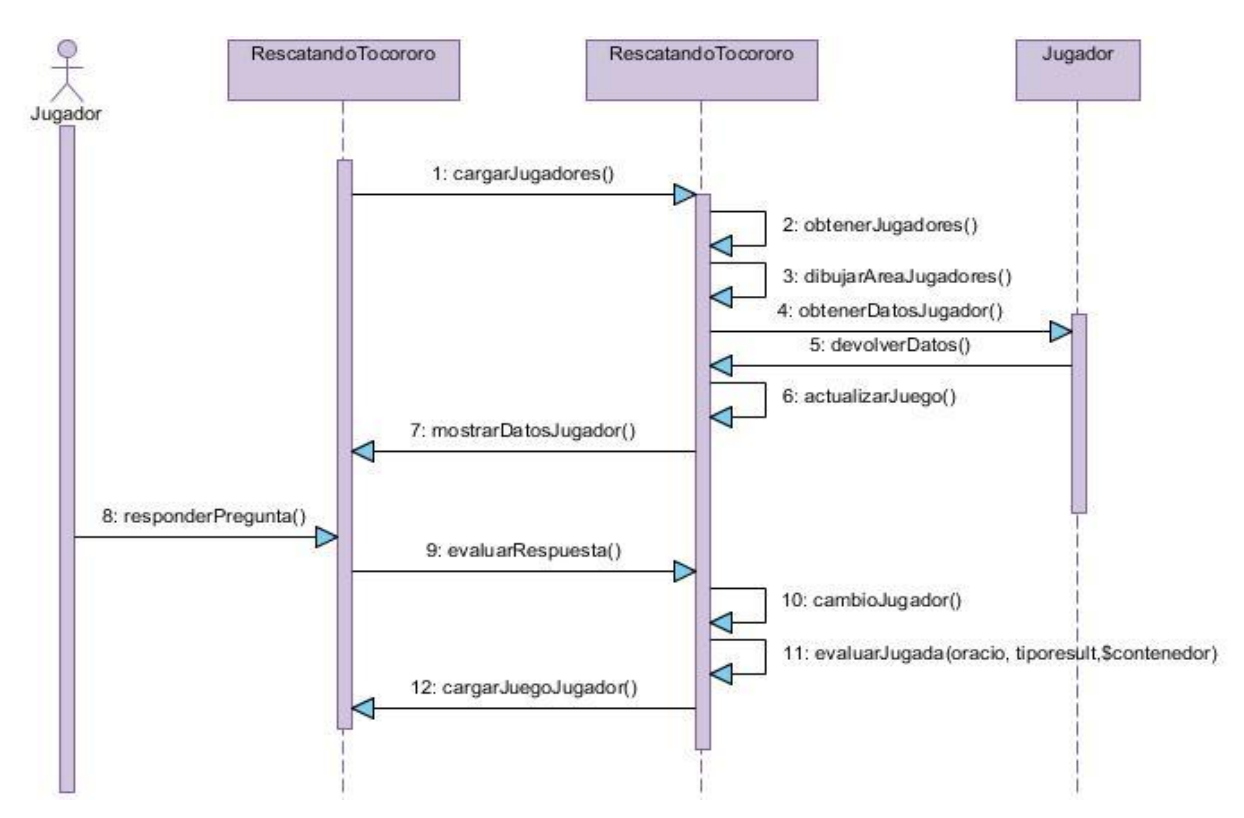

**Figura 30:** Diagrama de secuencia del flujo normal de eventos del CU Jugar\_Rescatando\_Tococroro

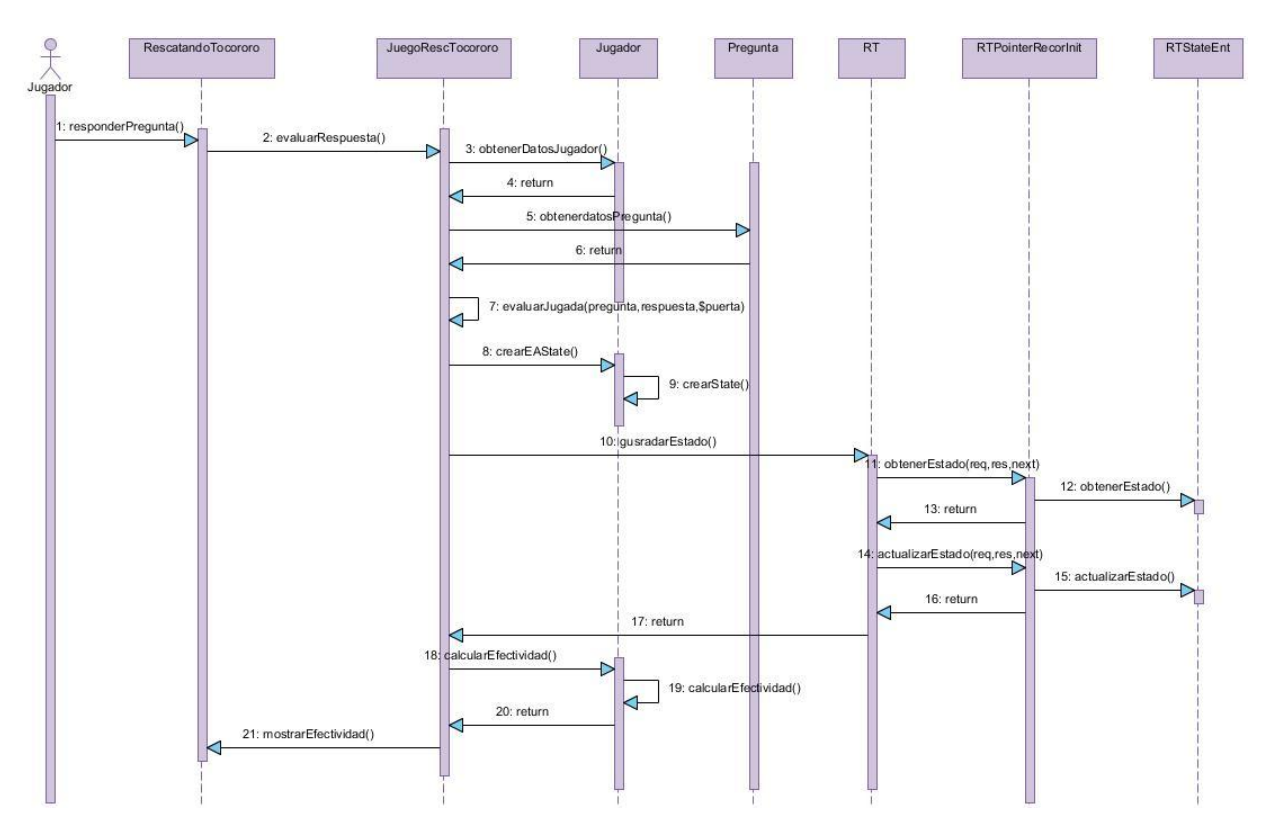

**Figura 31:** Diagrama de secuencia de la sección Perder Juego del CU Jugar\_Rescatando\_Tococroro

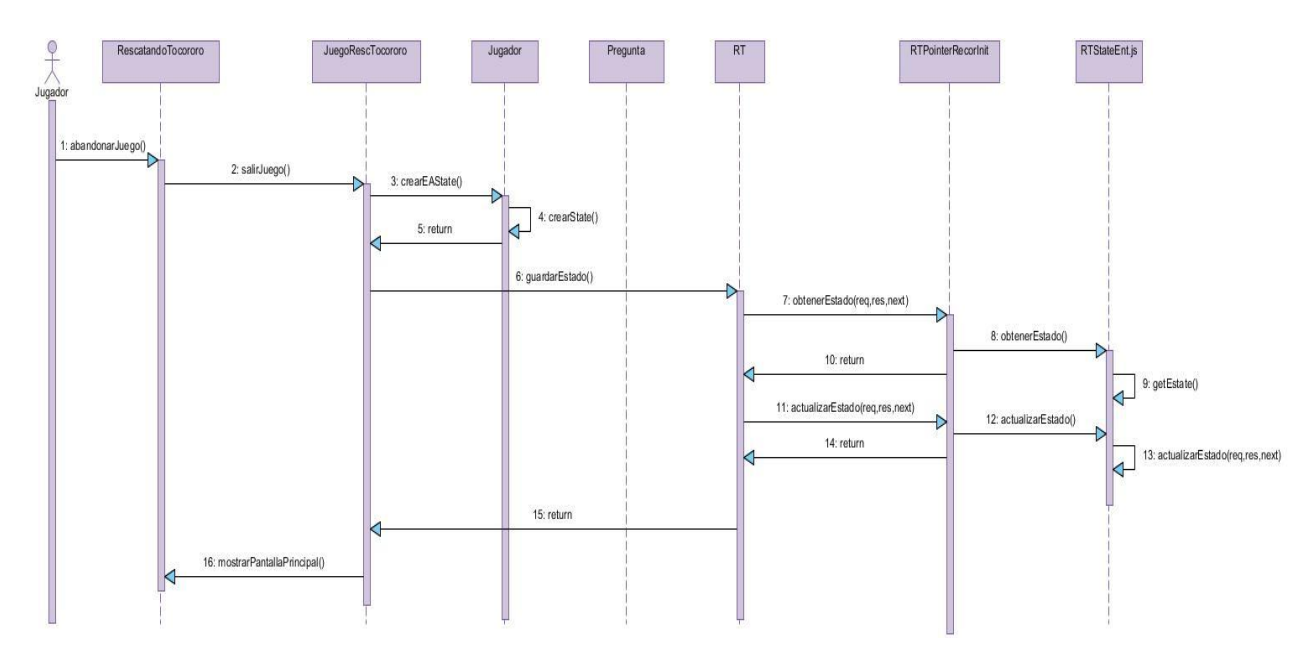

**Figura 32:** Diagrama de secuencia de la sección Abandonar Juego del CU Jugar\_Rescatando\_Tococroro

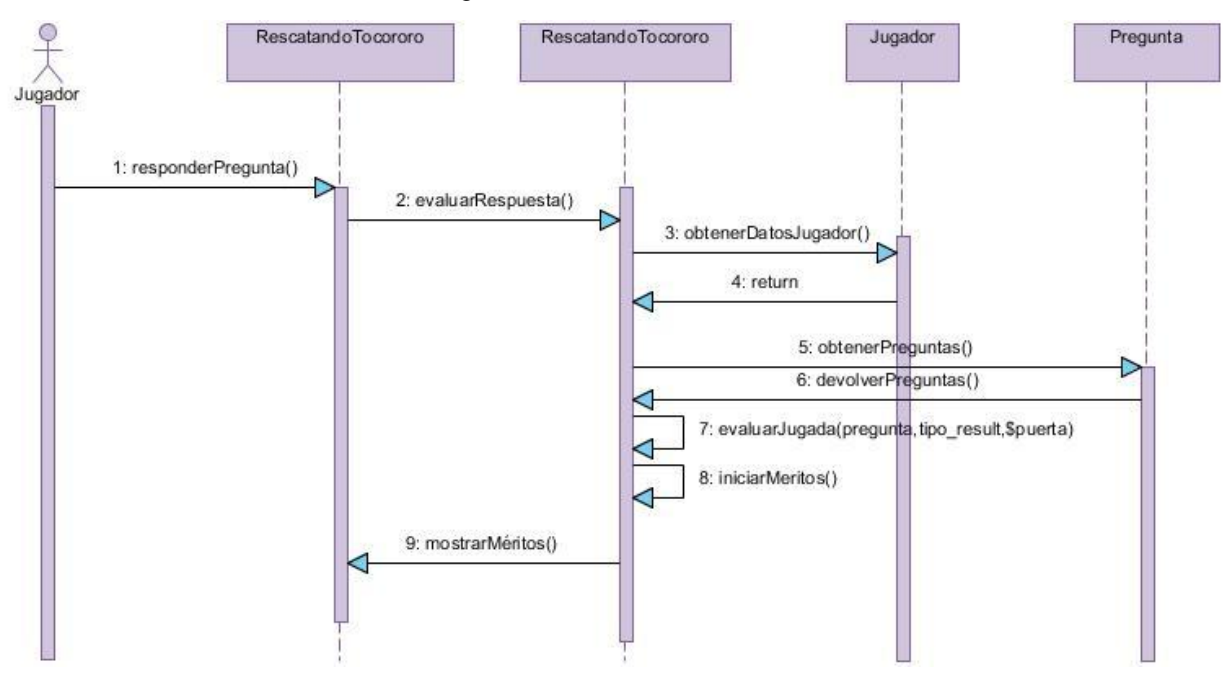

**Figura 33:** Diagrama de secuencia del CU Otorgar\_Mérito del juego *Rescatando al Tocororo*

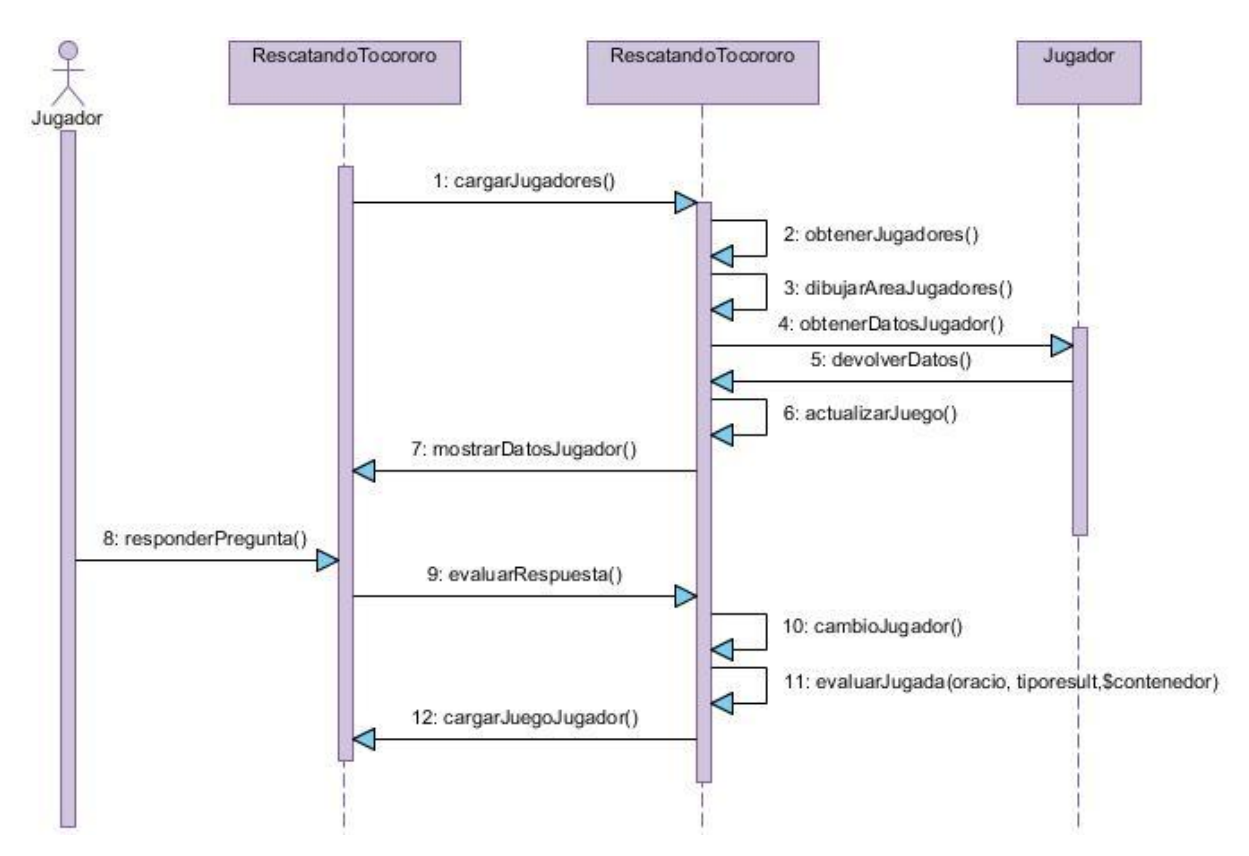

**Figura 34:** Diagrama de secuencia del CU Gestionar\_Turno del juego *Rescatando al Tocororo*

**ANEXO 5: DIAGRAMA DE COMPONENTES DE LOS JUEGOS ENSARTANDO AROS Y RESCATANDO AL TOCORORO**

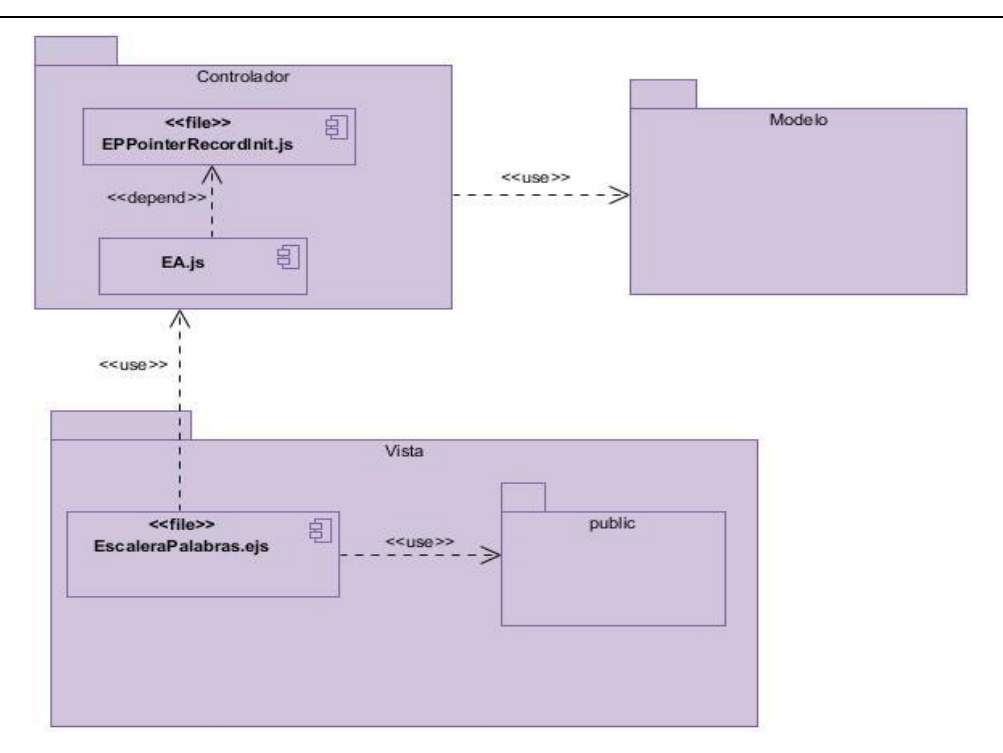

**Figura 35:** Diagrama de componentes general del juego Ensartando Aros

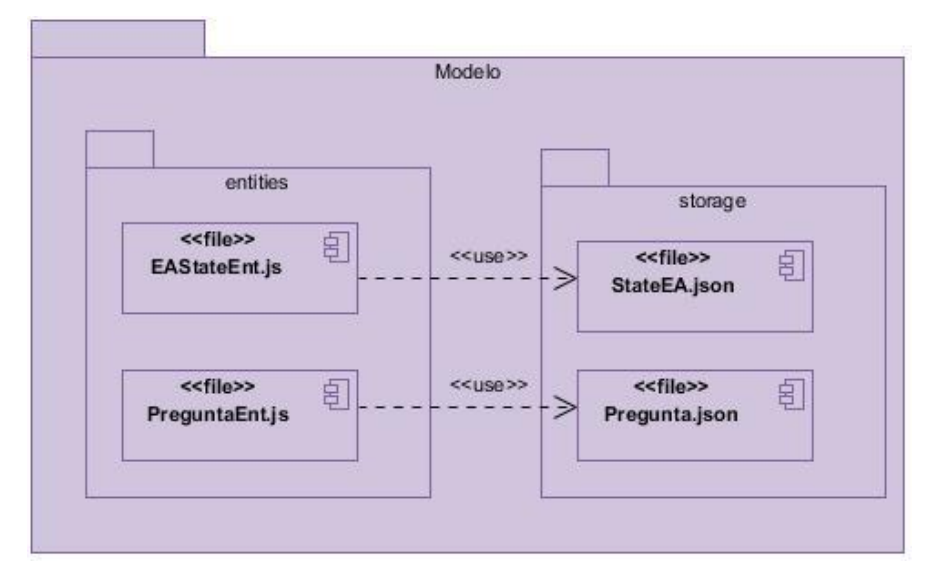

**Figura 36:** Diagrama de componentes del paquete modelo del juego Ensartando aros

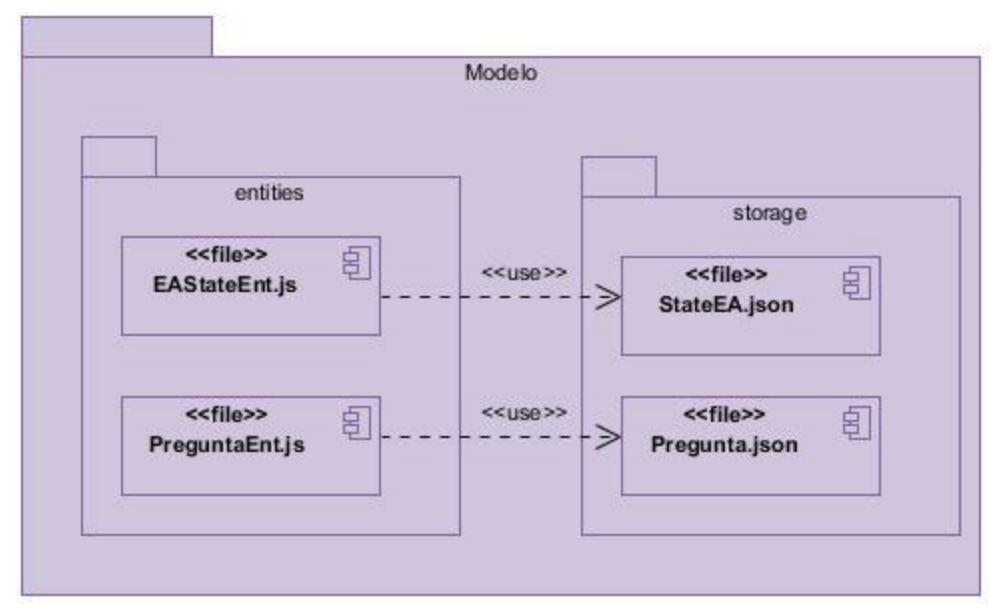

**Figura 37:** Diagrama de componentes del paquete *public* del juego Ensartando aros

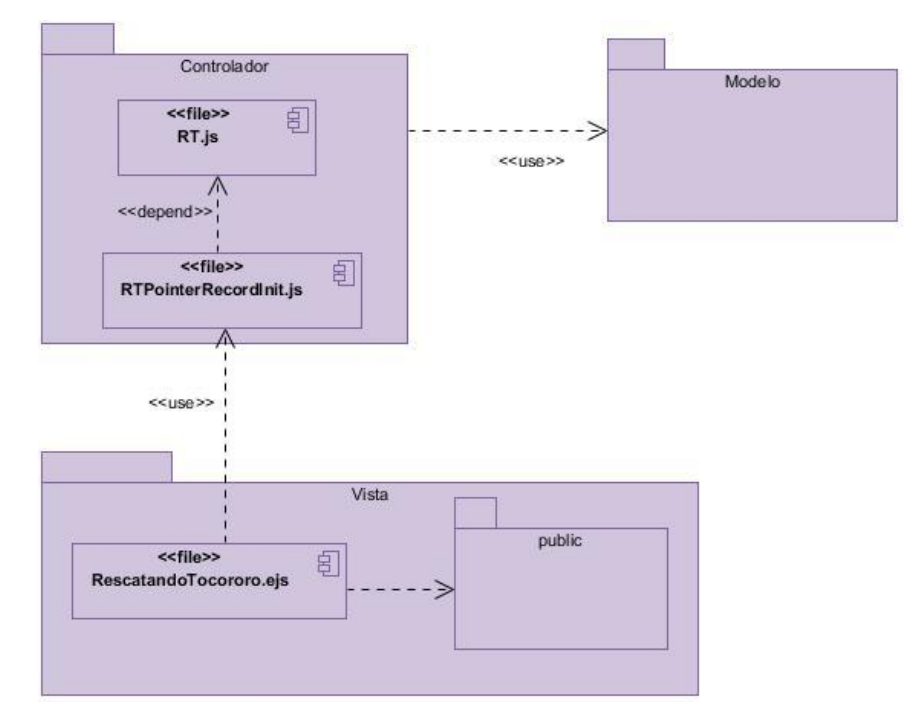

**Figura 38:** Diagrama de componentes general del juego Rescatando al Tocororo

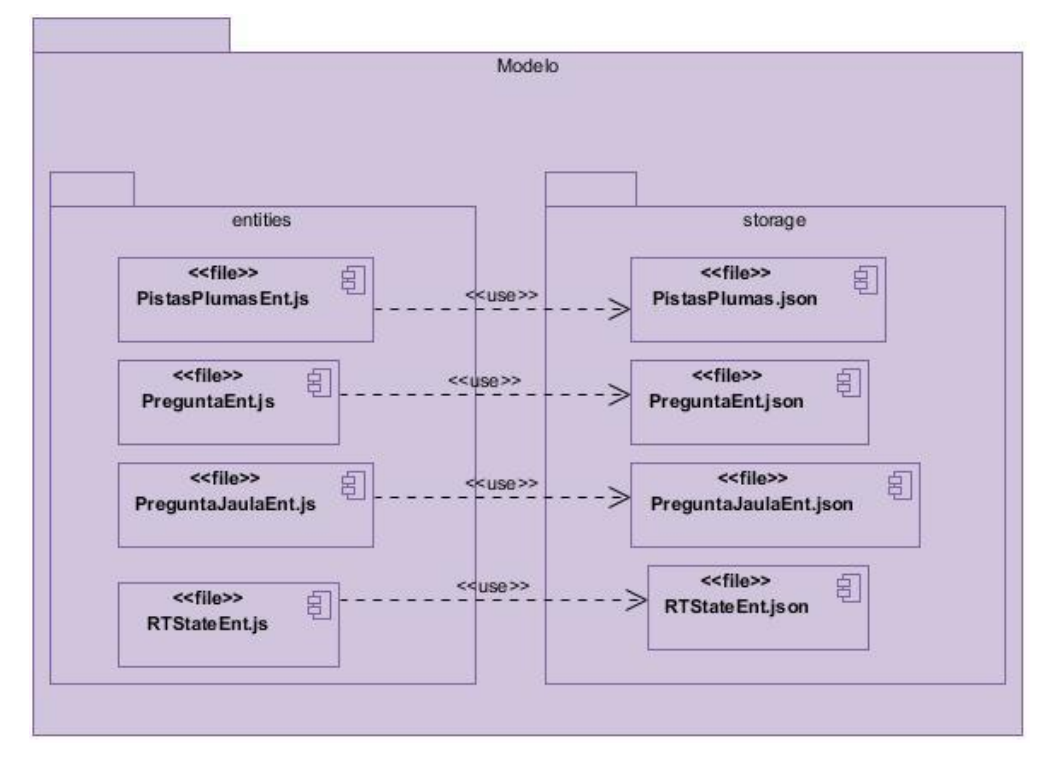

**Figura 38:** Diagrama de componentes del paquete modelo del juego Rescatando al Tocororo

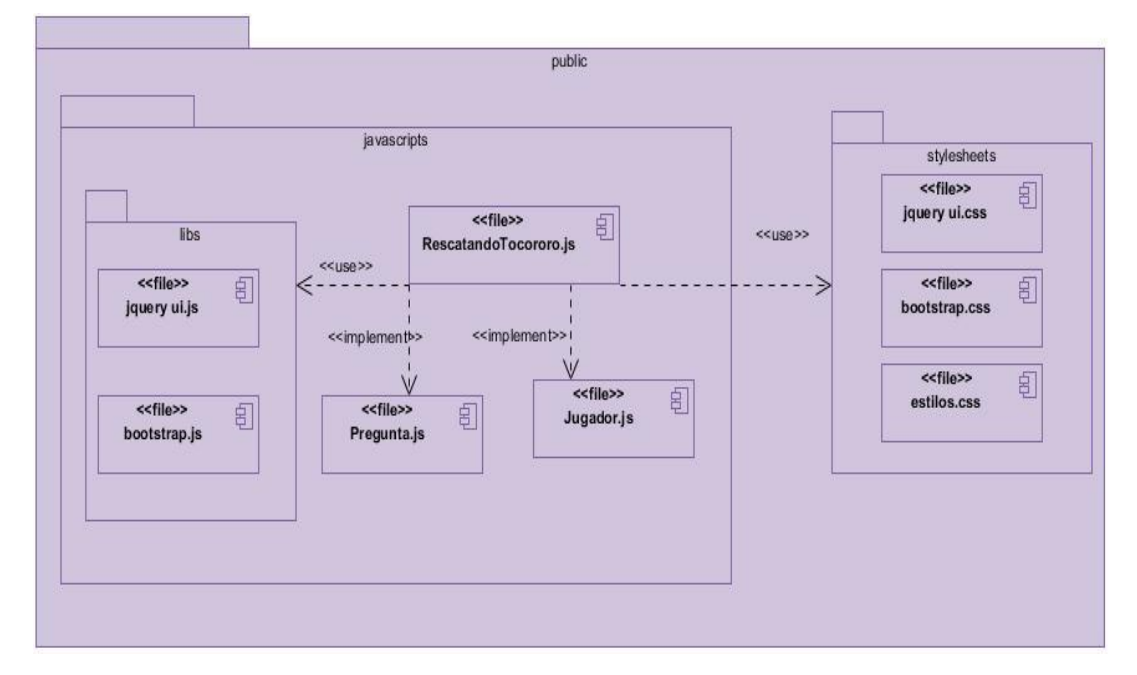

**Figura 39:** Diagrama de componentes del paquete *public* del juego Rescatando al Tocororo

### **ANEXO 6: CASOS DE PRUEBA DE LOS JUEGOS ENSARTANDO AROS Y RESCATANDO AL TOCORORO**

Los casos de prueba siguiente son los relacionados con los respectivos casos de uso de los juegos *Escalera de palabras*, *Ensartando aros* y *Rescatando al Tocororo*. Los asociados a los casos de uso Gestionar\_Turno y Calcular\_Efectividad de los dos últimos juegos no se detallan por ser iguales a los descritos en el juego *Escalera de palabras*.

**Tabla 16:** Caso de prueba para el caso de uso Gestionar\_Turno del juego Escalera de palabras

# **Descripción general**

El caso de prueba verifica el correcto funcionamiento de las funcionalidades englobadas en el caso de uso Gestionar\_Turno

## **Condiciones de ejecución**

El jugador tiene que haber elegido el modo de juego

### **Descripción de las variables**

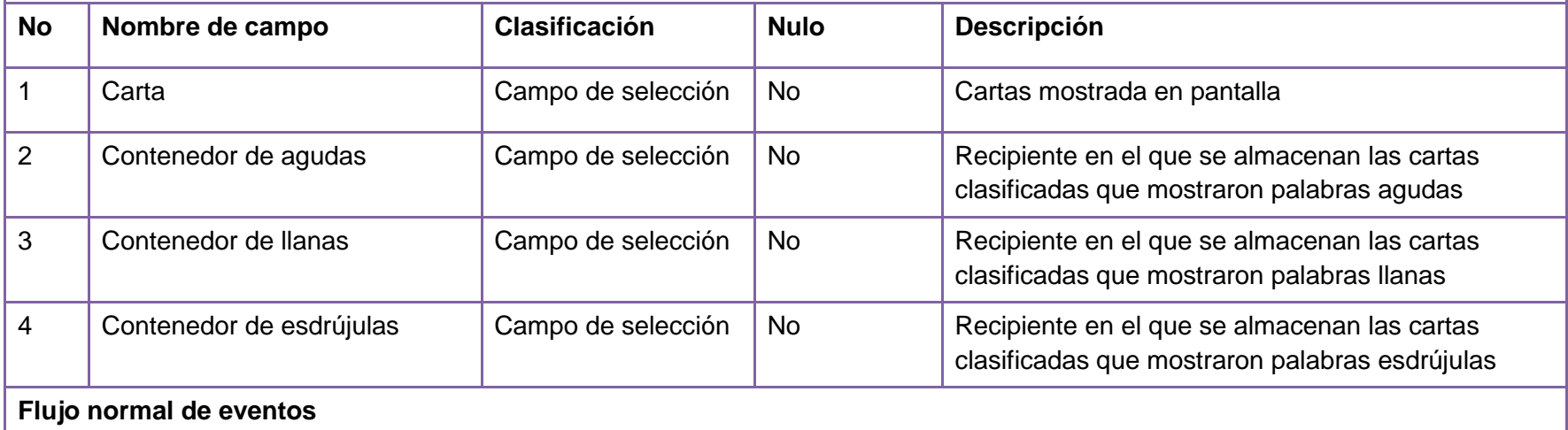
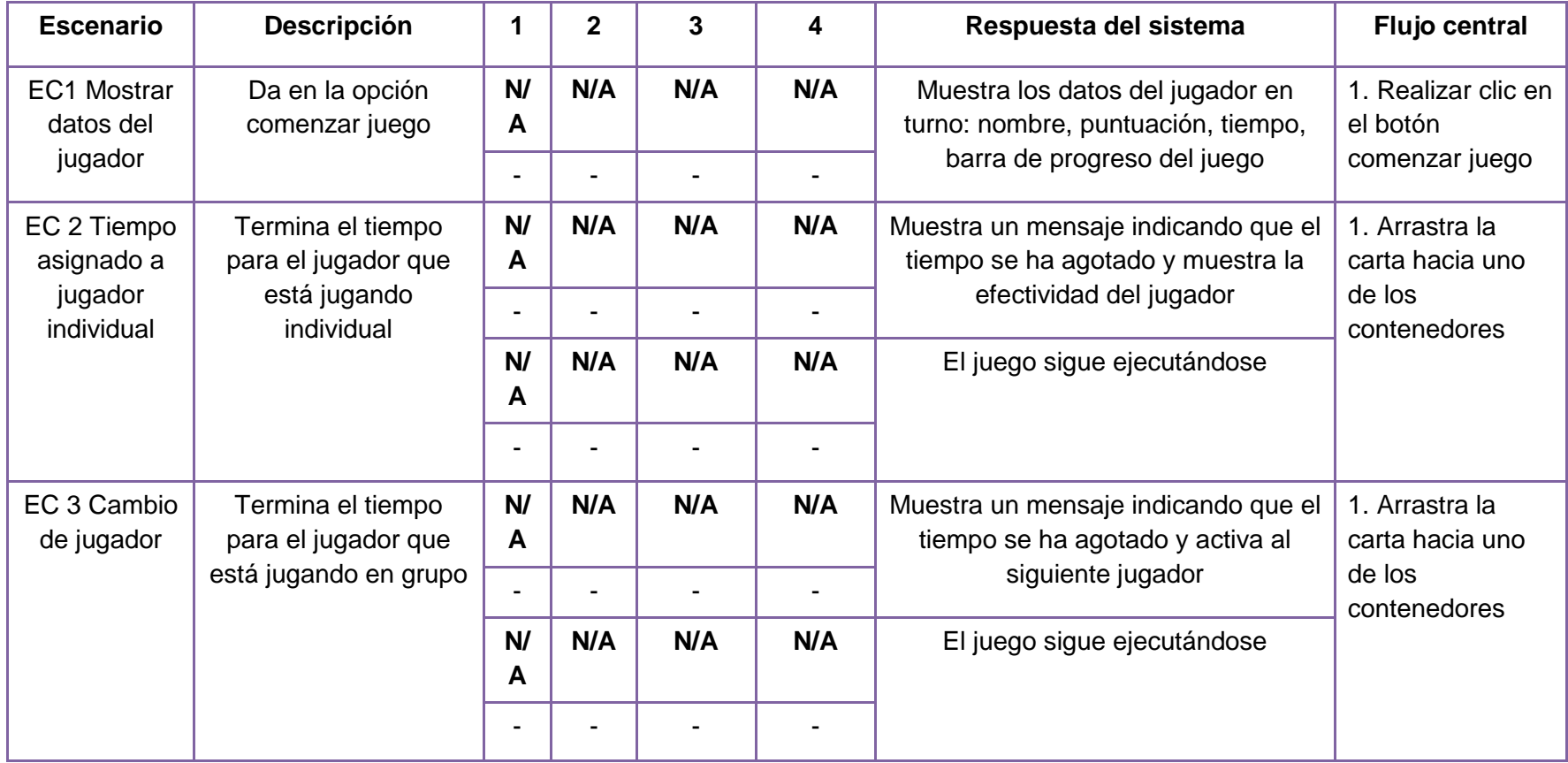

**Tabla 17:** Caso de prueba para el caso de uso Otorgar\_Mérito del juego Escalera de palabras

## **Descripción general**

El caso de prueba verifica el correcto funcionamiento de las funcionalidades englobadas en el caso de uso Otorgar\_Mérito

## **Condiciones de ejecución**

El jugador haya realizado alguna acción en el juego que le brinde una bonificación, por ejemplo si se trata de la última carta del

primer nivel, se han contestado correctamente todas y se realizó en un tiempo menor de 30 segundos, se le bonifica con 10 puntos

### **Descripción de las variables**

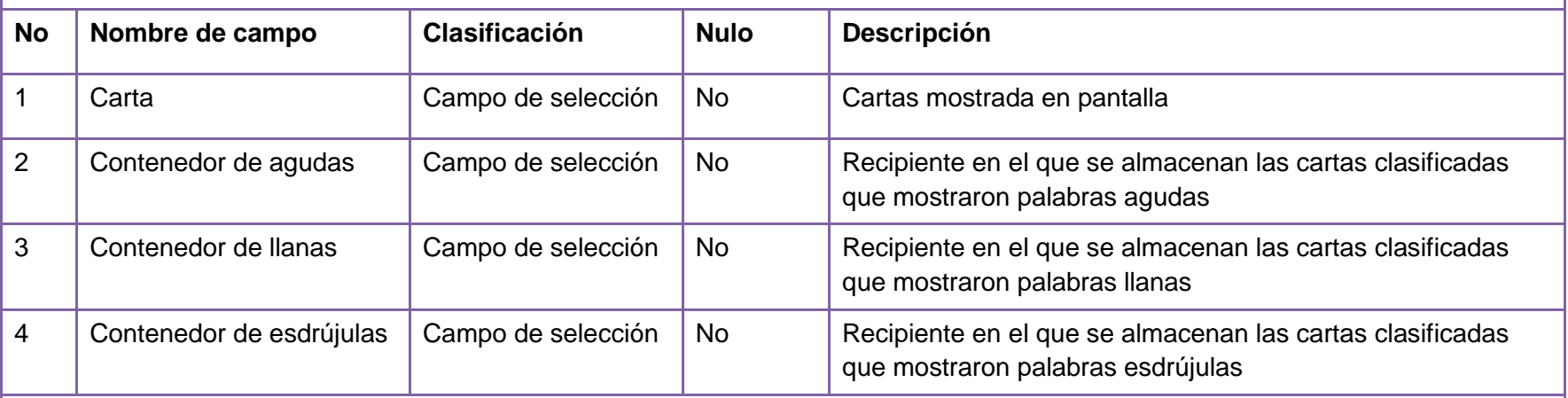

### **Flujo normal de eventos**

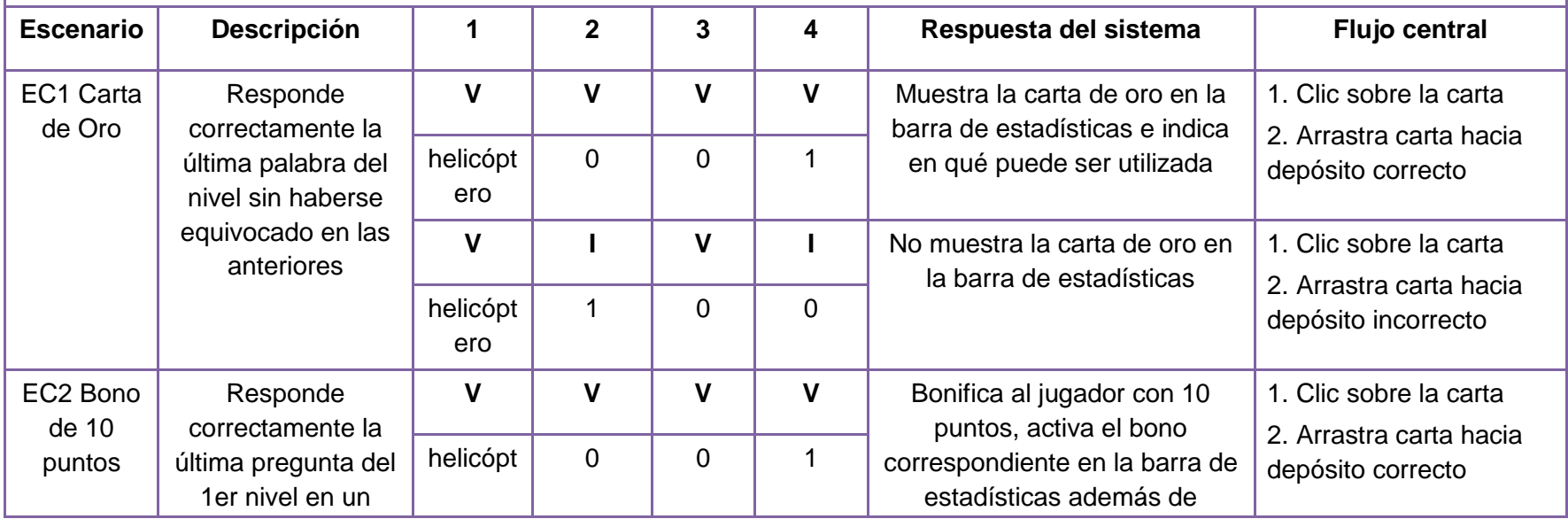

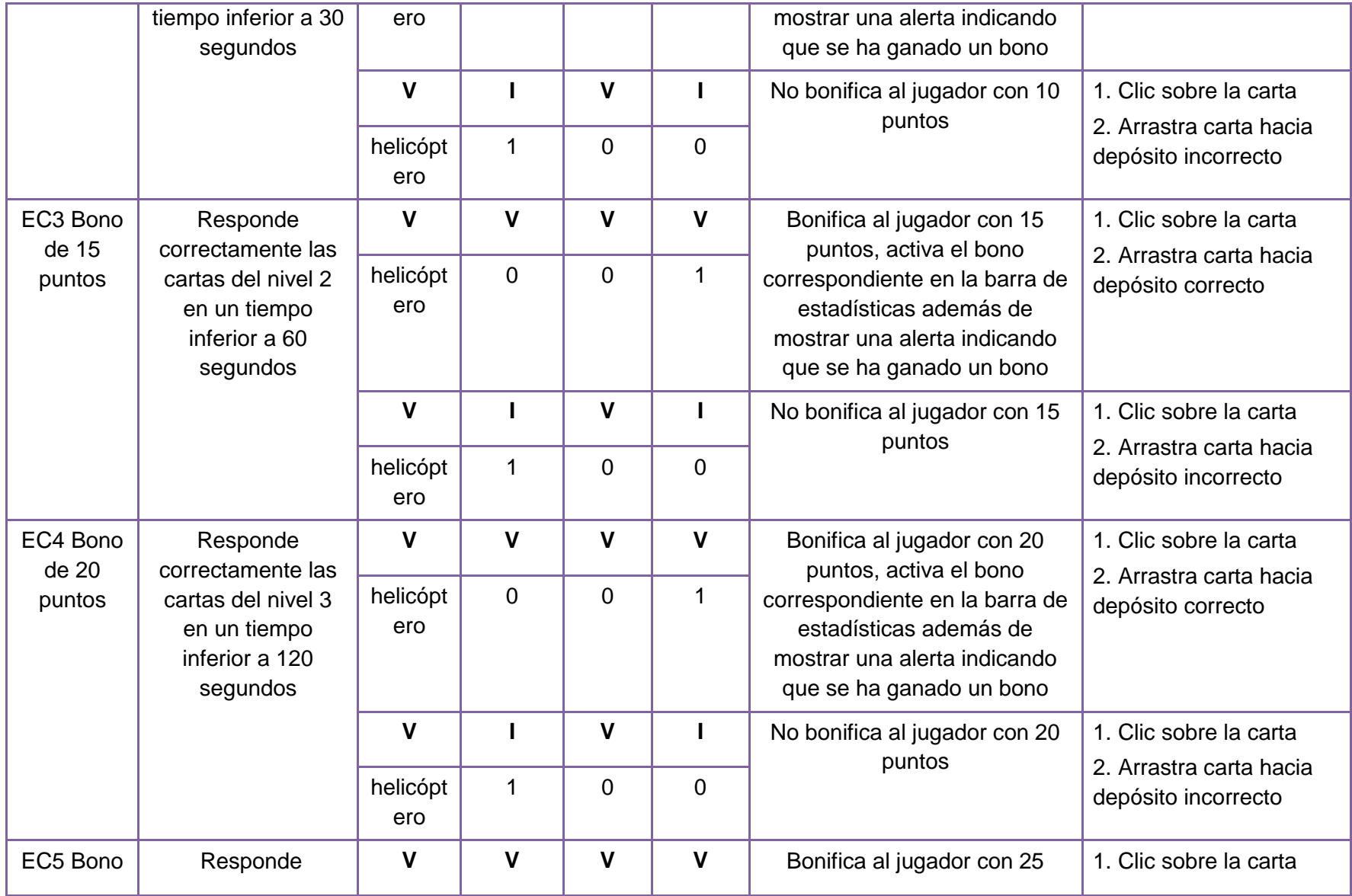

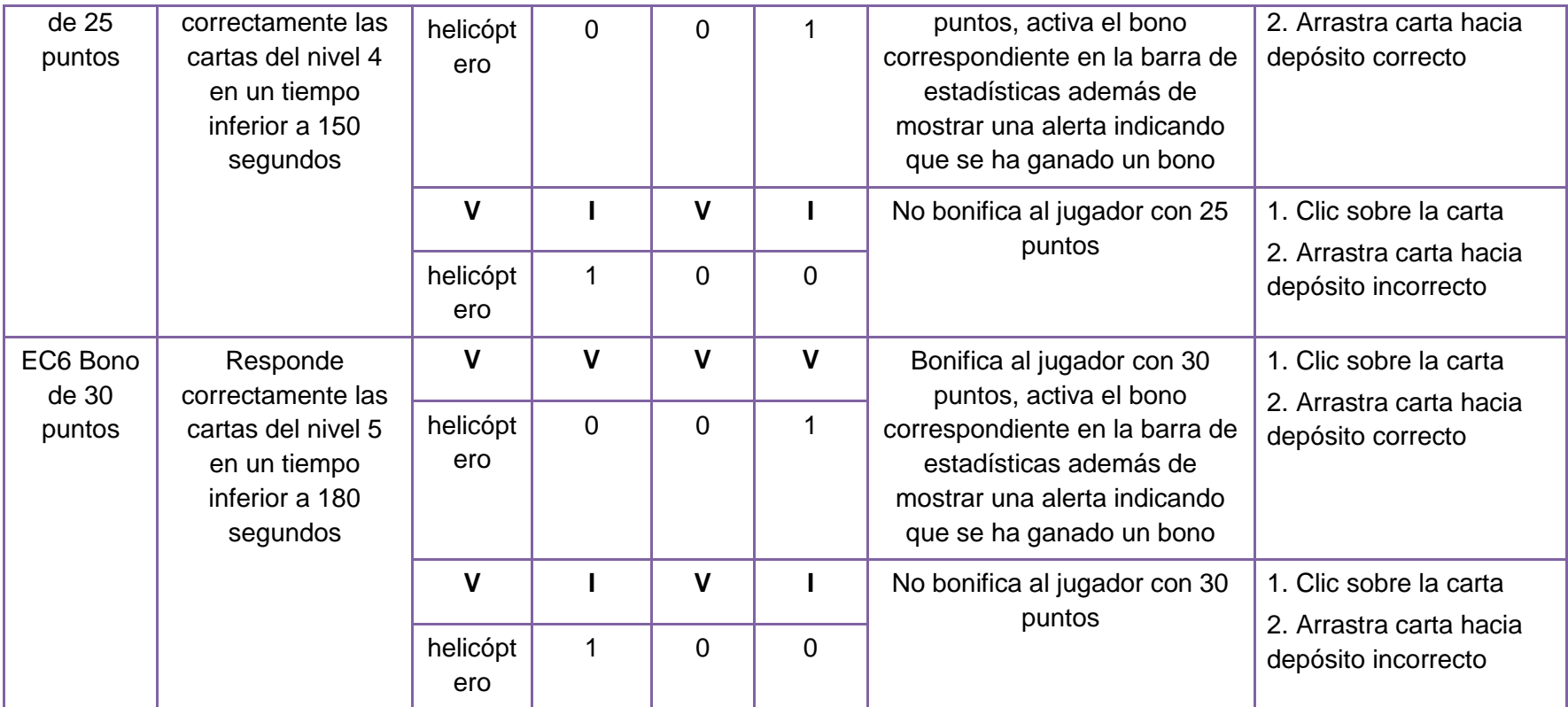

**Tabla 18:** Caso de prueba para el caso de uso Calcular\_Efectividad del juego Escalera de palabras

## **Descripción general**

El caso de prueba verifica el correcto funcionamiento de las funcionalidades englobadas en el caso de uso Calcular\_Efectividad

## **Condiciones de ejecución**

El jugador o los jugadores han jugado

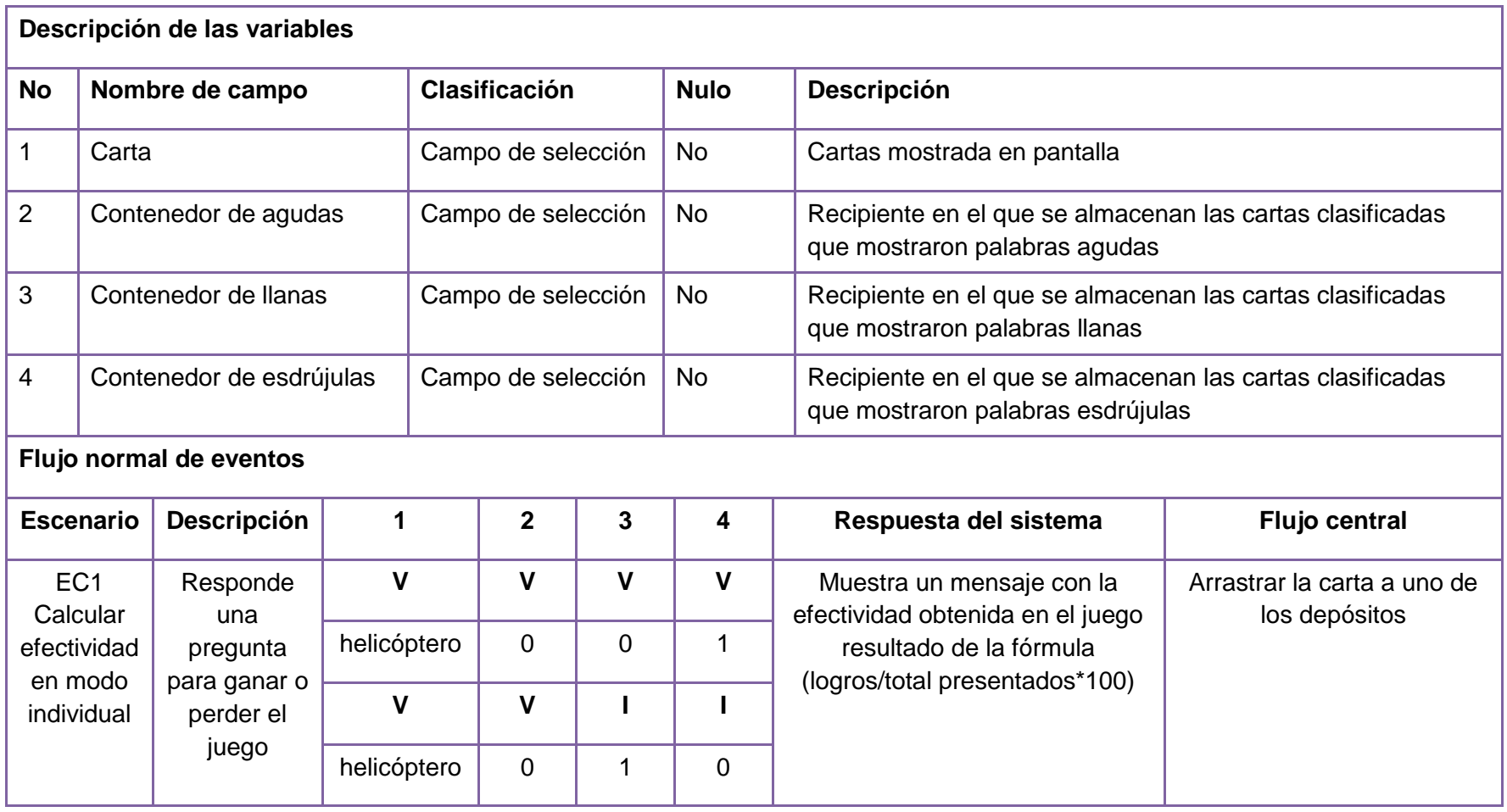

**Tabla 19:** Caso de prueba del caso de uso Jugar\_Ensartando\_Aros

# **Descripción general**

El caso de prueba verifica el correcto funcionamiento de las funcionalidades englobadas en el caso de uso Jugar\_Ensartando\_Aros

# **Condiciones de ejecución**

El jugador tiene que haber elegido el modo de juego

## **Descripción de las variables**

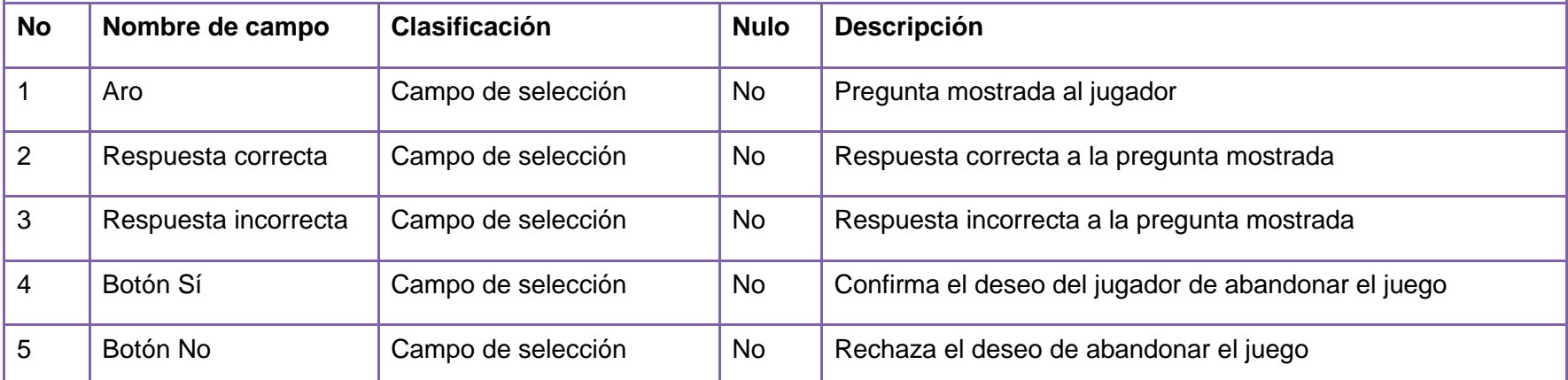

## **Flujo de eventos**

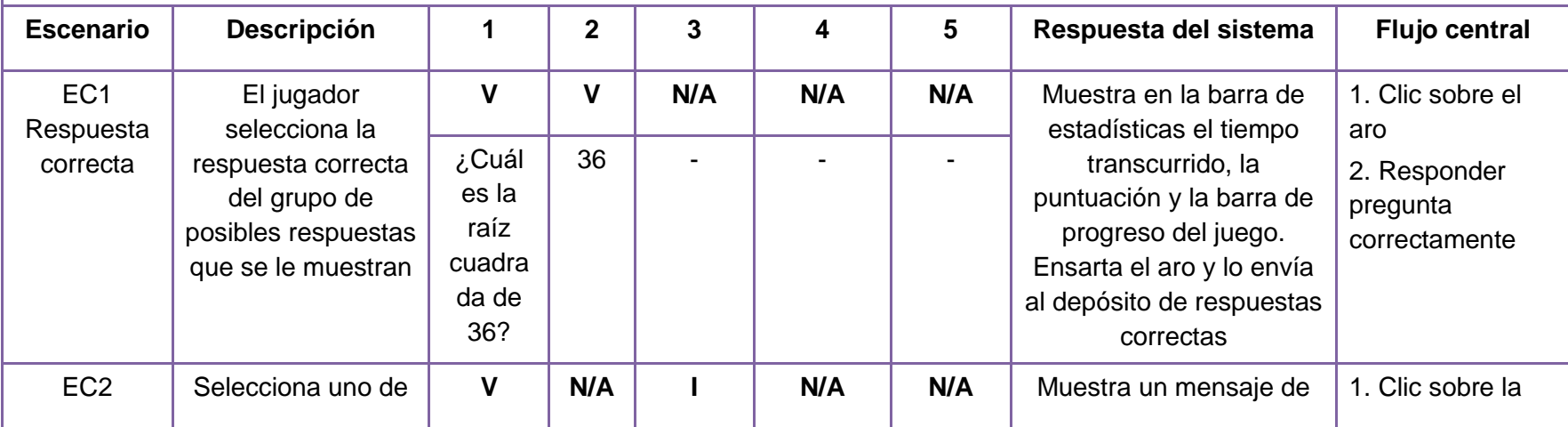

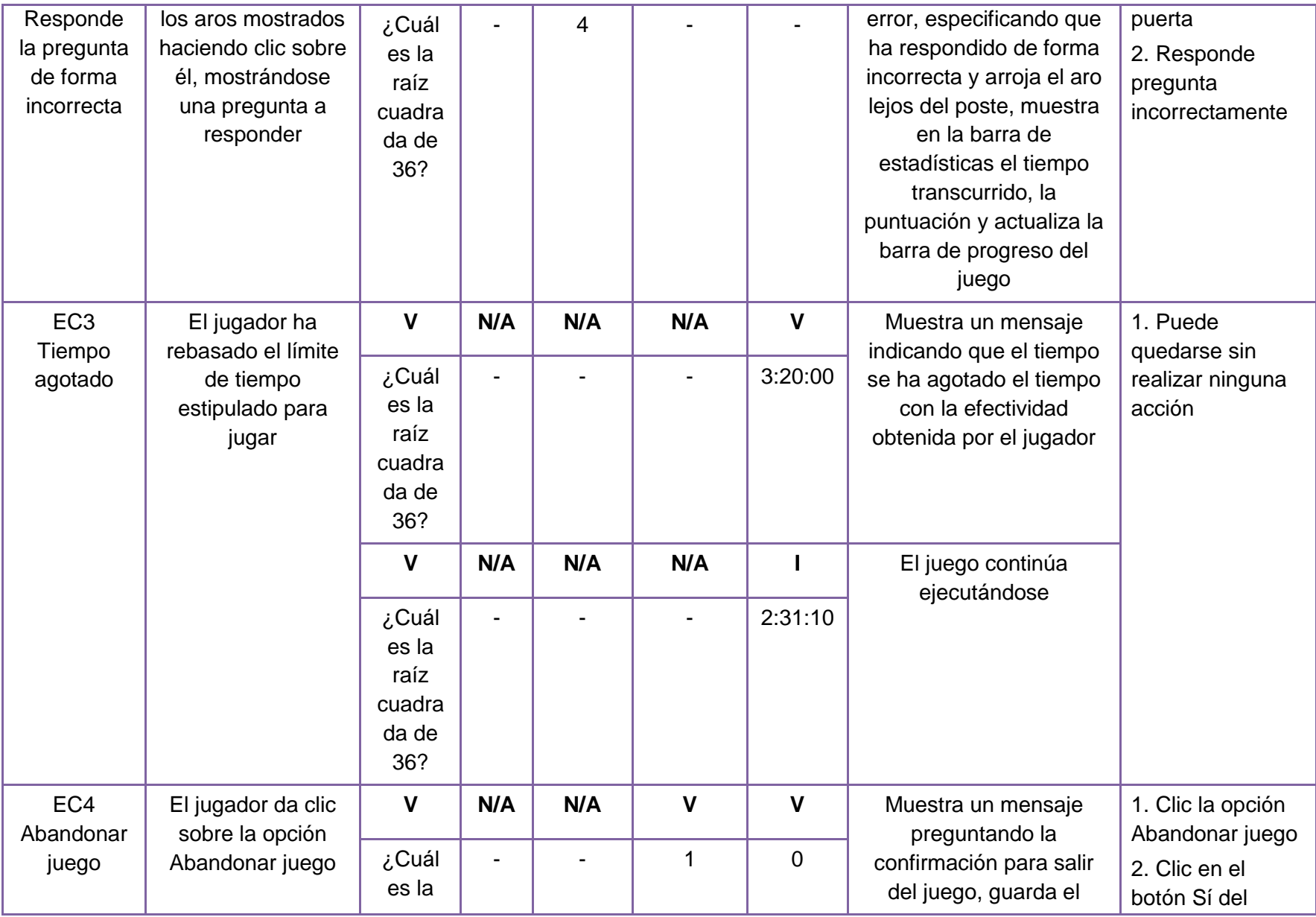

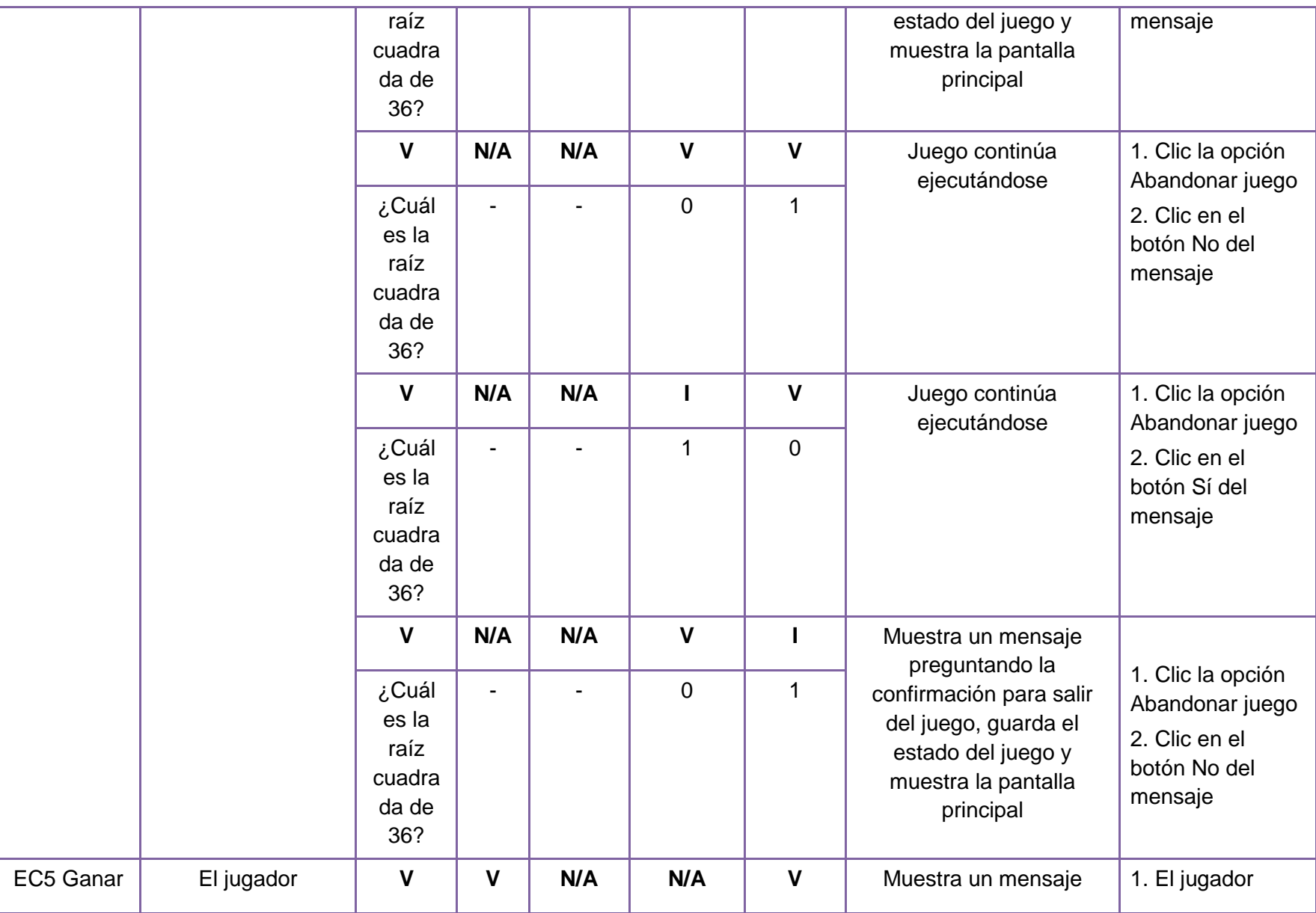

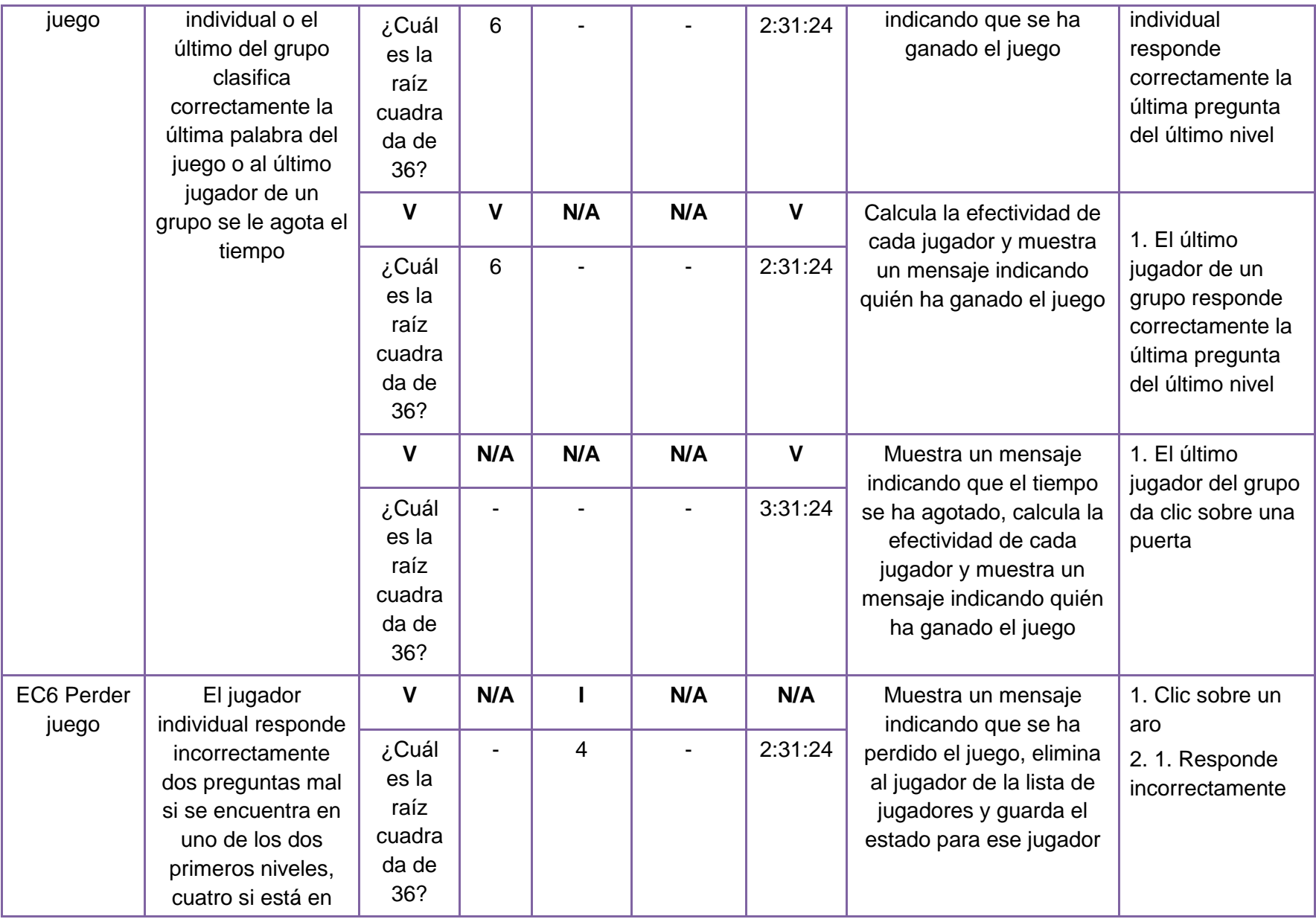

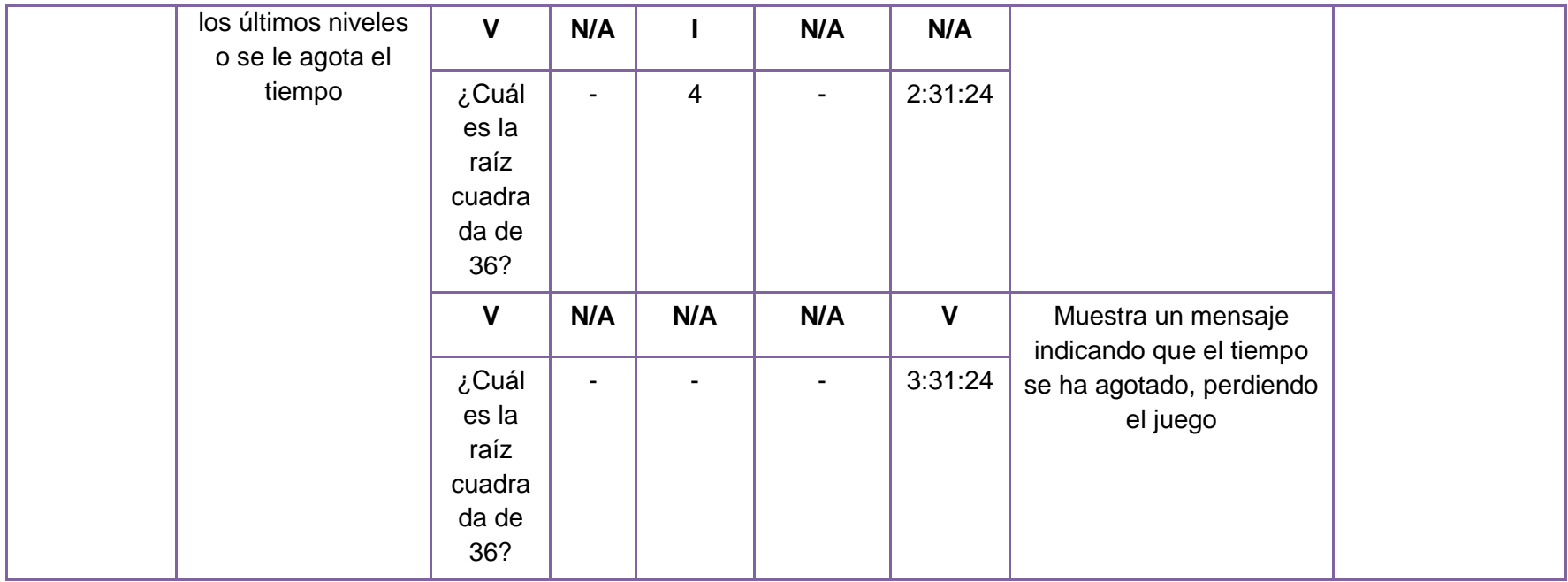

**Tabla 20:** Caso de prueba del caso de uso Jugar\_Rescatando\_Tocororo

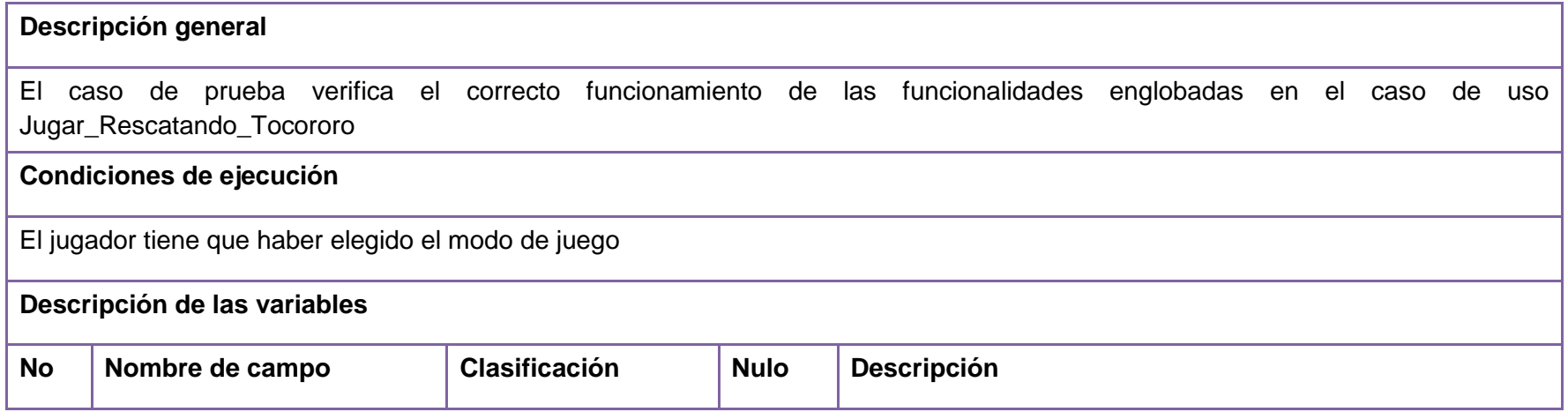

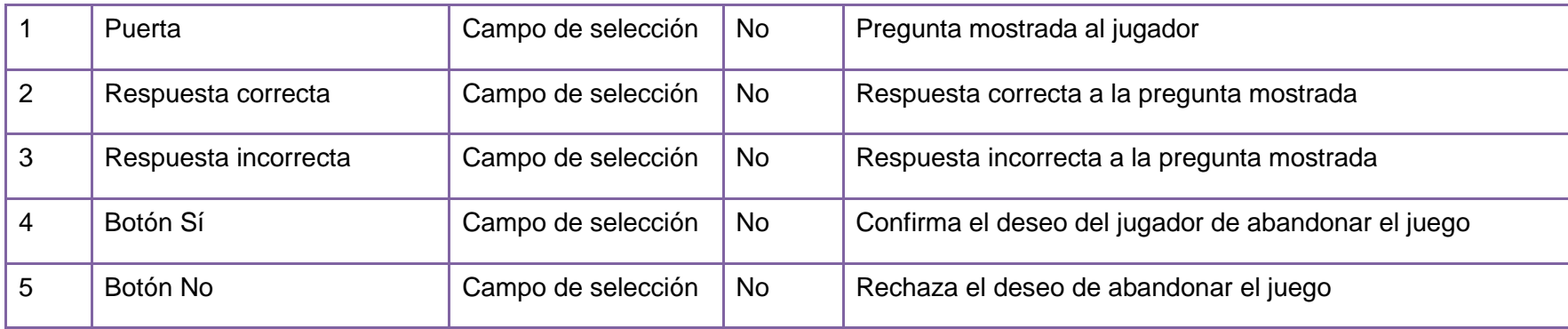

**Flujo de eventos**

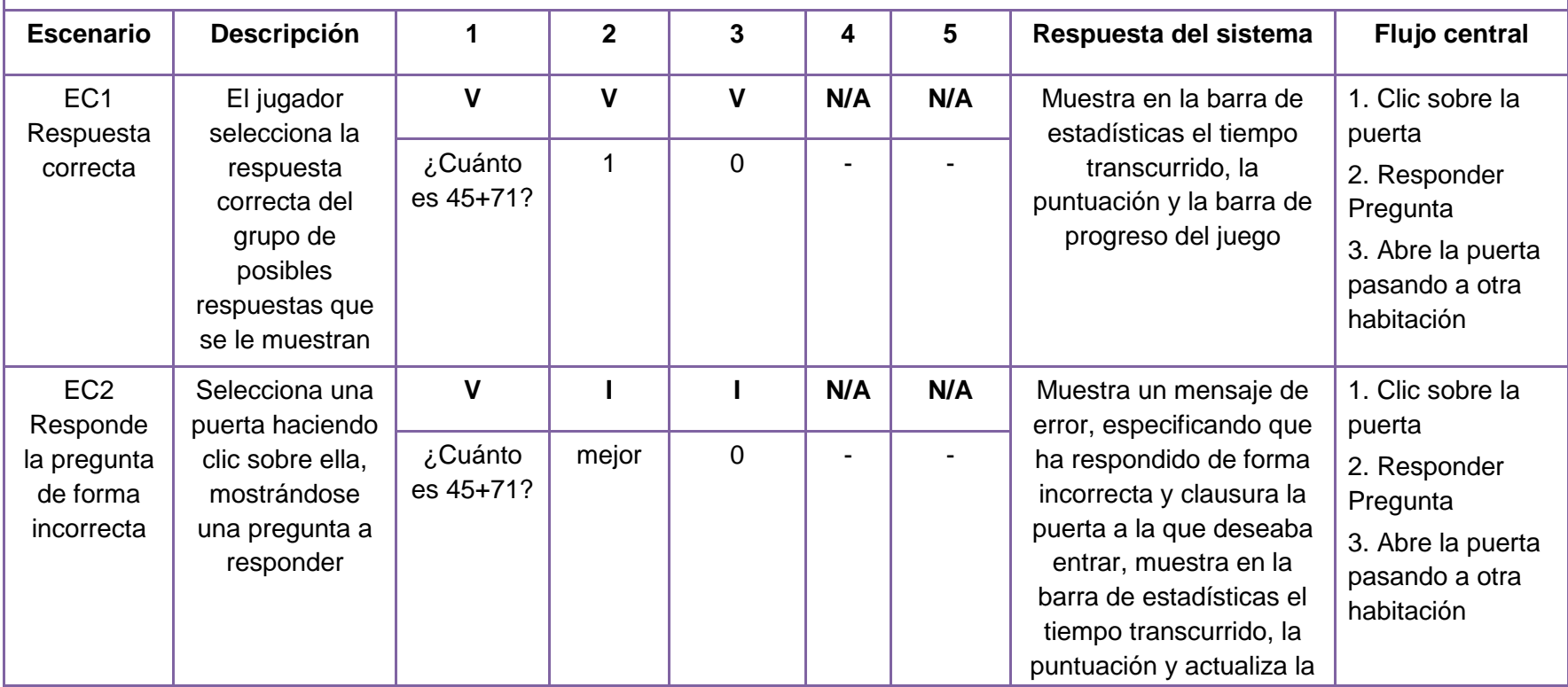

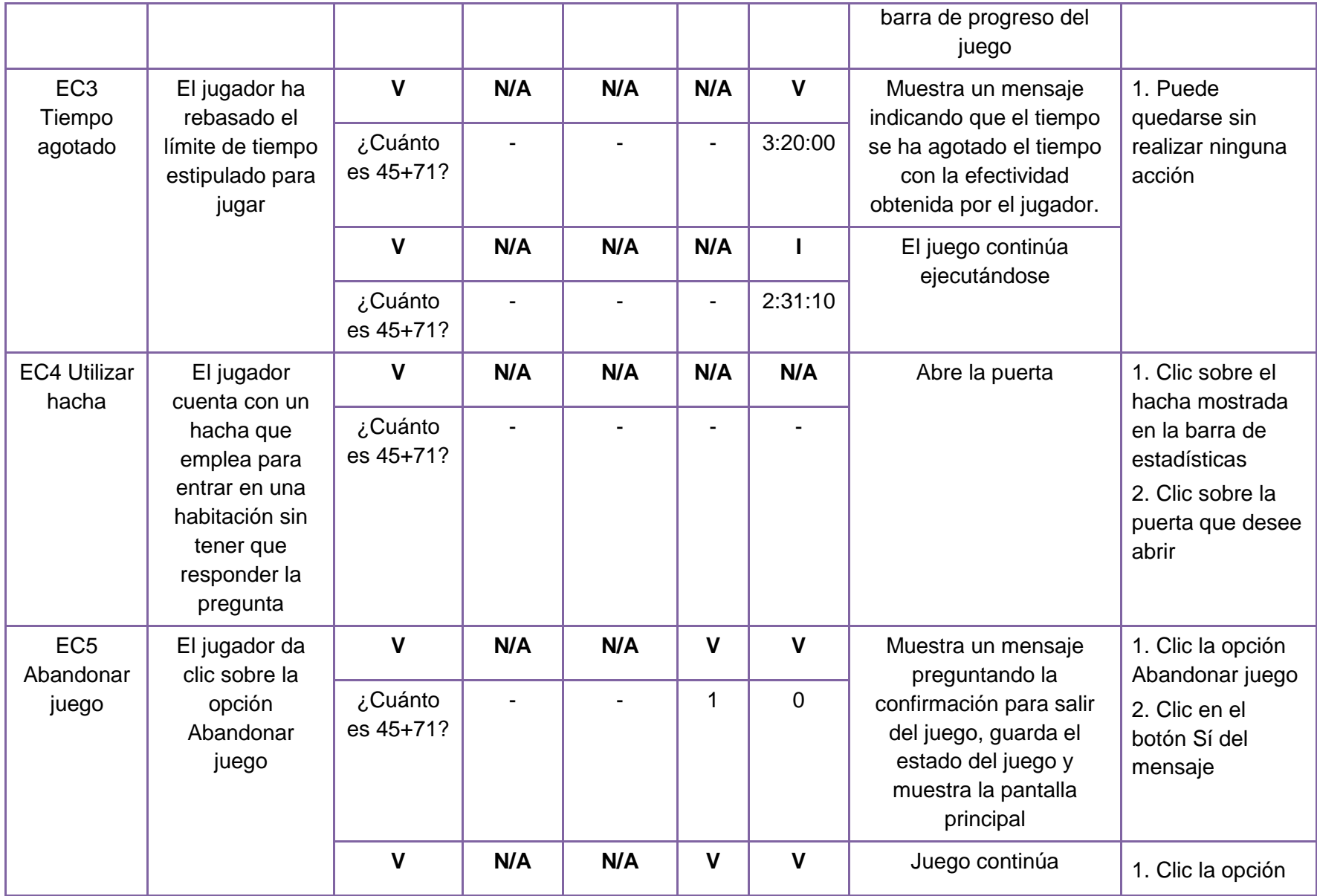

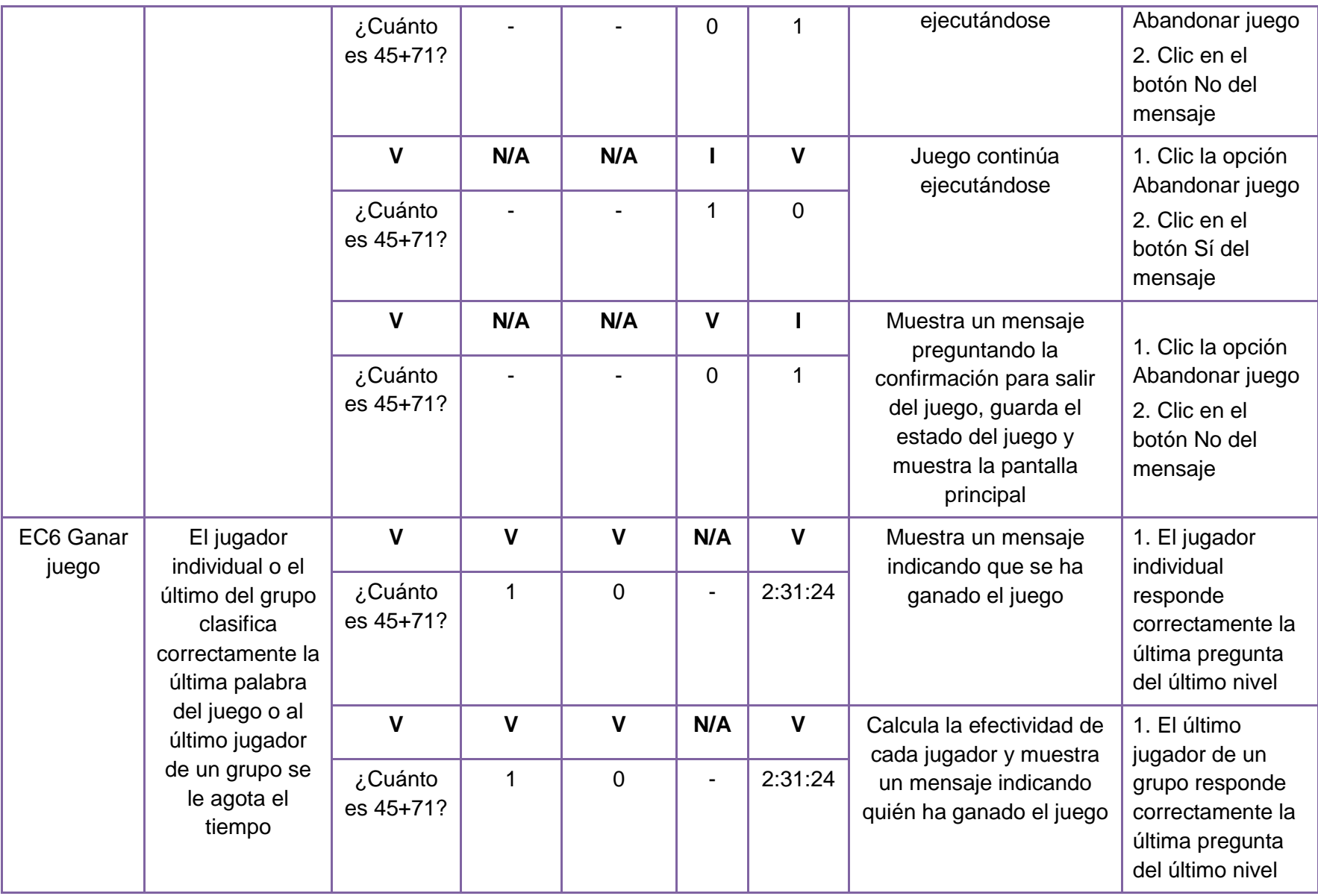

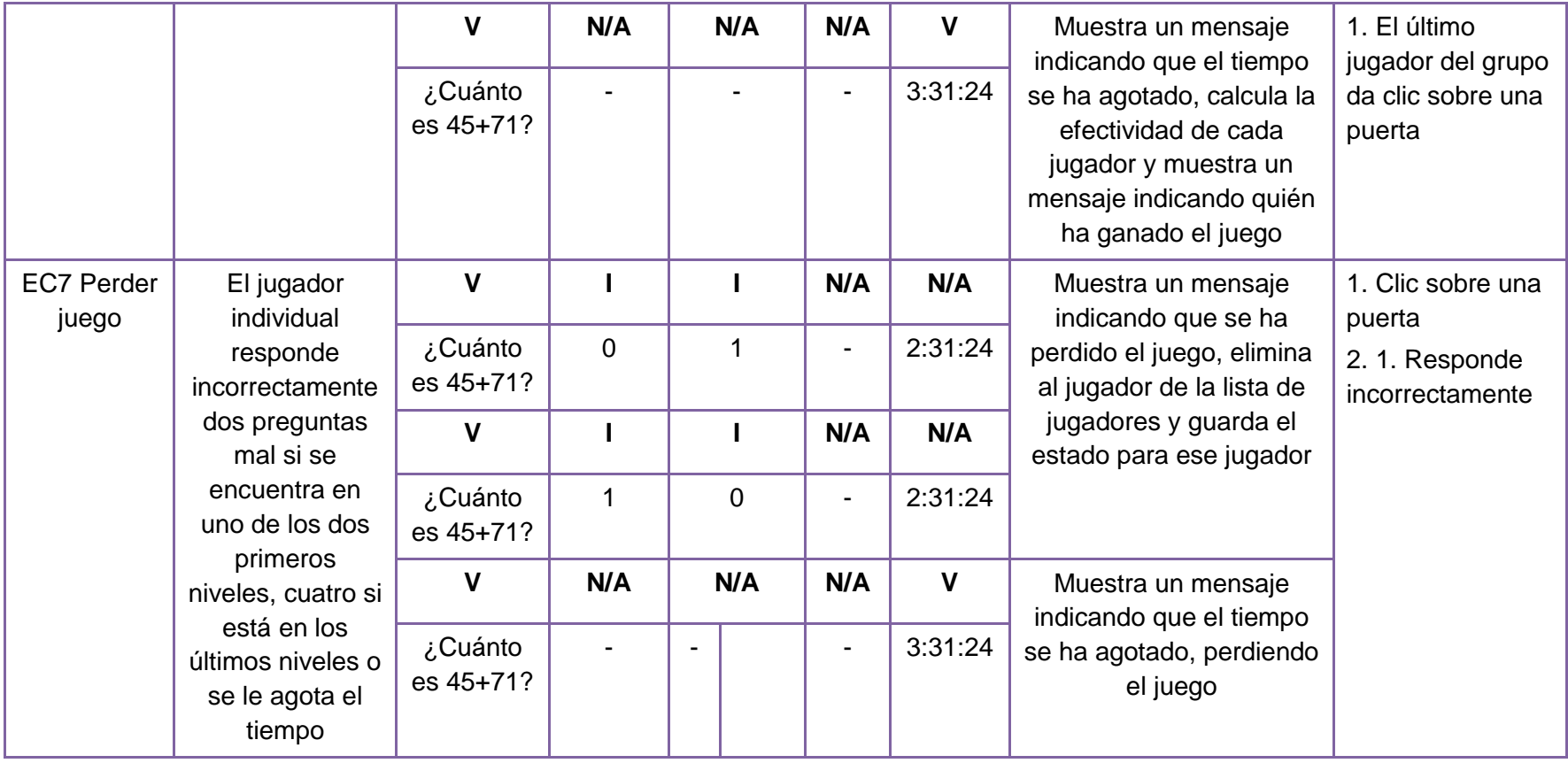

#### **Ensartando aros**

Desde un planeta distante llega un mensaje de auxilio. Una princesa esta prisionera dentro de un planeta. Para liberar a la princesa es necesario activar 3 interruptores distribuidos por todo el planeta. Los interruptores están protegidos con electricidad así que la única opción es ensartar aros para que con el peso se activen. El planeta tiene 5 capas.

Los aros ensartados se ubican dentro de un depósito de respuestas correctas y los fallidos dentro de un depósito de respuestas incorrectas. Al pasar de nivel estos depósitos se vacían. El juego permite incluir "Hazañas": Se trata de una lista de records donde pueden existir los siguientes aspectos:

- Portador del Aro: Inserta todos los aros del primer o segundo nivel, con ello se detiene el tiempo y se bonifica al jugador con 10 puntos.
- Maestro del Aro: Inserta todos los aros del tercer o cuarto nivel, con ello se detiene el tiempo y se bonifica al jugador con 20 puntos.
- Forjador del Aro: Inserta todos los aros del quinto nivel, con ello se detiene el tiempo y se bonifica al jugador con 20 puntos.

Cada vez que el jugador cumple una hazaña se le notifica y cambia el estado de esta en la lista, además cada hazaña se cumple una vez.

#### **Escalera de palabras**

En la Isla Tontín los chicos han abandonado la escuela, como nadie estudia ha surgido un monstruo terrible: Ignorancia, que destruye todo a su paso. El pueblo está desesperado y envían a mensajeros hasta todos los confines del planeta en busca de un valiente capaz de descifrar las preguntas de ignorancia y destruirlo.

En el juego se muestran tres pilas de cartas, la cantidad aumenta en dependencia del nivel. Permite insertar las "cartas de oro": cada vez que el jugador vence un número determinado de actividades obtiene una carta de oro, esta carta puede ser utilizada para obtener otra palabra a clasificar. Además permite introducir el "combo" en el modo solitario. El combo sucede cuando en un tiempo X el jugador es capaz de ubicar correctamente varias cartas y adiciona Y puntos.

Cada vez que se voltea una carta aparece una oración con una palabra marcada, esa palabra también está en la carta.

Existen tres contenedores que se corresponden con las clasificaciones de las palabras, estos contenedores funcionan además como barras de progreso adoptando colores en dependencia de la cantidad de palabras clasificadas bien o mal dentro de esa categoría. Ejemplo: en el caso de las Agudas si ha respondido correctamente 5 e incorrectamente 3 el contenedor posee 5/8. Las cartas ubicadas de forma incorrecta son enviadas al depósito de respuestas incorrectas y las ubicadas de forma correcta al depósito de respuestas correctas.

### **Rescatando al Tocororo**

Unos cazadores se infiltraron en el Área Protegida y capturaron las aves que allí habitan. El tocororo ha sido capturado, debes darte prisa, el no soporta el encierro. Los cazadores tienen su cuartel en un edificio, debes atravesar cada piso hasta llegar a la cima donde tienen prisionero al Tocororo y liberarlo antes de que sea demasiado tarde.

Cada piso posee un ambiente propio. Al responder 3 veces de forma consecutiva y correcta se obtiene un hacha que puede ser utilizado para abrir una puerta sin tener que responder la pregunta asociada a ella.

En las habitaciones se encuentran pistas de la ubicación del Tocororo, si se recolectan todas las pistas se bonifica con 5 puntos y puede que aparezcan aves enjauladas a las que se deben liberar, al liberarlas se obtienen 10 puntos. Las puertas de las habitaciones pueden aparecer enrejadas en dependencia del nivel.